# The fithesis3 class for the typesetting of theses written at the Masaryk University in Brno

Daniel Marek, Jan Pavlovič, Vít Novotný, Petr Sojka

June 27, 2015

### **Abstract**

This document details the design and the implementation of the fithesis3 document class. It contains technical information for anyone who wishes to extend the class with their locale or style files. Users who only wish to use the class are advised to consult the guides distributed along with the class, which only document the parts of the public API relevant to the given style files.

## **Contents**

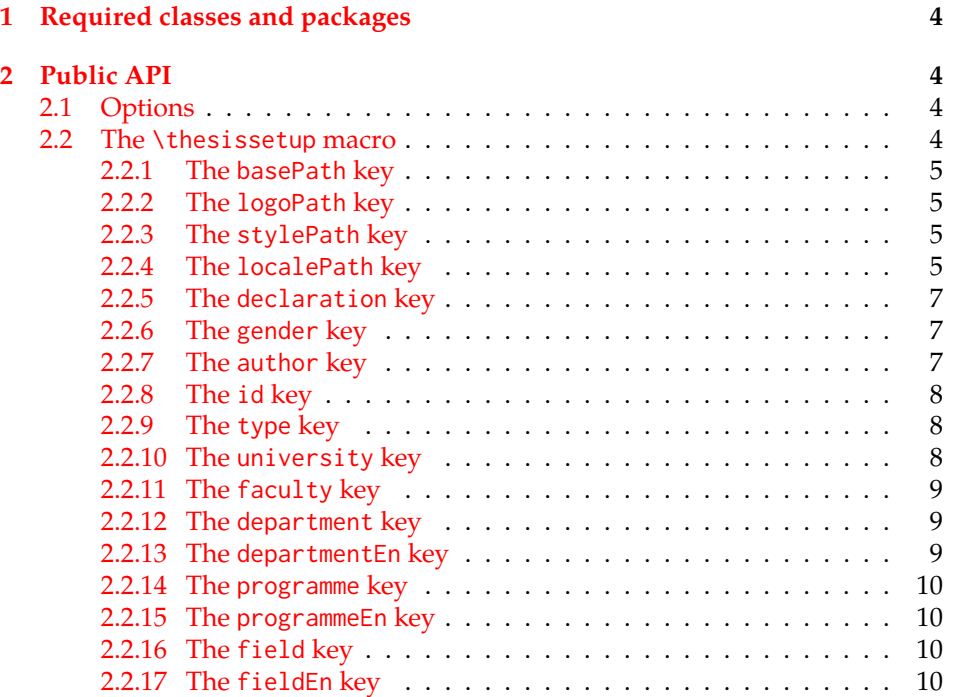

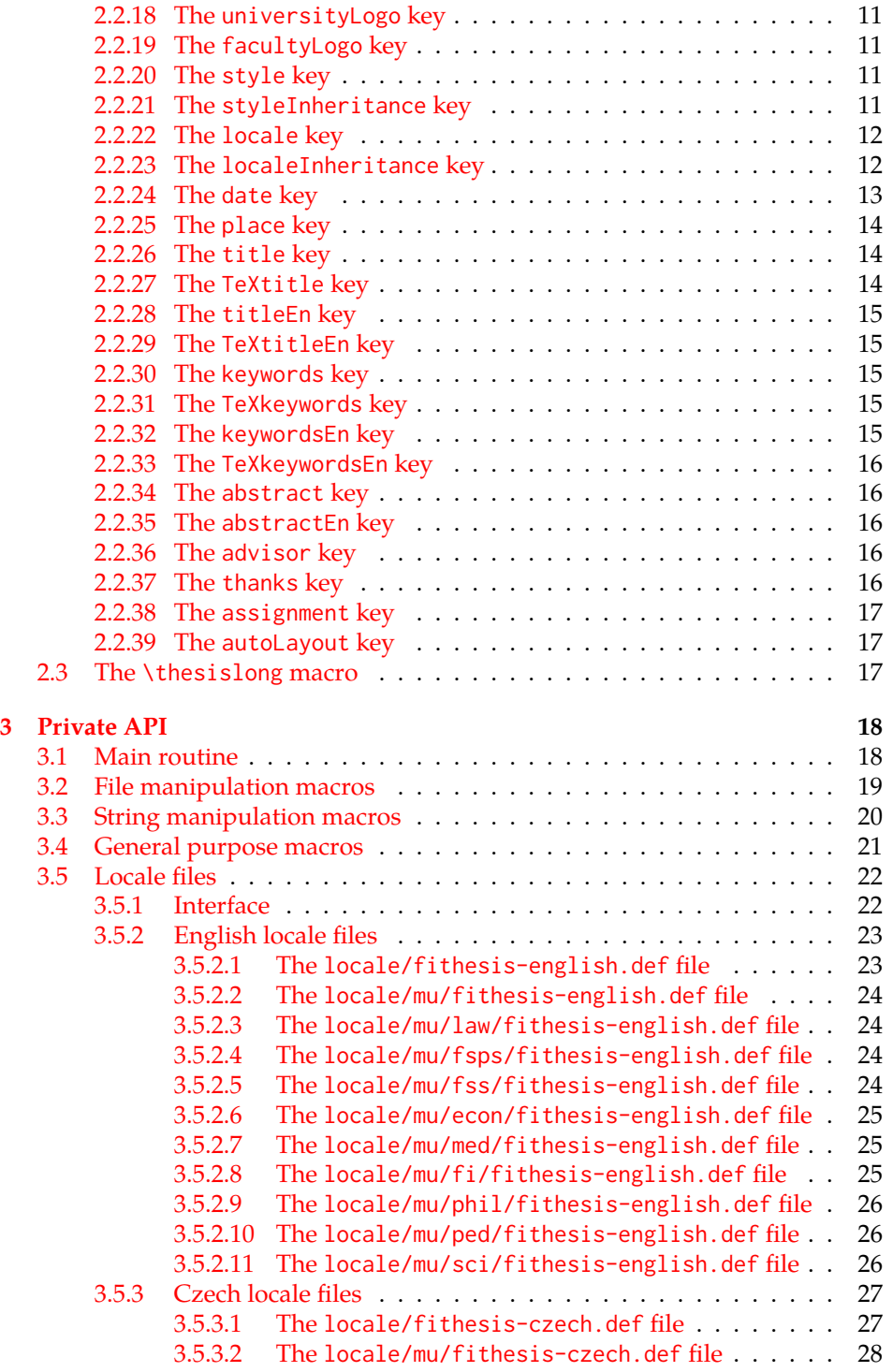

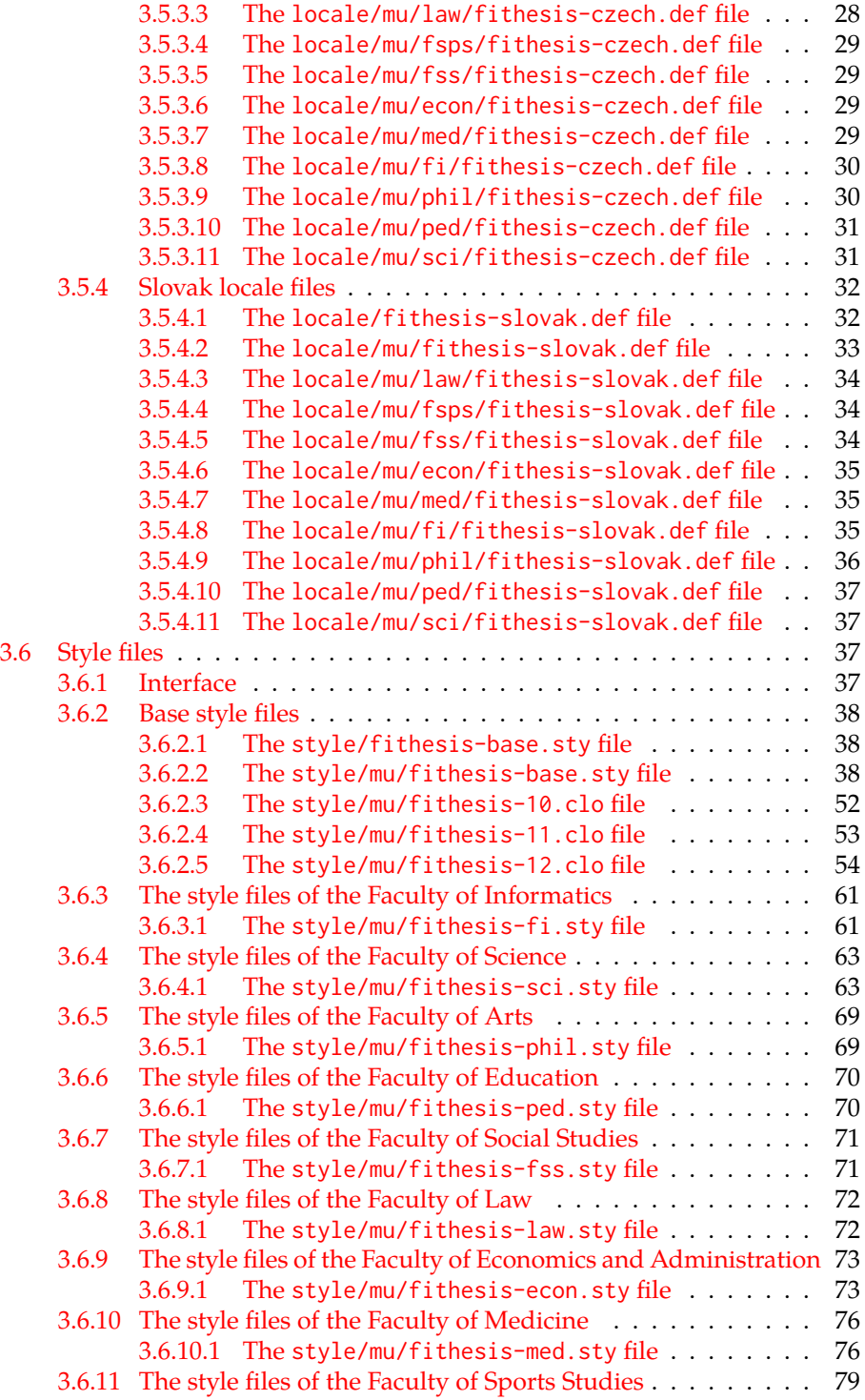

## <span id="page-3-0"></span>**1 Required classes and packages**

The class loads the rapport3 base class and the following packages:

- keyval Adds support for parsing comma-delimited lists of key-value pairs.
- etoolbox Adds support for expanding code after the preamble using the \AtPreamble hook.
- ifxetex  $-$  Used to detect the  $X \rightarrow T$ FX engine.
- ifluatex Used to detect the LuaT<sub>F</sub>X engine.
- inputenc Used to enable the input UTF-8 encoding. This package does not get loaded under the X<sub>T</sub>I<sub>F</sub>X and LuaT<sub>F</sub>X engines.

The hyperref package is also conditionally loaded during the expansion of the \thesis@load macro (see Section [3.1\)](#page-17-1). Other packages may be required by the style files (see Section [3.6\)](#page-36-2) you are using.

```
1 \ProvidesClass{fithesis3}[\thesis@version]
2 \LoadClass[a4paper]{rapport3}
3 \RequirePackage{keyval}
4 \RequirePackage{etoolbox}
5 \RequirePackage{ifxetex}
6 \RequirePackage{ifluatex}
7 \ifxetex\else\ifluatex\else
8 \RequirePackage[utf8]{inputenc}
9 \fi\fi
```
### <span id="page-3-1"></span>**2 Public API**

### <span id="page-3-2"></span>**2.1 Options**

Any [⟨*options*⟩] passed to the class will be handed down to the loaded style files. The supported options are therefore documented in the subsections of Section [3.6](#page-36-2) dedicated to the respective style files.

### <span id="page-3-3"></span>**2.2 The** \thesissetup **macro**

\thesissetup The main public macro is the \thesissetup{⟨*keyvals*⟩} command, where *keyvals*is a comma-delimited list of key-value pairs as defined by the keyval package. This macro needs to be included prior to the beginning of a LATEX document. When used, the *keyvals* are processed.

> Note that the values passed to the \thesissetup public macro may only contain one paragraph of text. If you wish to set multiple paragraphs of text as the value, you need to use the \thesislong public macro (see Section [2.3\)](#page-16-2).

```
10 \def\thesissetup#1{%
11 \setkeys{thesis}{#1}}
```
### <span id="page-4-0"></span>**2.2.1 The** basePath **key**

\thesis@basepath The {⟨basePath*=path*⟩} pair sets the *path* containing the class files. The *path* is prepended to every other path (\thesis@logopath, \thesis@stylepath and \thesis@localepath) used by the class. If non-empty, the *path* gets normalized to *path/*. The normalized *path* is stored within the \thesis@basepath macro, whose implicit value is fithesis/.

```
12 \def\thesis@basepath{fithesis/}
13 \define@key{thesis}{basePath}{%
14 \ifx\thesis@empty#1\thesis@empty%
15 \def\thesis@basepath{}%
16 \else%
17 \def\thesis@basepath{#1/}%
18 \fi}
```
### \thesis@logopath **2.2.2 The** logoPath **key**

<span id="page-4-1"></span>The {⟨logoPath*=path*⟩} pair sets the *path* containing the logo files, which is used by the style files to load the university and faculty logos. The *path* is normalized using the \thesis@subdir macro and stored within the \thesis@logopath macro, whose implicit value is \thesis@basepath followed by logo/\thesis@university/. By default, this expands to fithesis/logo/mu/.

19 \def\thesis@logopath{\thesis@basepath logo/\thesis@university/}

- 20 \define@key{thesis}{logoPath}{%
- 21 \def\thesis@logopath{\thesis@subdir#1%
- 22 \empty\empty\empty\empty\empty}}
- \thesis@stylepath **2.2.3 The** stylePath **key**

<span id="page-4-2"></span>The {⟨stylePath*=path*⟩} pair sets the *path* containing the style files. The *path* is normalized using the \thesis@subdir macro and stored within the \thesis@stylepath macro, whose implicit value is \thesis@basepath style/. By default, this expands to fithesis/style/.

```
23 \def\thesis@stylepath{\thesis@basepath style/}
```

```
24 \define@key{thesis}{stylePath}{%
```

```
25 \def\thesis@stylepath{\thesis@subdir#1%
```

```
26 \empty\empty\empty\empty}}
```
### \thesis@localepath **2.2.4 The** localePath **key**

<span id="page-4-3"></span>The {⟨localePath*=path*⟩} pair sets the *path* containing the locale files. The *path* is normalized using the \thesis@subdir macro and stored within the

```
\thesis@localepath macro, whose implicit value is \thesis@basepath followed
             by locale/. By default, this expands to fithesis/locale/.
              27 \def\thesis@localepath{\thesis@basepath locale/}
              28 \define@key{thesis}{localePath}{%
              29 \def\thesis@localepath{\thesis@subdir#1%
              30 \empty\empty\empty\empty}}
\thesis@subdir The \thesis@subdir macro returns / unchanged, coerces ., .., /path, ./path and
              ../path to ./, ../, /path/, ./path/ and ../path/, respectively, and prefixes any
             other path with \thesis@basepath.
              31 \def\thesis@subdir#1#2#3#4\empty{%
              32 \ifx#1\empty% <empty> -> <br/>basepath>
              33 \thesis@basepath
              34 \else
              35 \if#1/%
              36 \ifx#2\empty% / -> /
              37 /%
              38 \else% /<path> -> /<path>/
              39 #1#2#3#4/%
              40 \overline{\ } \overline{\ } \fi
              41 \else%
              42 \if#1.%
               43 \ifx#2\empty% . -> ./
               44 ./%
              45 \else
               46 \if#2.%
              47 \ifx#3\empty% .. -> ../
               48 ../%
               49 \else
               50 \if#3/% ../<path> -> ../<path>/
              51 ../#4/%
              52 \else
              53 \thesis@basepath#1#2#3#4/%
              54 \quad \overline{\text{1}}55 \quad \overline{\text{1}}56 \else
               57 \if#2/% ./<path> -> ./<path>/
              58 ./#3#4/%
              59 \else
              60 \thesis@basepath#1#2#3#4/%
              61 \qquad \qquad \text{If }62 \qquad \qquad \text{if }63 \overline{\ } \} \fi
              64 \else
              65 \thesis@basepath#1#2#3#4/%
               66 \fi
              67 \fi%
               68 \fi}
```
\thesis@def The \thesis@def[⟨*key*⟩]{⟨*name*⟩} macro defines the \thesis@*name* macro to ex-

pand to either «*key*», if specified, or to «*name*». The macro serves to provide placeholder strings for macros with no default value.

69 \newcommand{\thesis@def}[2][]{%

- 70 \expandafter\def\csname thesis@#2\endcsname{%
- 71 <<\ifx\thesis@empty#1\thesis@empty#2\else#1\fi>>}}

### \thesis@declaration **2.2.5 The** declaration **key**

<span id="page-6-0"></span>The {⟨declaration*=text*⟩} pair sets the declaration *text* to be included into the document. The *text* is stored within the \thesis@declaration macro, whose implicit value is \thesis@@{declaration}.

72 \def\thesis@declaration{\thesis@@{declaration}} 73 \long\def\KV@thesis@declaration#1{% 74 \long\def\thesis@declaration{#1}}

### \ifthesis@woman **2.2.6 The** gender **key**

<span id="page-6-1"></span>The {⟨gender*=char*⟩} pair sets the author's gender to either a male, if *char* is the character m, or to a female. The gender can be tested using the \ifthesis@woman ...\else ...\fi conditional. The implicit gender is male.

```
75 \newif\ifthesis@woman\thesis@womanfalse
76 \define@key{thesis}{gender}{%
77 \def\thesis@male{m}%
78 \def\thesis@arg{#1}%
79 \ifx\thesis@male\thesis@arg%
80 \thesis@womanfalse%
81 \else%
82 \thesis@womantrue%
83 \fi}
```
<span id="page-6-2"></span>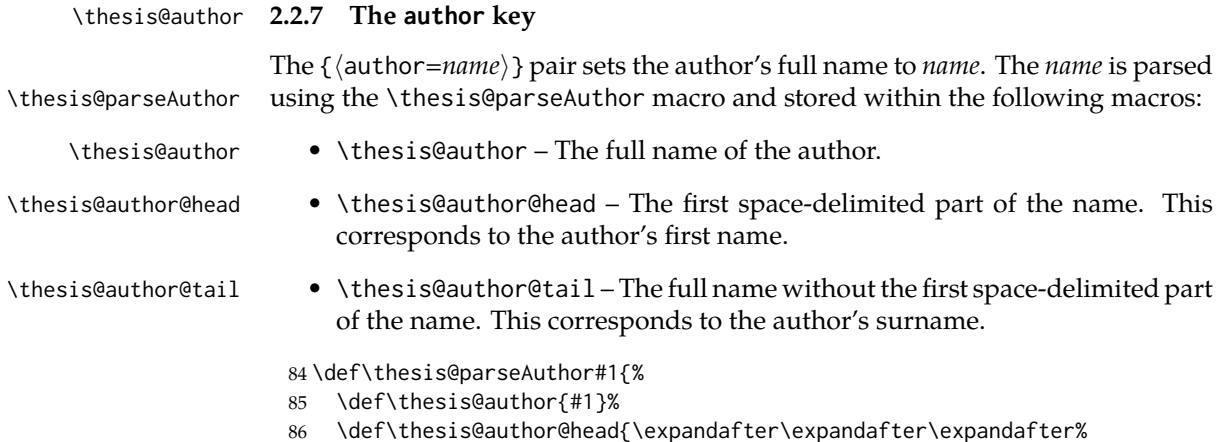

```
87 \@gobble\thesis@head#1 \relax}%
88 \def\thesis@author@tail{\thesis@tail#1 \relax}}
89 \thesis@def{author}%
90 \thesis@def[author]{author@head}%
91 \thesis@def[author]{author@tail}%
92 \define@key{thesis}{author}{%
93 \thesis@parseAuthor{#1}}
```
### \thesis@id **2.2.8 The** id **key**

<span id="page-7-0"></span>The {⟨id*=identifier*⟩} pair sets the identifier of the thesis author to *identifier*. This usually corresponds to the unique identifier of the author within the information system of the given university.

```
94 \thesis@def{id}
95 \define@key{thesis}{id}{%
96 \def\thesis@id{#1}}
```
### \thesis@type **2.2.9 The** type **key**

<span id="page-7-1"></span>The {⟨type*=type*⟩} pair sets the type of the thesis to *type*. The following types of theses are recognized:

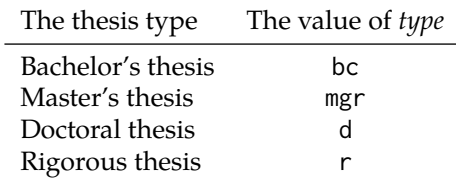

The *type* is stored within the \thesis@type macro, whose implicit value is bc. For the ease of testing of the thesis type via \ifx conditions within style and \thesis@bachelors locale files, the \thesis@bachelors, \thesis@masters, \thesis@doctoral and \thesis@rigorous macros containing the corresponding *type* values are available as a part of the private API.

```
97 \def\thesis@bachelors{bc}
98 \def\thesis@masters{mgr}
99 \def\thesis@doctoral{d}
100 \def\thesis@rigorous{r}
101 \let\thesis@type\thesis@bachelors
102 \define@key{thesis}{type}{%
103 \def\thesis@type{#1}}
```
### \thesis@university **2.2.10 The** university **key**

<span id="page-7-2"></span>The {⟨university*=identifier*⟩} pair sets the identifier of the university, at which the thesis is being written, to *identifier*. The *identifier* is stored within the

\thesis@masters \thesis@doctoral \thesis@rigorous

\thesis@university macro, whose implicit value is mu. This value corresponds to the Masaryk University in Brno.

104 \def\thesis@university{mu} 105 \define@key{thesis}{university}{% 106 \def\thesis@university{#1}}

### \thesis@faculty **2.2.11 The** faculty **key**

<span id="page-8-0"></span>The {⟨faculty*=identifier*⟩} pair sets the faculty, at which the thesis is being written, to *domain*. The following faculty *identifier*s are recognized at the Masaryk University in Brno:

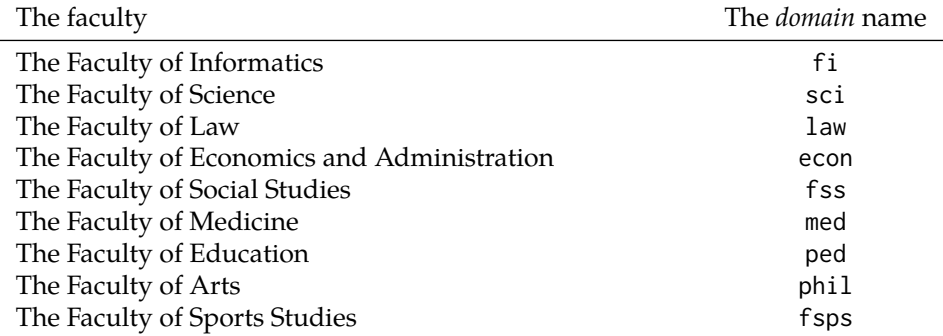

The *identifier* is stored within the \thesis@faculty macro, whose implicit value is fi.

107 \def\thesis@faculty{fi} 108 \define@key{thesis}{faculty}{% 109 \def\thesis@faculty{#1}}

### \thesis@department **2.2.12 The** department **key**

<span id="page-8-1"></span>The {⟨department*=name*⟩} pair sets the name of the department, at which the thesis is being written, to *name*. Unlike the university and faculty identifiers, the department *name* is only used for typesetting and it should therefore be specified in plain language with optional T<sub>E</sub>X macros. The *name* is stored within the \thesis@department macro.

```
110 \thesis@def{department}
111 \define@key{thesis}{department}{%
112 \def\thesis@department{#1}}
```
### \thesis@departmentEn **2.2.13 The** departmentEn **key**

<span id="page-8-2"></span>The {⟨departmentEn*=name*⟩} pair sets the English name of the department, at which the thesis is being written, to *name*. The *name* is stored within the \thesis@departmentEn macro.

113 \thesis@def{departmentEn} 114 \define@key{thesis}{departmentEn}{% 115 \def\thesis@departmentEn{#1}}

### \thesis@programme **2.2.14 The** programme **key**

<span id="page-9-0"></span>The {⟨programme*=name*⟩} pair sets the name of the author's study programme to *name*. Unlike the university and faculty identifiers, the programme *name* is only used for typesetting and it should therefore be specified in plain language with optional T<sub>F</sub>X macros. The *name* is stored within the \thesis@programme macro.

116 \thesis@def{programme} 117 \define@key{thesis}{programme}{% 118 \def\thesis@programme{#1}}

### \thesis@programmeEn **2.2.15 The** programmeEn **key**

<span id="page-9-1"></span>The {⟨programmeEn*=name*⟩} pair sets the English name of the author's study programme to *name*. The *name* is stored within the \thesis@programmeEn macro.

119 \thesis@def{programmeEn}

120 \define@key{thesis}{programmeEn}{%

```
121 \def\thesis@programmeEn{#1}}
```
### \thesis@field **2.2.16 The** field **key**

<span id="page-9-2"></span>The {⟨field*=name*⟩} pair sets the name of the author's field of study to *name*. Unlike the university and faculty identifiers, the *name* of the field of study is only used for typesetting and it should therefore be specified in plain language with optional T<sub>E</sub>X macros. The *name* is stored within the \thesis@field macro.

```
122 \thesis@def{field}
123 \define@key{thesis}{field}{%
124 \def\thesis@field{#1}}
```
### \thesis@fieldEn **2.2.17 The** fieldEn **key**

<span id="page-9-3"></span>The {⟨fieldEn*=name*⟩} pair sets the English name of the author's field of stufy to *name*. The *name* is stored within the \thesis@fieldEn macro. 125 \thesis@def{fieldEn} 126 \define@key{thesis}{fieldEn}{%

```
127 \def\thesis@fieldEn{#1}}
```
### \thesis@universityLogo **2.2.18 The** universityLogo **key**

<span id="page-10-0"></span>The {⟨universityLogo*=filename*⟩} pair sets the filename of the logo file to be used as the university logo to *filename*. The *filename*is stored within the \thesis@universityLogo macro, whose implicit value is fithesis-base. The fithesis- prefix serves to prevent package clashes with other similarly named files within the T<sub>E</sub>X directory structure. The logo file is loaded from the \thesis@logopath\thesis@universityLogo path.

128 \def\thesis@universityLogo{fithesis-base} 129 \define@key{thesis}{universityLogo}{% 130 \def\thesis@universityLogo{#1}}

### \thesis@facultyLogo **2.2.19 The** facultyLogo **key**

<span id="page-10-1"></span>The {⟨facultyLogo*=filename*⟩} pair sets the filename of the logo file to be used as the faculty logo to *filename*. The *filename* is stored within the \thesis@ facultyLogo macro, whose implicit value is fithesis-\thesis@faculty. The fithesis- prefix serves to prevent package clashes with other similarly named files within the T<sub>E</sub>X directory structure. The logo file is loaded from the \thesis@logopath\thesis@facultyLogo path.

```
131 \def\thesis@facultyLogo{fithesis-\thesis@faculty}
132 \define@key{thesis}{facultyLogo}{%
133 \def\thesis@facultyLogo{#1}}
```
### \thesis@style **2.2.20 The** style **key**

<span id="page-10-2"></span>The {⟨style*=filename*⟩} pair sets the filename of the style file to be used to *filename*. The *filename* is stored within the \thesis@style macro, whose implicit value is \thesis@university/fithesis-\thesis@faculty. When the *filename* is an empty token string, no style files will be loaded during the main routine (see Section [3.1\)](#page-17-1).

```
134 \def\thesis@style{\thesis@university/fithesis-\thesis@faculty}
135 \define@key{thesis}{style}{%
136 \def\thesis@style{#1}}
```
### \thesis@style@inheritance **2.2.21 The** styleInheritance **key**

<span id="page-10-3"></span>The {⟨styleInheritance*=bool*⟩} pair either enables, if *bool* is true or unspecified, or disables the inheritance for style files. The setting affects the function of the \thesis@requireStyle macro (see Section [3.2\)](#page-18-0) and can be tested using the \ifthesis@style@inheritance ... \else ... \fi conditional. Inheritance is enabled for style files by default.

```
137 \newif\ifthesis@style@inheritance\thesis@style@inheritancetrue
138 \define@key{thesis}{styleInheritance}[true]{%
139 \begingroup
```

```
140 \def\@true{true}%
141 \def\@arg{#1}%
142 \ifx\@true\@arg
143 \endgroup\thesis@style@inheritancetrue
144 \else
145 \endgroup\thesis@style@inheritancefalse
146 \fi}
```
### \thesis@locale **2.2.22 The** locale **key**

<span id="page-11-0"></span>The {⟨locale*=name*⟩} pair sets the name of the main locale to *name*. The *name* is stored within the \thesis@locale macro, whose implicit value is the main language of either the babel or the polyglossia package, or english, when undefined. When the *name* is an empty token string, no locale files will be loaded during the main routine (see Section [3.1\)](#page-17-1).

\def\thesis@locale{%

- % Babel / polyglossia detection
- \ifx\languagename\undefined%
- english\else\languagename\fi}
- \define@key{thesis}{locale}{%

\def\thesis@locale{#1}}

\ifthesis@english The English locale is special. Several parts of the document will typically be typeset in both the current locale and English. However, if the current locale is English, this would result in duplicity. To avoid this, the \ifthesis@english ... \else . . .\fi conditional is made available for testing, whether or not the current locale is English.

\def\ifthesis@english{

- \expandafter\def\expandafter\@english\expandafter{\string%
- \english}%
- \expandafter\expandafter\expandafter\def\expandafter%
- \expandafter\expandafter\@locale\expandafter\expandafter%
- \expandafter{\expandafter\string\csname\thesis@locale\endcsname}%
- \expandafter\csname\expandafter i\expandafter f\ifx\@locale%
- \@english%
- true%
- \else%
- false%
- \fi\endcsname}

#### \thesis@locale@inheritance **2.2.23 The** localeInheritance **key**

<span id="page-11-1"></span>The {⟨localeInheritance*=bool*⟩} pair either enables, if *bool* is true or unspecified, or disables the inheritance. The setting affects the function of the \thesis@requireLocale macro (see Section [3.2\)](#page-18-0) and can be tested using the \ifthesis@locale@inheritance ...\else ...\fi conditional. Inheritance is enabled for locale files by default.

```
165 \newif\ifthesis@locale@inheritance\thesis@locale@inheritancetrue
                      166 \define@key{thesis}{localeInheritance}[true]{%
                      167 \begingroup
                      168 \def\@true{true}%
                      169 \def\@arg{#1}%
                      170 \ifx\@true\@arg
                      171 \endgroup\thesis@locale@inheritancetrue
                      172 \else
                      173 \endgroup\thesis@locale@inheritancefalse
                      174 \fi}
                     2.2.24 The date key
                      The {⟨date=date⟩} pair sets the date of the thesis defence to date, where date is
                     a string in the YYYY/MM/DD format, where YYYY stands for full year, MM stands
                     for month and DD stands for day. The date is parsed and stored using the
  \thesis@parseDate \thesis@parseDate macro within the following macros:
       \thesis@date • \thesis@date – The entire date
       \thesis@year • \thesis@year – The YYYY part of date
      \thesis@month • \thesis@month – The MM part of date
        \thesis@day • \thesis@day – The DD part of date
     \thesis@season • \thesis@season – Expands to either:
                             – winter if MM < 7.
                             – summer if MM ≥ 7.
\thesis@academicYear • \thesis@academicYear – The academic year of the given semester:
                             – YYYY/YYYY+1 in case of a summer semester
                             – YYYY−1/YYYY in case of a winter semester
                      To set up the default values, the \thesis@parseDate macro is called with the fully
                     expanded \the\year/\the\month/\the\day string.
                      175 \def\thesis@parseDate#1/#2/#3|{{
                      176 % Basic info
                      177 \gdef\thesis@date{#1/#2/#3}%
                      178 \gdef\thesis@year{#1}%
                      179 \gdef\thesis@month{#2}%
                      180 \gdef\thesis@day{#3}%
                      181
                      182 % Season and academic year
                      183 \newcount\@year \expandafter\@year \thesis@year \relax%
                      184 \newcount\@month\expandafter\@month\thesis@month\relax%
                      185 \ifnum\@month<7%
                      186 \gdef\thesis@season{winter}%
```

```
187 \advance\@year-1\edef\@yearA{\the\@year}%
188 \advance\@year 1\edef\@yearB{\the\@year}%
189 \else%
190 \gdef\thesis@season{summer}%
191 \edef\@yearA{\the\@year}%
192 \advance\@year 1\edef\@yearB{\the\@year}%
193 \fi%
194 \global\edef\thesis@academicYear{\@yearA/\@yearB}}}
195
196 \edef\thesis@date{\the\year/\the\month/\the\day}%
197 \expandafter\thesis@parseDate\thesis@date|%
198
199 \define@key{thesis}{date}{{%
200 \edef\@date{#1}%
201 \expandafter\thesis@parseDate\@date|}}
```
### \thesis@place **2.2.25 The** place **key**

<span id="page-13-0"></span>The { $\langle$ place*=place*}} pair sets the location of the faculty, at which the thesis is being prepared, to *place*. The *place* is stored within the \thesis@place macro, whose implicit value is Brno.

```
202 \def\thesis@place{Brno}
203 \define@key{thesis}{place}{%
204 \def\thesis@place{#1}}
```
### \thesis@title **2.2.26 The** title **key**

<span id="page-13-1"></span>The {⟨title*=title*⟩} pair sets the title of the thesis to *title*. The *title* is stored within the \thesis@title macro.

```
205 \thesis@def{title}
206 \define@key{thesis}{title}{%
207 \def\thesis@title{#1}}
```
### \thesis@TeXtitle **2.2.27 The** TeXtitle **key**

<span id="page-13-2"></span>The { $\langle$ TeXtitle=*title*}} pair sets the T<sub>E</sub>X title of the thesis to *title*. The *title* is used, when typesetting the title, whereas \thesis@title is a plain text, which gets included in the PDF header of the resulting document. The *title* is stored within the \thesis@TeXtitle macro, whose implicit value is \thesis@title.

```
208 \def\thesis@TeXtitle{\thesis@title}
209 \define@key{thesis}{TeXtitle}{%
210 \def\thesis@TeXtitle{#1}}
```
### \thesis@titleEn **2.2.28 The** titleEn **key**

<span id="page-14-0"></span>The {⟨titleEn*=title*⟩} pair sets the English title of the thesis to *title*. The *title* is stored within the \thesis@titleEn macro.

211 \thesis@def{titleEn} 212 \define@key{thesis}{titleEn}{% 213 \def\thesis@titleEn{#1}}

### \thesis@TeXtitleEn **2.2.29 The** TeXtitleEn **key**

<span id="page-14-1"></span>The { $\langle$ TeXtitleEn=*title*}} pair sets the English T<sub>E</sub>X title of the thesis to *title*. The *title* is used, when typesetting the title, whereas \thesis@titleEn is a plain text, which gets included in the PDF header of the resulting document. The *title* is stored within the \thesis@TeXtitleEn macro, whose implicit value is \thesis@titleEn.

```
214 \def\thesis@TeXtitleEn{\thesis@titleEn}
215 \define@key{thesis}{TeXtitleEn}{%
216 \def\thesis@TeXtitleEn{#1}}
```
### \thesis@keywords **2.2.30 The** keywords **key**

<span id="page-14-2"></span>The {⟨keywords*=list*⟩} pair sets the keywords of the thesis to the comma-delimited *list*. The *list* is stored within the \thesis@keywords macro.

```
217 \thesis@def{keywords}
218 \define@key{thesis}{keywords}{%
```

```
219 \def\thesis@keywords{#1}}
```
### \thesis@TeXkeywords **2.2.31 The** TeXkeywords **key**

<span id="page-14-3"></span>The { $\langle$ TeXkeywords=*list*}} pair sets the T<sub>E</sub>X keywords of the thesis to the commadelimited *list*. The *list* is used, when typesetting the keywords, whereas \thesis@ keywords is a plain text, which gets included in the PDF header of the resulting document. The *list* is stored within the \thesis@TeXkeywords macro.

```
220 \def\thesis@TeXkeywords{\thesis@keywords}
221 \define@key{thesis}{TeXkeywords}{%
222 \def\thesis@TeXkeywords{#1}}
```
#### \thesis@keywordsEn **2.2.32 The** keywordsEn **key**

<span id="page-14-4"></span>The {⟨keywordsEn*=list*⟩} pair sets the English keywords of the thesis to the comma-delimited *list*. The *list* is stored within the \thesis@keywordsEn macro.

```
223 \thesis@def{keywordsEn}
224 \define@key{thesis}{keywordsEn}{%
225 \def\thesis@keywordsEn{#1}}
```
### \thesis@TeXkeywordsEn **2.2.33 The** TeXkeywordsEn **key**

<span id="page-15-0"></span>The { $\langle$ TeXkeywordsEn=*list*}} pair sets the English T<sub>E</sub>X keywords of the thesis to the comma-delimited *list*. The *list* is used, when typesetting the keywords, whereas \thesis@keywordsEn is a plain text, which gets included in the PDF header of the resulting document. The *list* is stored within the \thesis@TeXkeywordsEn macro.

226 \def\thesis@TeXkeywordsEn{\thesis@keywordsEn} 227 \define@key{thesis}{TeXkeywordsEn}{% 228 \def\thesis@TeXkeywordsEn{#1}}

### \thesis@abstract **2.2.34 The** abstract **key**

<span id="page-15-1"></span>The {⟨abstract*=text*⟩} pair sets the abstract of the thesis to *text*. The *text* is stored within the \thesis@abstract macro.

229 \thesis@def{abstract} 230 \long\def\KV@thesis@abstract#1{% 231 \long\def\thesis@abstract{#1}}

### \thesis@abstractEn **2.2.35 The** abstractEn **key**

<span id="page-15-2"></span>The {⟨abstractEn*=text*⟩} pair sets the English abstract of the thesis to *text*. The *text* is stored within the \thesis@abstractEn macro.

232 \thesis@def{abstractEn} 233 \long\def\KV@thesis@abstractEn#1{% 234 \long\def\thesis@abstractEn{#1}}

\thesis@advisor **2.2.36 The** advisor **key**

<span id="page-15-3"></span>The {⟨advisor*=name*⟩} pair sets the thesis advisor's full name to *name*. The *name* is stored within the \thesis@advisor macro.

235 \thesis@def{advisor} 236 \define@key{thesis}{advisor}{\def\thesis@advisor{#1}}

\thesis@thanks **2.2.37 The** thanks **key**

<span id="page-15-4"></span>The {⟨thanks*=text*⟩} pair sets the acknowledgement text to *text*. The *text* is stored within the \thesis@thanks macro.

237 \long\def\KV@thesis@thanks#1{% 238 \long\def\thesis@thanks{#1}}

### \thesis@assignmentFiles **2.2.38 The** assignment **key**

<span id="page-16-0"></span>The {⟨assignment*=list*⟩} pair sets the comma-delimited list of paths to the PDF files containing the thesis assignment to *list*. The *list* is stored within the \thesis@assignmentFiles macro.

```
239 \define@key{thesis}{assignment}{%
240 \def\thesis@assignmentFiles{#1}}
```
#### \ifthesis@auto **2.2.39 The** autoLayout **key**

<span id="page-16-1"></span>The {⟨autoLayout*=bool*⟩} pair either enables, if *bool* is true or unspecified, or disables autolayout. Autolayout injects the \thesis@preamble and \thesis@postamble macros at the beginning and the end of the document, respectively. The setting can be tested using the \ifthesis@auto ... \else ... \fi conditional. The autolayout is enabled by default.

```
241 \newif\ifthesis@auto\thesis@autotrue
242 \define@key{thesis}{autoLayout}[true]{%
243 \def\@true{true}%
244 \def\@arg{#1}%
245 \ifx\@true\@arg%
246 \thesis@autotrue%
247 \else%
248 \thesis@autofalse%
249 \fi}
```
\thesis@preamble The \thesis@postamble and \thesis@preamble macros are defined as empty to- \thesis@postamble ken strings by default and are subject to redefinition by the style files.

```
250 \def\thesis@preamble{}
251 \def\thesis@postamble{}
```
### <span id="page-16-2"></span>**2.3 The** \thesislong **macro**

```
\thesislong The public macro \thesislong{⟨key⟩}{⟨value⟩}, where value may contain multi-
             ple paragraphs of text, can be used as an alternative to the \thesissetup public
             macro, which only permits a single paragraph as the value, for the following keys:
```
- abstract
- abstractEn
- thanks
- declaration

```
252 \long\def\thesislong#1#2{%
```

```
253 \csname KV@thesis@#1\endcsname{#2}}
```
### <span id="page-17-0"></span>**3 Private API**

### <span id="page-17-1"></span>**3.1 Main routine**

\thesis@load The \thesis@load macro is responsible for preparing the environment for, and consequently loading, the necessary locale and style files. By default, the \thesis@load macro gets expanded at the end of the preamble, but it can be expanded manually prior to that point, if necessary to prevent package clashes. The \ifthesis@loaded \ifthesis@loaded semaphore ensures that the expansion is only performed once.

```
254 \newif\ifthesis@loaded\thesis@loadedfalse
255 \AtEndPreamble{\thesis@load}
256 \def\thesis@load{%
257 \ifthesis@loaded\else%
258 \thesis@loadedtrue
```
259 \makeatletter%

First, the main locale is selected and its files are loaded using the \thesis@selectLocale macro.

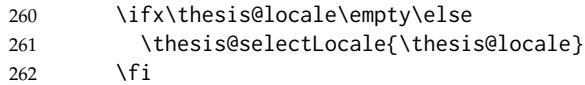

Consequently, the style files are loaded.

```
263 \ifx\thesis@style\empty\else
264 \thesis@requireStyle{\thesis@style}
265 \fi
```
With the placeholder strings loaded from the locale files, we can now inject metadata into the resulting PDF file. To this end, the hyperref package is conditionally included with the unicode option. Consequently, the following values are assigned to the PDF headers:

- Title is set to \thesis@title.
- Author is set to \thesis@author.
- Keywords is set to \thesis@keywords.
- Creator is set to 2015/06/27 v0.3.19 fithesis3 MU thesis class.

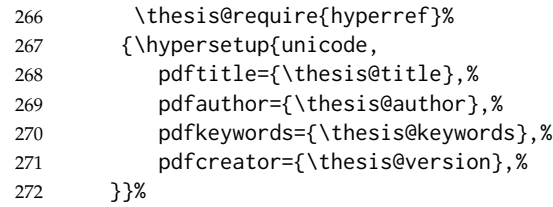

If autolayout is enabled, the \thesis@preamble and \thesis@postamble macros are scheduled for expansion at the beginning and at the end of the document, respectively.

- 273 \ifthesis@auto%
- 274 \AtBeginDocument{\thesis@preamble}%
- 275 \AtEndDocument{\thesis@postamble}%
- 276 \fi%

\thesis@pages Lastly, the \thesis@pages macro definition containing the length of the document is scheduled to be included in the auxiliary file.

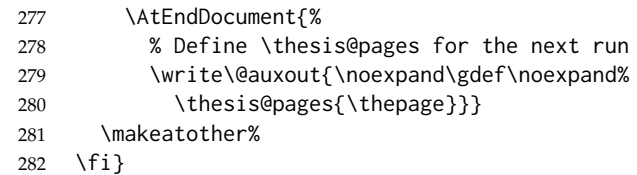

### <span id="page-18-0"></span>**3.2 File manipulation macros**

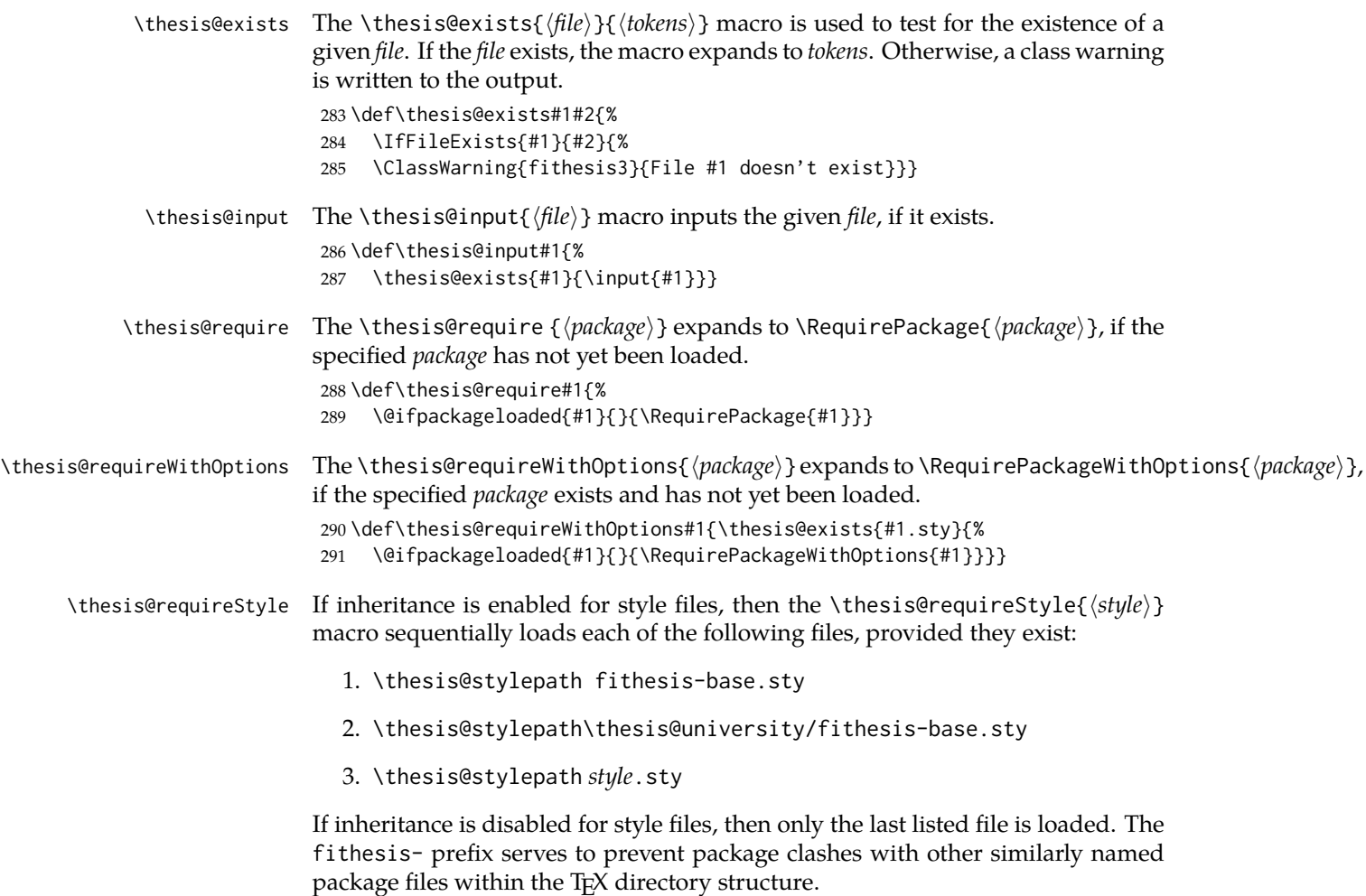

```
292 \def\thesis@requireStyle#1{%
293 \ifthesis@style@inheritance%
294 \thesis@requireWithOptions{\thesis@stylepath fithesis-base}%
295 \thesis@requireWithOptions{\thesis@stylepath\thesis@university%
296 /fithesis-base}
297 \fi%
298 \thesis@requireWithOptions{\thesis@stylepath#1}}
```
\thesis@requireLocale If inheritance is enabled for style files, then the \thesis@requireStyle{⟨*locale*⟩} macro sequentially loads each of the following locale files, provided they exist:

- 1. \thesis@localepath fithesis-*locale*.def
- 2. \thesis@localepath\thesis@university/fithesis-*locale*.def
- 3. \thesis@localepath\thesis@university/\thesis@faculty/fithesis-*locale*.def

If inheritance is disabled for locale files, then only the first listed file is loaded. The fithesis- prefix serves to prevent clashes with other similarly named files within the T<sub>E</sub>X directory structure. To prevent undesirable side effects from locale files being loaded multiple times, the \thesis@*locale*@required macro is defined as a flag, which prevents future invocations with the same *locale*. The macro can be used within both locale and style files, although the usage within locale files is strongly discouraged to prevent circular dependencies.

```
299 \def\thesis@requireLocale#1{%
300 % Ignore redundant requests
301 \expandafter\ifx\csname thesis@#1@required\endcsname\relax%
302 \expandafter\def\csname thesis@#1@required\endcsname{}%
303 {\makeatletter % Enable requiring from within the document
304 \thesis@input{\thesis@localepath fithesis-#1.def}%
305 \ifthesis@locale@inheritance%
306 \thesis@input{\thesis@localepath\thesis@university/%
307 fithesis-#1.def}%
308 \thesis@input{\thesis@localepath\thesis@university/%
309 \thesis@faculty/fithesis-#1.def}%
310 \quad \text{if} \quad311 \fi}
```
### <span id="page-19-0"></span>**3.3 String manipulation macros**

- \thesis@ The \thesis@{⟨*name*⟩} macro expands to \thesis@*name*, where *name* gets fully expanded and can therefore contain active characters and command sequences. 312 \def\thesis@#1{\csname thesis@#1\endcsname}
- \thesis@@ The \thesis@@{⟨*name*⟩} macro expands to \thesis@*locale*@*name*, where *locale* corresponds to the name of the current locale. The *name* gets fully expanded and can therefore contain active characters and command sequences. 313 \def\thesis@@#1{\thesis@{\thesis@locale @#1}}

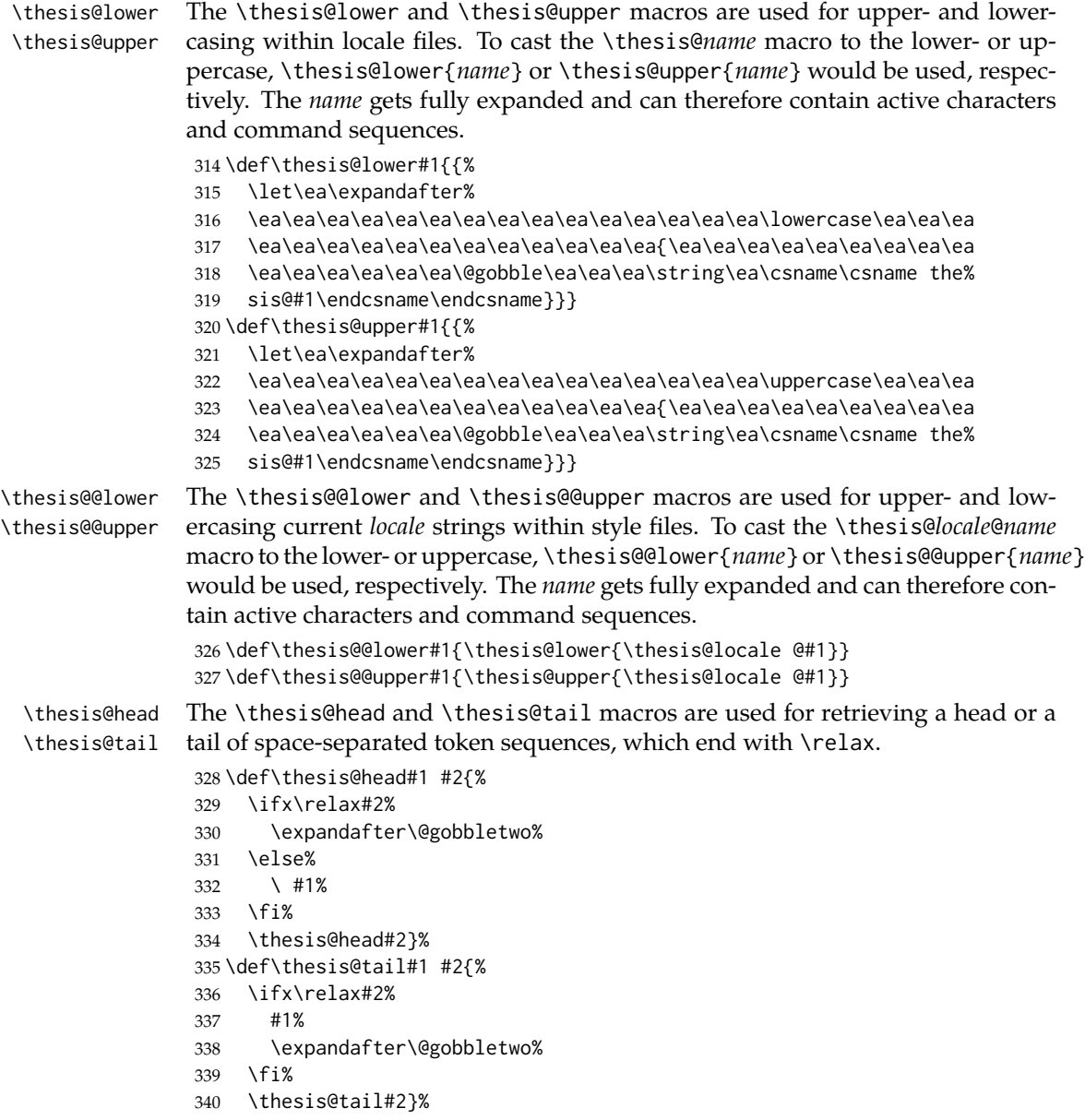

### <span id="page-20-0"></span>**3.4 General purpose macros**

\thesis@pages The \thesis@pages macro is defined at the beginning of the second LATEX run as a part of the main routine (see Section [3.1\)](#page-17-1). During the first run, the macro expands to ??.

\ifx\thesis@pages\undefined\def\thesis@pages{??}\fi

\thesis@selectLocale \thesis@selectLocale{⟨*locale*⟩} macro redefines the \thesis@locale macro to *locale*, loads the locale files of *locale* and switches to the hyphenation patterns of *locale*.

342 \def\thesis@selectLocale#1{%

- 343 \edef\thesis@locale{#1}%
- 344 \thesis@requireLocale{\thesis@locale}%
- 345 \expandafter\language\csname l@\thesis@locale\endcsname}

### <span id="page-21-0"></span>**3.5 Locale files**

Locale files contain macro definitions for various locales. They live in the locale/ subtree and they are loaded during the main routine (see Section [3.1\)](#page-17-1).

When creating a new locale file, it is advisable to create one self-contained dtx file, which is then partitioned into locale files via the docstrip tool based on

\file the respective ins file. A macro \file{⟨*filename*⟩} is available for the sectioning of the documentation of various files within the dtx file. For more information about dtx files and the docstrip tool, consult the dtxtut, docstrip, doc and ltxdoc manuals.

Mind that the name of the locale is also used to load hyphenation patterns, which is why it shouldn't be arbitrary. To see the names of the hyphenation patterns, consult the hyph-utf8 manual.

### <span id="page-21-1"></span>**3.5.1 Interface**

The union of locale files loaded via the locale file inheritance scheme (see the definition of the \thesis@requireLocale macro in Section [3.2\)](#page-18-0) needs to globally define the following macros:

- \thesis@*locale*@universityName The name of the university
- \thesis@*locale*@facultyName The name of the faculty
- \thesis@*locale*@assignment The instructions to replace the current page with the official thesis assignment
- \thesis@*locale*@declaration The thesis declaration text
- \thesis@*locale*@fieldTitle The title of the field of study entry
- \thesis@*locale*@advisorTitle The title of the advisor entry
- \thesis@*locale*@authorTitle The title of the author entry
- \thesis@*locale*@abstractTitle The title of the abstract section
- \thesis@*locale*@keywordsTitle The title of the keywords section
- \thesis@*locale*@thanksTitle The title of the acknowledgement section
- \thesis@*locale*@declarationTitle The title of the declaration section
- \thesis@*locale*@idTitle The title of the thesis author's identifier field
- \thesis@*locale*@winter The name of the winter semester
- \thesis@*locale*@summer The name of the summer semester
- \thesis@*locale*@semester The full name of the current semester
- \thesis@*locale*@typeName The name of the thesis type

where *locale* is the name of the locale.

### <span id="page-22-0"></span>**3.5.2 English locale files**

### <span id="page-22-1"></span>**3.5.2.1 The** locale/fithesis-english.def **file**

This is the base file of the English locale. It defines all the private macros mandated by the locale file interface.

```
346 \ProvidesFile{fithesis/locale/fithesis-english.def}[2015/06/26]
347
348 % Placeholders
349 \gdef\thesis@english@universityName{University name}
350 \gdef\thesis@english@facultyName{Faculty name}
351 \gdef\thesis@english@assignment{Replace this page with a copy
352 of the official signed thesis assignment.}
353 \gdef\thesis@english@declaration{Declaration text ...}
354
355 % Miscellaneous
356 \gdef\thesis@english@fieldTitle{Field of study}
357 \gdef\thesis@english@advisorTitle{Advisor}
358 \gdef\thesis@english@authorTitle{Author}
359 \gdef\thesis@english@abstractTitle{Abstract}
360 \gdef\thesis@english@keywordsTitle{Keywords}
361 \gdef\thesis@english@thanksTitle{Acknowledgement}
362 \gdef\thesis@english@declarationTitle{Declaration}
363 \gdef\thesis@english@idTitle{ID}
364 \gdef\thesis@english@winter{Spring}
365 \gdef\thesis@english@summer{Fall}
366 \gdef\thesis@english@semester{%
367 \thesis@{english@\thesis@season} \thesis@year}
368 \gdef\thesis@english@typeName{%
369 \ifx\thesis@type\thesis@bachelors%
370 Bachelor's Thesis%
371 \else\ifx\thesis@type\thesis@masters%
372 Master's Thesis%
373 \else\ifx\thesis@type\thesis@doctoral%
374 Doctoral Thesis%
375 \else\ifx\thesis@type\thesis@rigorous%
376 Rigorous Thesis%
377 \text{ } \else%
378 <<Unknown thesis type (\thesis@type)>>%
379 \fi\fi\fi\fi}
```
### <span id="page-23-0"></span>**3.5.2.2 The** locale/mu/fithesis-english.def **file**

This is the English locale file specific to the Masaryk University in Brno. It replaces the universityName placeholder with the correct value and defines the declaration and idTitle strings.

```
380 \ProvidesFile{fithesis/locale/mu/fithesis-english.def}[2015/06/26]
381 \gdef\thesis@english@universityName{Masaryk University}
382 \gdef\thesis@english@declaration{%
383 Hereby I declare that this paper is my original authorial work,
384 which I have worked out by my own. All sources, references and
385 literature used or excerpted during elaboration of this work are
386 properly cited and listed in complete reference to the due source.}
387
388 % Miscellaneous
389 \gdef\thesis@english@idTitle{UČO}
```
### <span id="page-23-1"></span>**3.5.2.3 The** locale/mu/law/fithesis-english.def **file**

This is the English locale file specific to the Faculty of Law at the Masaryk University in Brno. It replaces the facultyName placeholder with the correct value and defines the facultyLongName required by the \thesis@blocks@cover and the \thesis@blocks@titlePage blocks.

```
390 \ProvidesFile{fithesis/locale/mu/law/fithesis-english.def}[2015/06/26]
391 \gdef\thesis@english@facultyName{Faculty of Law}
392 \gdef\thesis@english@facultyLongName{The Faculty of Law of the
393 Masaryk University}
```
### <span id="page-23-2"></span>**3.5.2.4 The** locale/mu/fsps/fithesis-english.def **file**

This is the English locale file specific to the Faculty of Sports Studies at the Masaryk University in Brno. It replaces the facultyName placeholder with the correct value and redefines the fieldTitle string in accordance with the common usage at the faculty.

```
394 \ProvidesFile{fithesis/locale/mu/fsps/fithesis-english.def}[2015/06/26]
395
396 % Placeholders
397 \gdef\thesis@english@facultyName{Faculty of Sports Studies}
398
399 % Miscellaneous
400 \gdef\thesis@english@fieldTitle{Specialization}
```
### <span id="page-23-3"></span>**3.5.2.5 The** locale/mu/fss/fithesis-english.def **file**

This is the English locale file specific to the Faculty of Social Studies at the Masaryk University in Brno. It replaces the facultyName and assignment strings with the correct values.

```
401 \ProvidesFile{fithesis/locale/mu/fss/fithesis-english.def}[2015/06/26]
402
```

```
403 % Placeholders
```

```
404 \gdef\thesis@english@facultyName{Faculty of Social Studies}
405 \gdef\thesis@english@assignment{Replace this page with a copy
406 of the official signed thesis assignment or the copy of the
407 Statement of an Author or both, depending on the requirements of
408 the respective department.}
```
### <span id="page-24-0"></span>**3.5.2.6 The** locale/mu/econ/fithesis-english.def **file**

This is the English locale file specific to the Faculty of Economics and Administration at the Masaryk University in Brno. It replaces the facultyName placeholder with the correct value.

```
409 \ProvidesFile{fithesis/locale/mu/econ/fithesis-english.def}[2015/06/26]
410 \gdef\thesis@english@facultyName{Faculty of Economics
411 and Administration}
```
### <span id="page-24-1"></span>**3.5.2.7 The** locale/mu/med/fithesis-english.def **file**

This is the English locale file specific to the Faculty of Medicine at the Masaryk University in Brno. It replaces the facultyName placeholder with the correct value and redefines the abstractTitle string with the common usage at the faculty. The file also defines the bib@title and bib@pages strings required by the \thesis@blocks@bibEntry block defined within the style/mu/ fithesis-med.sty style file.

```
412 \ProvidesFile{fithesis/locale/mu/med/fithesis-english.def}[2015/06/26]
413
414 % Miscellaneous
415 \gdef\thesis@english@abstractTitle{Annotation}
416
417 % Placeholders
418 \gdef\thesis@english@facultyName{Faculty of Medicine}
419
420 % Bibliographic entry
421 \gdef\thesis@english@bib@title{Bibliographic record}
422 \gdef\thesis@english@bib@pages{p}
```
### <span id="page-24-2"></span>**3.5.2.8 The** locale/mu/fi/fithesis-english.def **file**

This is the English locale file specific to the Faculty of Informatics at the Masaryk University in Brno. It replaces the facultyName placeholder with the correct value and redefines the string in accordance with the requirements of the faculty. The file also defines the advisorSignature string required by the \thesis@blocks@titlePage block defined within the style/mu/fithesis-fi.sty style file.

```
423 \ProvidesFile{fithesis/locale/mu/fi/fithesis-english.def}[2015/06/26]
424
425 % Placeholders
426 \gdef\thesis@english@facultyName{Faculty of Informatics}
427 \gdef\thesis@english@assignment{Replace this page with a copy
428 of the official signed thesis assignment and the copy of the
```

```
429 Statement of an Author.}
430
431 % Others
432 \gdef\thesis@english@advisorSignature{Signature of Thesis
433 \thesis@english@advisorTitle}
```
### <span id="page-25-0"></span>**3.5.2.9 The** locale/mu/phil/fithesis-english.def **file**

This is the English locale file specific to the Faculty of Arts at the Masaryk University in Brno. It replaces the facultyName placeholder with the correct value.

```
434 \ProvidesFile{fithesis/locale/mu/phil/fithesis-english.def}[2015/06/26]
435 \gdef\thesis@english@facultyName{Faculty of Arts}
```
### <span id="page-25-1"></span>**3.5.2.10 The** locale/mu/ped/fithesis-english.def **file**

This is the Slovak locale file specific to the Faculty of Education at the Masaryk University in Brno. It replaces the facultyName placeholder with the correct value. The file also defines the bib@title and bib@pages strings required by the \thesis@blocks@bibEntry block defined within the style/mu/ fithesis-ped.sty style file.

```
436 \ProvidesFile{fithesis/locale/mu/ped/fithesis-english.def}[2015/06/26]
437
438 % Placeholders
439 \gdef\thesis@english@facultyName{Faculty of Education}
440
441 % Bibliographic entry
442 \gdef\thesis@english@bib@title{Bibliographic record}
443 \gdef\thesis@english@bib@pages{p}
```
### <span id="page-25-2"></span>**3.5.2.11 The** locale/mu/sci/fithesis-english.def **file**

This is the English locale file specific to the Faculty of Science at the Masaryk University in Brno. It defines the private macros required by the \thesis@blocks@bibEntryEn block defined within the style/mu/fithesis-sci.sty style file. It also replaces the facultyName placeholder with the correct value and redefines the advisorTitle string in accordance with the formal requirements of the faculty.

```
444 \ProvidesFile{fithesis/locale/mu/sci/fithesis-english.def}[2015/06/26]
445
446 % Placeholders
447 \gdef\thesis@english@facultyName{Faculty of Science}
448
449 % Miscellaneous
450 \global\let\thesis@english@advisorTitleEn=\thesis@english@bib@advisor
451
452 % Bibliographic entry
453 \gdef\thesis@english@bib@title{Bibliographic entry}
454 \global\let\thesis@english@bib@author\thesis@english@authorTitle
455 \gdef\thesis@english@bib@thesisTitle{Title of Thesis}
456 \gdef\thesis@english@bib@programme{Degree Programme}
```

```
457 \global\let\thesis@english@bib@field\thesis@english@fieldTitle
458 \gdef\thesis@english@bib@advisor{Supervisor}
459 \gdef\thesis@english@bib@academicYear{Academic Year}
460 \gdef\thesis@english@bib@pages{Number of Pages}
461 \global\let\thesis@english@bib@keywords\thesis@english@keywordsTitle
```
### <span id="page-26-0"></span>**3.5.3 Czech locale files**

### <span id="page-26-1"></span>**3.5.3.1 The** locale/fithesis-czech.def **file**

This is the base file of the Czech locale. It defines all the private macros mandated by the locale file interface.

\thesis@czech@gender@koncovka The locale file also defines the \thesis@czech@gender@koncovka macro, which expands to the correct verb ending based on the value of the \thesis@ifwoman macro and the \thesis@czech@typeName@akuzativ containing the accusative case of the thesis type name.

```
462 \ProvidesFile{fithesis/locale/fithesis-czech.def}[2015/06/26]
463
464 % Pomocná makra
465 \gdef\thesis@czech@gender@koncovka{%
466 \ifthesis@woman a\fi}
467
468 % Zástupné texty
469 \gdef\thesis@czech@universityName{Název univerzity}
470 \gdef\thesis@czech@facultyName{Název fakulty}
471 \gdef\thesis@czech@assignment{Místo tohoto listu vložte kopii
472 oficiálního podepsaného zadání práce.}
473 \gdef\thesis@czech@declaration{Text prohlášení ...}
474
475 % Různé
476 \gdef\thesis@czech@fieldTitle{Obor}
477 \gdef\thesis@czech@advisorTitle{Vedoucí práce}
478 \gdef\thesis@czech@authorTitle{Autor}
479 \gdef\thesis@czech@abstractTitle{Shrnutí}
480 \gdef\thesis@czech@keywordsTitle{Klíčová slova}
481 \gdef\thesis@czech@thanksTitle{Poděkování}
482 \gdef\thesis@czech@declarationTitle{Prohlášení}
483 \gdef\thesis@czech@idTitle{ID}
484 \gdef\thesis@czech@winter{Jaro}
485 \gdef\thesis@czech@summer{Podzim}
486 \gdef\thesis@czech@semester{%
487 \thesis@{czech@\thesis@season} \thesis@year}
488 \gdef\thesis@czech@typeName{%
489 \ifx\thesis@type\thesis@bachelors%
490 Bakalářská práce%
491 \else\ifx\thesis@type\thesis@masters%
492 Diplomová práce%
493 \else\ifx\thesis@type\thesis@doctoral%
```

```
494 Disertační práce%
495 \else\ifx\thesis@type\thesis@rigorous%
496 Rigorózní práce%
497 \else%
498 <<Neznámý typ práce (\thesis@type)>>%
499 \fi\fi\fi\fi}
500 \gdef\thesis@czech@typeName@akuzativ{%
501 \ifx\thesis@type\thesis@bachelors%
502 Bakalářskou práci%
503 \else\ifx\thesis@type\thesis@masters%
504 Diplomovou práci%
505 \else\ifx\thesis@type\thesis@doctoral%
506 Disertační práci%
507 \else\ifx\thesis@type\thesis@rigorous%
508 Rigorózní práci%
509 \else%
510 <<Neznámý typ práce (\thesis@type)>>%
511 \fi\fi\fi\fi}
```
### <span id="page-27-0"></span>**3.5.3.2 The** locale/mu/fithesis-czech.def **file**

This is the Czech locale file specific to the Masaryk University in Brno. It replaces the universityName placeholder with the correct value and defines the declaration and idTitle strings.

```
512 \ProvidesFile{fithesis/locale/mu/fithesis-czech.def}[2015/06/26]
513
514 % Zástupné texty
515 \gdef\thesis@czech@universityName{Masarykova Univerzita}
516 \gdef\thesis@czech@declaration{Prohlašuji, že jsem
517 \thesis@lower{czech@typeName@akuzativ} zpracoval%
518 \thesis@czech@gender@koncovka\ samostatně a
519 použil\thesis@czech@gender@koncovka\ jen prameny
520 uvedené~v seznamu literatury.}
521
522 % Různé
523 \gdef\thesis@czech@idTitle{UČO}
```
### <span id="page-27-1"></span>**3.5.3.3 The** locale/mu/law/fithesis-czech.def **file**

This is the Czech locale file specific to the Faculty of Law at the Masaryk University in Brno. It replaces the facultyName placeholder with the correct value, defines the facultyLongName required by the \thesis@blocks@cover and the \thesis@blocks@titlePage blocks and replaces the abstractTitle string in accordance with the requirements of the faculty.

```
524 \ProvidesFile{fithesis/locale/mu/law/fithesis-czech.def}[2015/06/26]
525
526 % Různé
527 \gdef\thesis@czech@abstractTitle{Abstrakt}
528
```

```
529 % Zástupné texty
530 \gdef\thesis@czech@facultyName{Právnická fakulta}
531 \gdef\thesis@czech@facultyLongName{Právnická fakulta Masarykovy
532 univerzity}
```
### <span id="page-28-0"></span>**3.5.3.4 The** locale/mu/fsps/fithesis-czech.def **file**

This is the Czech locale file specific to the Faculty of Sports Studies at the Masaryk University in Brno. It replaces the facultyName placeholder with the correct value and redefines the fieldTitle string in accordance with the common usage at the faculty.

```
533 \ProvidesFile{fithesis/locale/mu/fsps/fithesis-czech.def}[2015/06/26]
534
535 % Zástupné texty
536 \gdef\thesis@czech@facultyName{Fakulta sportovních studií}
537
538 % Různé
539 \gdef\thesis@czech@fieldTitle{Specializace}
```
### <span id="page-28-1"></span>**3.5.3.5 The** locale/mu/fss/fithesis-czech.def **file**

This is the Czech locale file specific to the Faculty of Social Studies at the Masaryk University in Brno. It replaces the facultyName and assignment placeholders with the correct values.

```
540 \ProvidesFile{fithesis/locale/mu/fss/fithesis-czech.def}[2015/06/26]
541
542 % Zástupné texty
543 \gdef\thesis@czech@facultyName{Fakulta sociálních studií}
544 \gdef\thesis@czech@assignment{Místo tohoto listu
545 vložte kopie oficiálního podepsaného zadání práce nebo
546 prohlášení autora školního díla nebo obojí~v závislosti na
547 požadavcích příslušné katedry.}
548
```
### <span id="page-28-2"></span>**3.5.3.6 The** locale/mu/econ/fithesis-czech.def **file**

This is the Czech locale file specific to the Faculty of Economics and Administration at the Masaryk University in Brno. It replaces the facultyName placeholder with the correct value.

```
549 \ProvidesFile{fithesis/locale/mu/econ/fithesis-czech.def}[2015/06/26]
550 \gdef\thesis@czech@facultyName{Ekonomicko-správní fakulta}
```
### <span id="page-28-3"></span>**3.5.3.7 The** locale/mu/med/fithesis-czech.def **file**

This is the Czech locale file specific to the Faculty of Medicine at the Masaryk University in Brno. It replaces the facultyName placeholder with the correct value and redefines the abstractTitle string in accordance with the common usage at the faculty. The file also defines the bib@title and bib@pages

strings required by the \thesis@blocks@bibEntry block defined within the style/mu/fithesis-med.sty style file.

```
551 \ProvidesFile{fithesis/locale/mu/med/fithesis-czech.def}[2015/06/26]
552
553 % Různé
554 \gdef\thesis@czech@abstractTitle{Anotace}
555
556 % Zástupné texty
557 \gdef\thesis@czech@facultyName{Lékařská fakulta}
558
559 % Bibliografický záznam
560 \gdef\thesis@czech@bib@title{Bibliografický záznam}
561 \gdef\thesis@czech@bib@pages{str}
```
### <span id="page-29-0"></span>**3.5.3.8 The** locale/mu/fi/fithesis-czech.def **file**

This is the Czech locale file specific to the Faculty of Informatics at the Masaryk University in Brno. It replaces the facultyName placeholder with the correct value and redefines the declaration string in accordance with the requirements of the faculty. The file also defines the advisorSignature string required by the \thesis@blocks@titlePage block defined within the style/mu/ fithesis-fi.sty style file.

```
562 \ProvidesFile{fithesis/locale/mu/fi/fithesis-czech.def}[2015/06/26]
563
564 % Zástupné texty
565 \gdef\thesis@czech@facultyName{Fakulta informatiky}
566 \gdef\thesis@czech@assignment{Místo tohoto listu
567 vložte kopie oficiálního podepsaného zadání práce a
568 prohlášení autora školního díla.}
569 \gdef\thesis@czech@declaration{%
570 Prohlašuji, že tato \thesis@lower{czech@typeName} je mým
571 původním autorským dílem, které jsem vypracoval%
572 \thesis@czech@gender@koncovka\ samostatně. Všechny zdroje,
573 prameny a literaturu, které jsem při vypracování
574 používal\thesis@czech@gender@koncovka\ nebo z~nich
575 čerpal\thesis@czech@gender@koncovka, v~práci řádně cituji
576 s~uvedením úplného odkazu na příslušný zdroj.}
577
578 % Ostatní
579 \gdef\thesis@czech@advisorSignature{Podpis vedoucího}
```
### <span id="page-29-1"></span>**3.5.3.9 The** locale/mu/phil/fithesis-czech.def **file**

This is the Czech locale file specific to the Faculty of Arts at the Masaryk University in Brno. It replaces the facultyName placeholder with the correct value. It also redefines the declaration, typeName and typeName@akuzativ strings in accordance with the requirements of the faculty.

 \ProvidesFile{fithesis/locale/mu/phil/fithesis-czech.def}[2015/06/26] 

```
582 % Zástupné texty
583 \gdef\thesis@czech@facultyName{Filozofická fakulta}
584 \gdef\thesis@czech@declaration{%
585 Prohlašuji, že jsem \thesis@lower{czech@typeName@akuzativ}
586 vypracoval\thesis@czech@gender@koncovka\ samostatně~s využitím
587 uvedené literatury.}
588
589 % Ostatní
590 \gdef\thesis@czech@typeName{%
591 \ifx\thesis@type\thesis@bachelors%
592 Bakalářská diplomová práce%
593 \else\ifx\thesis@type\thesis@masters%
594 Magisterská diplomová práce%
595 \else\ifx\thesis@type\thesis@doctoral%
596 Disertační práce%
597 \else%
598 <<Neznámý typ práce (\thesis@type)>>%
599 \fi\fi\fi}
600 \gdef\thesis@czech@typeName@akuzativ{%
601 \ifx\thesis@type\thesis@bachelors%
602 Diplomovou práci%
603 \else\ifx\thesis@type\thesis@masters%
604 Diplomovou práci%
605 \else\ifx\thesis@type\thesis@doctoral%
606 Disertační práci%
607 \else%
608 <<Neznámý typ práce (\thesis@type)>>%
609 \fi\fi\fi}
```
### <span id="page-30-0"></span>**3.5.3.10 The** locale/mu/ped/fithesis-czech.def **file**

This is the Czech locale file specific to the Faculty of Education at the Masaryk University in Brno. It replaces the facultyName placeholder with the correct value. The file also defines the bib@title and bib@pages strings required by the \thesis@blocks@bibEntry block defined within the style/mu/ fithesis-ped.sty style file.

```
610 \ProvidesFile{fithesis/locale/mu/ped/fithesis-czech.def}[2015/06/26]
611
612 % Zástupné texty
613 \gdef\thesis@czech@facultyName{Pedagogická fakulta}
614
615 % Bibliografický záznam
616 \gdef\thesis@czech@bib@title{Bibliografický záznam}
617 \gdef\thesis@czech@bib@pages{str}
```
### <span id="page-30-1"></span>**3.5.3.11 The** locale/mu/sci/fithesis-czech.def **file**

This is the Czech locale file specific to the Faculty of Science at the Masaryk University in Brno. It defines the private macros required by the \thesis@blocks@ bibEntry block defined within the style/mu/fithesis-sci.sty style file. It also replaces the facultyName placeholder with the correct value and redefines the abstractTitle and declaration strings in accordance with the formal requirements of the faculty.

```
618 \ProvidesFile{fithesis/locale/mu/sci/fithesis-czech.def}[2015/06/26]
619
620 % Zástupné texty
621 \gdef\thesis@czech@facultyName{Přírodovědecká fakulta}
622
623 % Ostatní
624 \gdef\thesis@czech@abstractTitle{Abstrakt}
625 \gdef\thesis@czech@declaration{%
626 Prohlašuji, že jsem svoji \thesis@lower{czech@typeName@%
627 akuzativ} vypracoval\thesis@czech@gender@koncovka\ samo%
628 statně s~využitím informačních zdrojů, které jsou v~práci
629 citovány.}
630
631 % Bibliografický záznam
632 \gdef\thesis@czech@bib@title{Bibliografický záznam}
633 \global\let\thesis@czech@bib@author\thesis@czech@authorTitle
634 \gdef\thesis@czech@bib@thesisTitle{Název práce}
635 \gdef\thesis@czech@bib@programme{Studijní program}
636 \global\let\thesis@czech@bib@field\thesis@czech@fieldTitle
637 \global\let\thesis@czech@bib@advisor\thesis@czech@advisorTitle
638 \gdef\thesis@czech@bib@academicYear{Akademický rok}
639 \gdef\thesis@czech@bib@pages{Počet stran}
640 \global\let\thesis@czech@bib@keywords\thesis@czech@keywordsTitle
```
### <span id="page-31-0"></span>**3.5.4 Slovak locale files**

### <span id="page-31-1"></span>**3.5.4.1 The** locale/fithesis-slovak.def **file**

This is the base file of the Slovak locale. It defines all the private macros mandated by the locale file interface.

\thesis@slovak@gender@koncovka The locale file also defines the \thesis@slovak@gender@koncovka macro, which expands to the correct verb ending based on the value of the \thesis@ifwoman macro and the \thesis@slovak@typeName@akuzativ containing the accusative case of the thesis type name.

```
641 \ProvidesFile{fithesis/locale/fithesis-slovak.def}[2015/06/26]
642
643 % Pomocná makrá
644 \gdef\thesis@slovak@gender@koncovka{%
645 \ifthesis@woman a\fi}
646
647 % Zástupné texty
648 \gdef\thesis@slovak@universityName{Názov univerzity}
649 \gdef\thesis@slovak@facultyName{Názov fakulty}
650 \gdef\thesis@slovak@assignment{Namiesto tejto stránky vložte kópiu
651 oficiálneho podpísaného zadania práce.}
```

```
652 \gdef\thesis@slovak@declaration{Text prehlásenie ...}
653
654 % Rôzne
655 \gdef\thesis@slovak@fieldTitle{Odbor}
656 \gdef\thesis@slovak@advisorTitle{Vedúci práce}
657 \gdef\thesis@slovak@authorTitle{Autor}
658 \gdef\thesis@slovak@abstractTitle{Zhrnutie}
659 \gdef\thesis@slovak@keywordsTitle{Kľúčové slová}
660 \gdef\thesis@slovak@thanksTitle{Poďakovanie}
661 \gdef\thesis@slovak@declarationTitle{Prehlásenie}
662 \gdef\thesis@slovak@idTitle{ID}
663 \gdef\thesis@slovak@winter{Jar}
664 \gdef\thesis@slovak@summer{Jeseň}
665 \gdef\thesis@slovak@semester{%
666 \thesis@{slovak@\thesis@season} \thesis@year}
667 \gdef\thesis@slovak@typeName{%
668 \ifx\thesis@type\thesis@bachelors%
669 Bakalárska práca%
670 \else\ifx\thesis@type\thesis@masters%
671 Diplomová práca%
672 \else\ifx\thesis@type\thesis@doctoral%
673 Dizertačná práca%
674 \else\ifx\thesis@type\thesis@rigorous%
675 Rigorózna práca%
676 \else%
677 <<Neznámy typ práce (\thesis@type)>>%
678 \fi\fi\fi\fi}
679 \gdef\thesis@slovak@typeName@akuzativ{%
680 \ifx\thesis@type\thesis@bachelors%
681 Bakalársku prácu%
682 \else\ifx\thesis@type\thesis@masters%
683 Diplomovú prácu%
684 \else\ifx\thesis@type\thesis@doctoral%
685 Dizertačnú prácu%
686 \else\ifx\thesis@type\thesis@rigorous%
687 Rigoróznu prácu%
688 \else%
689 <<Neznámy typ práce (\thesis@type)>>%
690 \fi\fi\fi\fi}
```
### <span id="page-32-0"></span>**3.5.4.2 The** locale/mu/fithesis-slovak.def **file**

This is the Slovak locale file specific to the Masaryk University in Brno. It replaces the universityName placeholder with the correct value and defines the declaration and idTitle strings.

```
691 \ProvidesFile{fithesis/locale/mu/fithesis-slovak.def}[2015/06/26]
692
693 % Zástupné texty
694 \gdef\thesis@slovak@universityName{Masarykova Univerzita}
695 \gdef\thesis@slovak@declaration{%
```

```
696 Prehlašujem, že som predloženú \thesis@lower{%
697 slovak@typeName@akuzativ} vypracoval%
698 \thesis@slovak@gender@koncovka\ samostatne len s~použitím
699 uvedenej literatúry a prameňov.}
700
701 % Rôzne
702 \gdef\thesis@slovak@idTitle{UČO}
```
### <span id="page-33-0"></span>**3.5.4.3 The** locale/mu/law/fithesis-slovak.def **file**

This is the Slovak locale file specific to the Faculty of Law at the Masaryk University in Brno. It replaces the facultyName placeholder with the correct value, defines the facultyLongName required by the \thesis@blocks@cover and the \thesis@blocks@titlePage blocks and replaces the abstractTitle string in accordance with the requirements of the faculty.

```
703 \ProvidesFile{fithesis/locale/mu/law/fithesis-slovak.def}[2015/06/26]
704
705 % Rôzne
706 \gdef\thesis@slovak@abstractTitle{Abstrakt}
707
708 % Zástupné texty
709 \gdef\thesis@slovak@facultyName{Právnická fakulta}
710 \gdef\thesis@slovak@facultyLongName{Právnická fakulta Masarykovej
711 univerzity}
```
### <span id="page-33-1"></span>**3.5.4.4 The** locale/mu/fsps/fithesis-slovak.def **file**

This is the Slovak locale file specific to the Faculty of Sports Studies at the Masaryk University in Brno. It replaces the facultyName placeholder with the correct value and redefines the fieldTitle string in accordance with the common usage at the faculty.

```
712 \ProvidesFile{fithesis/locale/mu/fsps/fithesis-slovak.def}[2015/06/26]
713
714 % Zástupné texty
715 \gdef\thesis@slovak@facultyName{Fakulta športových štúdií}
716
717 % Rôzne
718 \gdef\thesis@slovak@fieldTitle{Špecializácie}
```
### <span id="page-33-2"></span>**3.5.4.5 The** locale/mu/fss/fithesis-slovak.def **file**

This is the Slovak locale file specific to the Faculty of Social Studies at the Masaryk University in Brno. It replaces the facultyName and assignment strings with the correct values.

```
719 \ProvidesFile{fithesis/locale/mu/fss/fithesis-slovak.def}[2015/06/26]
720
721 % Zástupné texty
722 \gdef\thesis@slovak@facultyName{Fakulta sociálnych štúdií}
723 \gdef\thesis@slovak@assignment{Namiesto tejto stránky vložte kópiu
```
- 724 oficiálneho podpísaného zadania práce alebo prehlásenie autora
- 725 školského diela alebo obidve~v závislosti na požiadavkách
- 726 príslušnej katedry.}

#### <span id="page-34-0"></span>**3.5.4.6 The** locale/mu/econ/fithesis-slovak.def **file**

This is the Slovak locale file specific to the Faculty of Economics and Administration at the Masaryk University in Brno. It replaces the facultyName placeholder with the correct value.

```
727 \ProvidesFile{fithesis/locale/mu/econ/fithesis-slovak.def}[2015/06/26]
728 \gdef\thesis@slovak@facultyName{Ekonomicko-správna fakulta}
```
### <span id="page-34-1"></span>**3.5.4.7 The** locale/mu/med/fithesis-slovak.def **file**

This is the Slovak locale file specific to the Faculty of Medicine at the Masaryk University in Brno. It replaces the facultyName placeholder with the correct value and redefines the abstractTitle string in accordance with the common usage at the faculty. The file also defines the bib@title and bib@pages strings required by the \thesis@blocks@bibEntry block defined within the style/mu/fithesis-med.sty style file.

```
729 \ProvidesFile{fithesis/locale/mu/med/fithesis-slovak.def}[2015/06/26]
730
731 % Rôzne
732 \gdef\thesis@slovak@abstractTitle{Anotácie}
733
734 % Zástupné texty
735 \gdef\thesis@slovak@facultyName{Lekárska fakulta}
736
737 % Bibliografický zoznam
738 \gdef\thesis@slovak@bib@title{Bibliografický záznam}
739 \gdef\thesis@slovak@bib@pages{str}
```
### <span id="page-34-2"></span>**3.5.4.8 The** locale/mu/fi/fithesis-slovak.def **file**

This is the Slovak locale file specific to the Faculty of Informatics at the Masaryk University in Brno. It replaces the facultyName placeholder with the correct value and redefines the declaration string in accordance with the requirements of the faculty. The file also defines the advisorSignature string required by the \thesis@blocks@titlePage block defined within the style/mu/ fithesis-fi.sty style file.

```
740 \ProvidesFile{fithesis/locale/mu/fi/fithesis-slovak.def}[2015/06/26]
741
742 % Zástupné texty
743 \gdef\thesis@slovak@facultyName{Fakulta informatiky}
744 \gdef\thesis@slovak@assignment{Namiesto tejto stránky vložte kópiu
745 oficiálneho podpísaného zadania práce a prehlásenie autora
746 školského diela.}
747 \gdef\thesis@slovak@declaration{%
748 Prehlasujem, že táto \thesis@lower{slovak@typeName} je mojím
```
- pôvodným autorským dielom, ktoré som vypracoval%
- \thesis@slovak@gender@koncovka\ samostatne. Všetky zdroje,
- pramene a literatúru, ktoré som pri vypracovaní
- používal\thesis@slovak@gender@koncovka\ alebo z~nich
- čerpal\thesis@slovak@gender@koncovka, v~práci riadne citujem
- s~uvedením úplného odkazu na príslušný zdroj.}
- 

```
756 % Rôzne
```
\gdef\thesis@slovak@advisorSignature{Podpis vedúceho}

### <span id="page-35-0"></span>**3.5.4.9 The** locale/mu/phil/fithesis-slovak.def **file**

This is the Slovak locale file specific to the Faculty of Arts at the Masaryk University in Brno. It replaces the facultyName placeholder with the correct value. It also defines the declaration string and redefines the typeName and typeName@akuzativ strings in accordance with the requirements of the faculty.

```
758 \ProvidesFile{fithesis/locale/mu/phil/fithesis-slovak.def}[2015/06/26]
759
760 % Zástupné texty
761 \gdef\thesis@slovak@facultyName{Filozofická fakulta}
762 \gdef\thesis@slovak@declaration{%
763 Prehlašujem, že som predloženú \thesis@lower{%
764 slovak@typeName@akuzativ} vypracoval%
765 \thesis@slovak@gender@koncovka\ samostatne na
766 základe vlastných zistení a len s~použitím
767 uvedenej literatúry a prameňov.}
768
769 % Rôzne
770 \gdef\thesis@slovak@typeName{%
771 \ifx\thesis@type\thesis@bachelors%
772 Bakalárska diplomová práca%
773 \else\ifx\thesis@type\thesis@masters%
774 Magisterská diplomová práca%
775 \else\ifx\thesis@type\thesis@doctoral%
776 Dizertačná práca%
777 \else%
778 <<Neznámy typ práce (\thesis@type)>>%
779 \fi\fi\fi}
780 \gdef\thesis@slovak@typeName@akuzativ{%
781 \ifx\thesis@type\thesis@bachelors%
782 Diplomovú prácu%
783 \else\ifx\thesis@type\thesis@masters%
784 Diplomovú prácu%
785 \else\ifx\thesis@type\thesis@doctoral%
786 Dizertačnú prácu%
787 \else%
788 <<Neznámý typ práce (\thesis@type)>>%
789 \fi\fi\fi}
```
### **3.5.4.10 The** locale/mu/ped/fithesis-slovak.def **file**

This is the Slovak locale file specific to the Faculty of Education at the Masaryk University in Brno. It replaces the facultyName placeholder with the correct value. The file also defines the bib@title and bib@pages strings required by the \thesis@blocks@bibEntry block defined within the style/mu/ fithesis-ped.sty style file.

```
790 \ProvidesFile{fithesis/locale/mu/ped/fithesis-slovak.def}[2015/06/26]
791
792 % Zástupné texty
793 \gdef\thesis@slovak@facultyName{Pedagogická fakulta}
794
795 % Bibliografický zoznam
796 \gdef\thesis@slovak@bib@title{Bibliografický záznam}
797 \gdef\thesis@slovak@bib@pages{str}
```
#### **3.5.4.11 The** locale/mu/sci/fithesis-slovak.def **file**

This is the Slovak locale file specific to the Faculty of Science at the Masaryk University in Brno. It replaces the facultyName placeholder with the correct value.

```
798 \ProvidesFile{fithesis/locale/mu/sci/fithesis-slovak.def}[2015/06/26]
799
800 % Zástupné texty
801 \gdef\thesis@slovak@facultyName{Prírodovedecká fakulta}
```
# **3.6 Style files**

Style files define the structure and the look of the resulting document. They live in the style/ subtree and they are loaded during the main routine (see Section [3.1\)](#page-17-0).

When creating a new style file, it is advisable to create one self-contained dtx file, which can contain several files to be extracted via the docstrip tool based on

\file the respective ins file. A macro \file{⟨*filename*⟩} is available for the sectioning of the documentation of various files within the dtx file. For more information about dtx files and the docstrip tool, consult the dtxtut, docstrip, doc and ltxdoc manuals.

#### **3.6.1 Interface**

The union of style files loaded via the style file inheritance scheme (see the definition of the \thesis@requireStyle macro in Section [3.2\)](#page-18-0) should globally define at least one of the following macros:

- \thesis@preamble \thesis@preamble If autolayout is enabled, then this macro is expanded at the very beginning of the document.
- \thesis@postamble \thesis@postamble If autolayout is enabled, then this macro is expanded at the very end of the document.

### **3.6.2 Base style files**

### **3.6.2.1 The** style/fithesis-base.sty **file**

If inheritance is enabled for style files, then this file is always the first style file to be loaded, regardless of the value of the \thesis@style macro. This style file is currently a dummy file.

```
802 \NeedsTeXFormat{LaTeX2e}
803 \ProvidesPackage{fithesis/style/fithesis-base}[2015/06/23]
```
#### **3.6.2.2 The** style/mu/fithesis-base.sty **file**

This is the base style file for theses written at the Masaryk University in Brno. When inheritance is enabled for style files, this file is always the second style file to be loaded right after style/fithesis-base.sty, regardless of the value of the \thesis@style macro.

```
804 \ProvidesPackage{fithesis/style/mu/fithesis-base}[2015/06/27]
805 \NeedsTeXFormat{LaTeX2e}
```
The file recognizes the following options:

- 10pt, 11pt, 12pt Sets the type size to 10, 11 or 12 points respectively.
- oneside, twoside The document is going to be either single- or doublesided, respectively. In a double-sided document, headers, page numbering, margin notes and several other elements will be arranged based on the parity of the page. Blank pages will also be inserted prior the beginning of each chapter to ensure that it starts on a right-hand (odd-numbered) page. The \ifthesis@twoside@ \ifthesis@twoside@ conditional is set to either false or true, respectively.
	- onecolumn, twocolumn The document is going to be set in either a single column or in two columns, respectively.
	- draft, final Overful lines either are or aren't marked within the document, respectively, and graphics either aren't or are inserted into the document, respectively.
- palatino, nopalatino The default roman and math font family is going to \ifthesis@palatino@ be either set to Palatino or left untouched, respectively. The \ifthesis@ palatino@ conditional is set to either true or false, respectively. The Palatino font is a part of the visual identity of the Faculty of Informatics at which the document class was created.
	- color, monochrome Certain typographical elements either are or aren't go-\ifthesis@color@ ing to be typeset in color, respectively. The \ifthesis@color@ conditional is set to either true or false, respectively.
- table, oldtable If the \ifthesis@color@ conditional is true, then the definition of the tabular and tabularx commands either are or aren't going to \ifthesis@newtable@ be altered to better match the style, respectively. The \ifthesis@newtable@

conditional is set to either true or false, respectively.

The choice of the option name is deliberate – the redefinition of the table environments depends on the xcolor package, which needs to be loaded with the table option. Since so many other packages depend on the xcolor package and this style file is loaded at the very end of the preamble, there would either be a great chance of an option clash, or the option would have to be passed to the xcolor package before the preamble from the body of the fithesis3 class thus breaking the encapsulation. Naming the option table forces the option to be processed by the xcolor package as well and it is therefore an elegant solution to the problem at hand.

- lot, nolot \listoftables either is or isn't going to be included in the \thesis@blocks@tables \thesis@blocks@tables block, respectively.
- 
- 
- \thesis@blocks@tables lof, nolof \listoffigures is or isn't going to be included in the \thesis@ blocks@tables block, respectively.
- \thesis@blocks@cover cover, nocover The \thesis@blocks@cover either is going to expand to ei- \ifthesis@cover@ ther the thesis cover or produces no output, respectively. The \ifthesis@cover@ conditional is set to false or true, respectively.

```
806 \DeclareOption{10pt}{\def\thesis@ptsize{0}}
807 \DeclareOption{11pt}{\def\thesis@ptsize{1}}
808 \DeclareOption{12pt}{\def\thesis@ptsize{2}}
809 \newif\ifthesis@twoside@
810 \DeclareOption{oneside}{%
811 \thesis@twoside@false\@twosidefalse\@mparswitchfalse}
812 \DeclareOption{twoside}{%
813 \thesis@twoside@true \@twosidetrue \@mparswitchtrue}
814 \DeclareOption{onecolumn}{\@twocolumnfalse}
815 \DeclareOption{twocolumn}{\@twocolumntrue}
816 \DeclareOption{draft}{\setlength\overfullrule{5pt}}
817 \DeclareOption{final}{\setlength\overfullrule{0pt}}
818 \newif\ifthesis@color@
819 \DeclareOption{monochrome}{\thesis@color@false}
820 \DeclareOption{color}{\thesis@color@true}
821 \newif\ifthesis@palatino@
822 \DeclareOption{palatino}{\thesis@palatino@true}
823 \DeclareOption{nopalatino}{\thesis@palatino@false}
824 \newif\ifthesis@newtable@
825 \DeclareOption{table}{\thesis@newtable@true}
826 \DeclareOption{oldtable}{\thesis@newtable@false}
827 \DeclareOption{nolot}{\def\thesis@blocks@lot{}}
828 \DeclareOption{lot}{\let\thesis@blocks@lot\listoftables}
829 \DeclareOption{nolof}{\def\thesis@blocks@lof{}}
830 \DeclareOption{lof}{\let\thesis@blocks@lof\listoffigures}
831 \newif\ifthesis@cover@
832 \DeclareOption{nocover}{\thesis@cover@false}
833 \DeclareOption{cover}{\thesis@cover@true}
```
These are the default options:

```
834 \ExecuteOptions{12pt,twoside,final,monochrome,palatino,
835 oldtable,lot,lof,nocover}
836 \ProcessOptions
```
The file loads the following packages:

- xcolor Adds support for color manipulation.
- ifxetex  $-$  Used to detect the X<sub>T</sub>T<sub>F</sub>X engine.
- ifluatex Used to detect the LuaTEX engine.
- graphix Adds support for the inclusion of graphics files.
- pdfpages Adds support for the injection of PDF documents into the resulting document, namely the thesis assignment.
- hyperref Adds support for the injection of metadata into the resulting PDF document.
- keyval Adds support for parsing comma-delimited lists of key-value pairs.

```
837 \thesis@require{xcolor}
838 \thesis@require{graphicx}
839 \thesis@require{pdfpages}
840 \thesis@require{keyval}
841 \thesis@require{ifxetex}
842 \thesis@require{ifluatex}
```
\ifthesis@xeluatex Using the \ifxetex and \ifluatex conditionals, a compound \ifthesis@xeluatex conditional was constructed. This conditional can be used by subsequently loaded style files to test, whether either the X<sub>I</sub>TEX or the LuaTEX engine is being used.

```
843 {\let\x\expandafter
844 \x\global\x\let\x\ifthesis@xeluatex\csname if%
845 \ifxetex true\else
846 \ifluatex\x\x\x t\x\x\x r\x\x\x u\x\x\x e%
847 \else f\x\x\x a\x\x\x l\x\x\x s\x\x\x e%
848 \fi
849 \fi\endcsname}
```
The following packages get only loaded, when the document is being typeset using the  $X \exists T \in X$  or LuaT $\exists Y$  engine:

- fontspec Allows the selection of system-installed fonts.
- unicode-math Allows the selection of system-installed mathematical fonts.

Under XaTEX or LuaTEX, the TeX Gyre Pagella and TeX Gyre Pagella Math are also selected as the main text and math fonts.

```
850 \ifthesis@xeluatex
```

```
851 \ifthesis@palatino@
```

```
852 \thesis@require{fontspec}
853 \thesis@require{unicode-math}
854 \setmainfont[Ligatures=TeX]{TeX Gyre Pagella}
855 \setmathfont[math-style=ISO,bold-style=ISO,vargreek-shape=TeX]%
856 {TG Pagella Math}
857 \fi
```
The following packages get only loaded, when the document is not being typeset using the X<sub>T</sub>T<sub>E</sub>X or LuaT<sub>E</sub>X engine and the \ifthesis@palatino@ conditional is true:

- cmap Places an explicit ToUnicode map in the resulting PDF file, allowing for the extraction of the text from the document.
- mathpazo Changes the default math font family to mathpazo.
- tgpagella Changes the default roman font family to TEX Gyre Pagella.
- lmodern Changes the default sans-serif and monotype font faces to Latin Modern instead of the default Computer Modern font family.
- fontenc The font encoding is set to Cork.

```
858 \else
859 \ifthesis@palatino@
860 \RequirePackage[resetfonts]{cmap}
861 \thesis@require{lmodern}
862 \thesis@require{mathpazo}
863 \thesis@require{tgpagella}
864 \RequirePackage[T1]{fontenc}
865 \fi
866 \fi
```
If the \thesis@newtable@ and \thesis@color@ conditionals are true, then the following package gets loaded:

• tabularx – Provides the tabularx environment, which enables the typesetting of tables with flexible-width columns.

Subsequently, the tabular and tabularx environments are redefined to better match the style of the given faculty.

The \thesis@newtable@old and \endthesis@newtable@old macros containing the original definition of the tabular environment are always defined and are available for subsequently loaded styles in case the typesetting of unaltered tables is required.

```
867 \let\thesis@newtable@old\tabular
868 \let\endthesis@newtable@old\endtabular
869 \ifthesis@newtable@\ifthesis@color@
870 \thesis@require{tabularx}
871 \thesis@require{booktabs}
872 % The redefinition of 'tabular'
```

```
873 \renewenvironment{tabular}%
874 {\rowcolors{1}{thesis@color@tableOdd}%
875 {thesis@color@tableEven}%
876 \thesis@newtable@old}%
877 {\endthesis@newtable@old}
878 % The redefinition of 'tabularx'
879 \let\thesis@newtable@oldx\tabularx
880 \let\endthesis@newtable@oldx\endtabularx
881 \renewenvironment{tabularx}%
882 {\rowcolors{1}{thesis@color@tableOdd}%
883 {thesis@color@tableEven}%
884 \thesis@newtable@oldx}%
885 {\endthesis@newtable@oldx}
886 % Adjust the measurements
887 \setlength{\aboverulesep}{0pt}
888 \setlength{\belowrulesep}{0pt}
889 \setlength{\extrarowheight}{.75ex}
890 \fi\fi
```
The hyperref package is configured to support both roman and arabic page numbering in one document and to decorate hyperlinks with an underline instead of a rectangular box.

```
891 \thesis@require{hyperref}
892 \hypersetup{
893 pdfborderstyle={/S/U/W 1}, % Less obtrusive borders
894 plainpages=false, % Multiple page numbering support
895 pdfpagelabels % Generate pdf page labels
896 }
Clubs and widows are set to be infinitely bad.
```
 \widowpenalty 10000 \clubpenalty 10000

\thesis@color@setup The file defines the \thesis@color@setup{⟨*colors*⟩} command, where *colors* is a comma-delimited list of key-value pairs as defined by the keyval package. The command can be invoked either by the subsequently loaded style files or by the user to define which colors will be used, when the color option is specified.

```
899 \def\thesis@color@setup#1{%
900 \setkeys{thesis@color}{#1}}
```
The following key-value pairs are supported:

- 1. {⟨links*=color*⟩} Sets the color of hyperref links to *color* and stores it under the name thesis@color@links. The default color of links is specified by the hyperref package.
- 2. {⟨tableOdd*=color*⟩} Stores the color of the odd rows of the redefined tabular and tabularx environments under the name thesis@color@tableOdd.
- 3. {⟨tableEven*=color*⟩} Stores the color of the even rows of the redefined tabular and tabularx environments under the name thesis@color@tableEven.

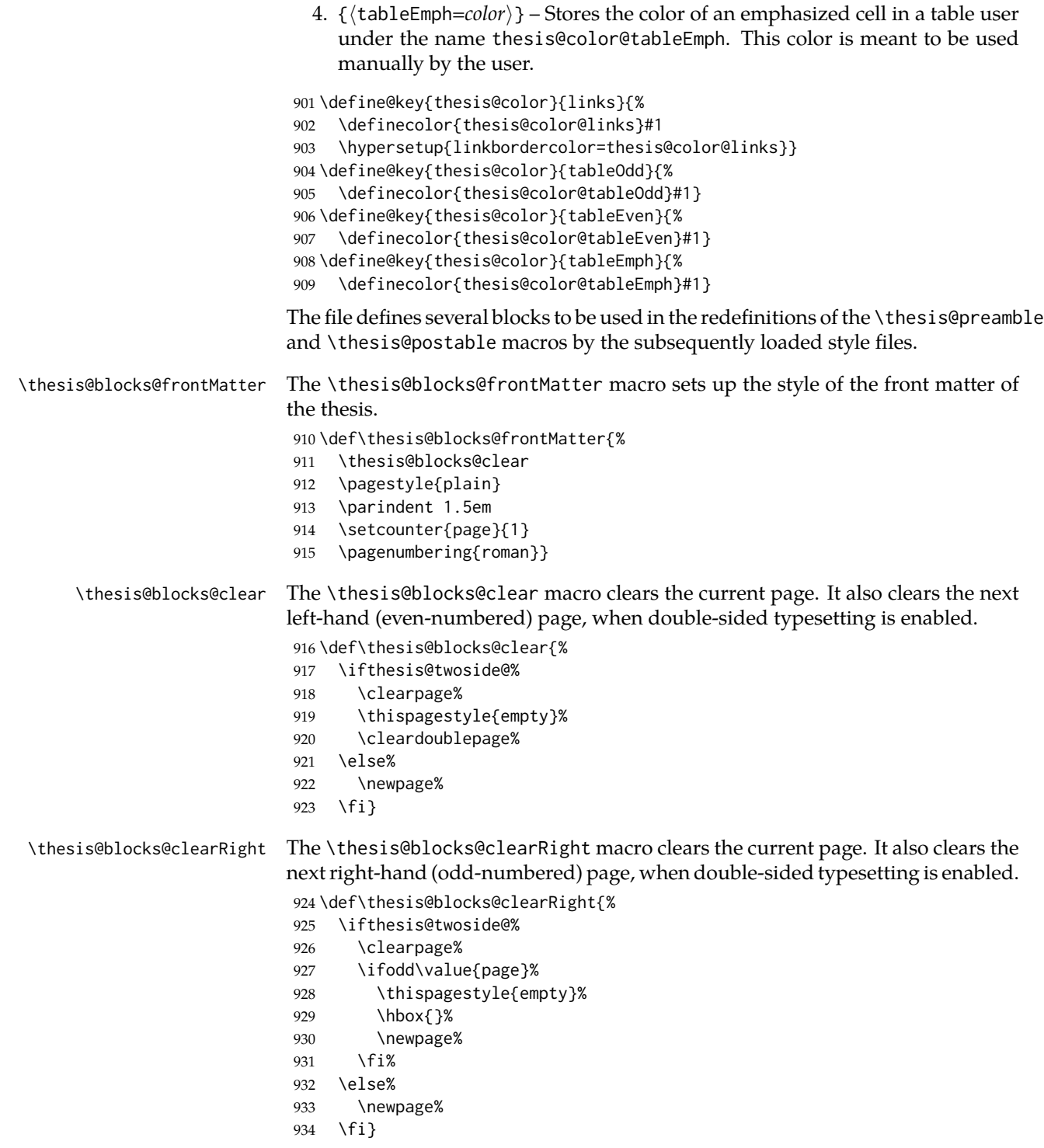

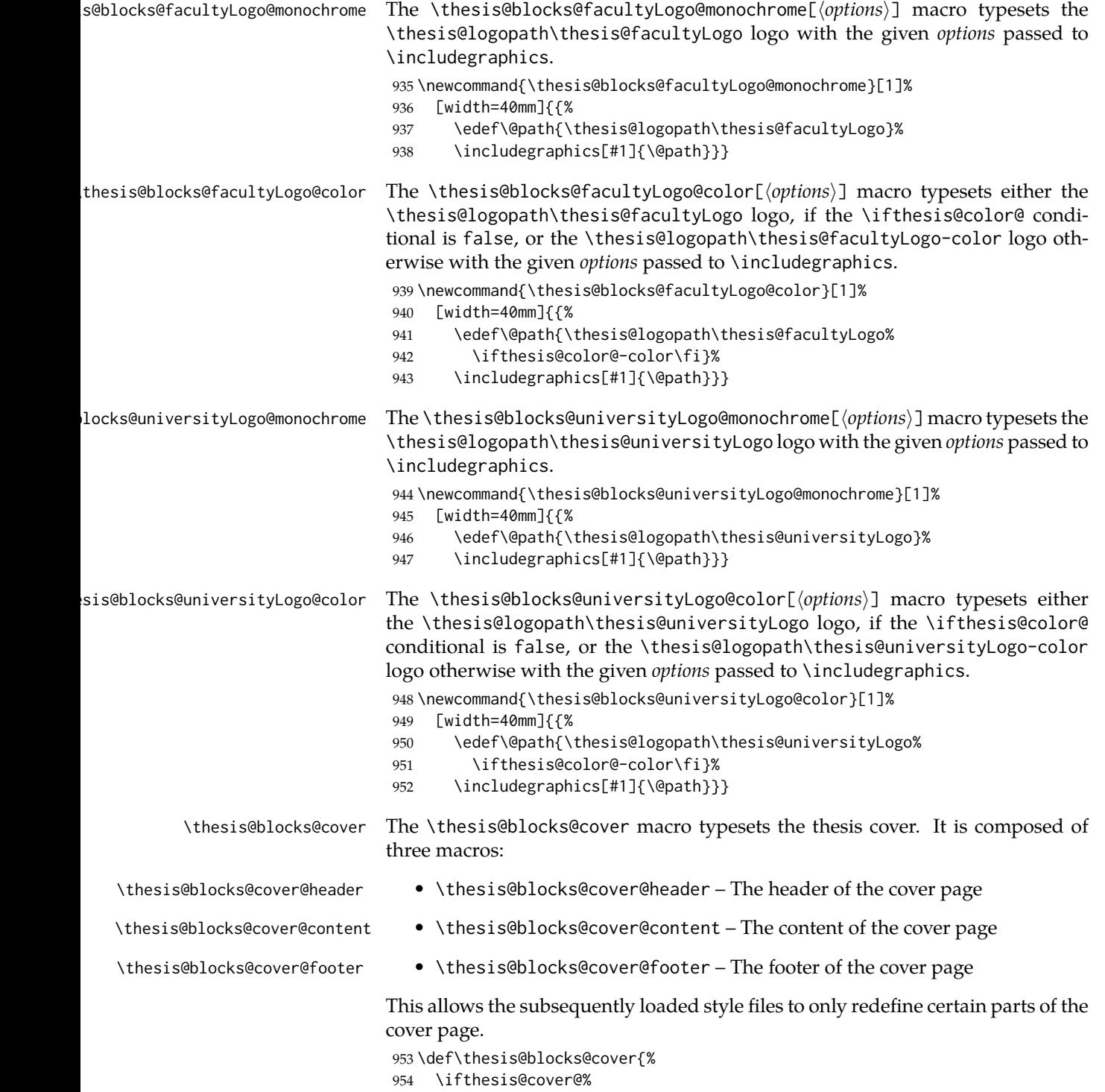

```
955 \thesis@blocks@clear%
956 \ifthesis@twoside@\@twosidefalse\fi % Temporarily disable twoside
957 \begin{alwayssingle}%
958 \thispagestyle{empty}%
959 \begin{center}%
960 \thesis@blocks@cover@header%
961 \thesis@blocks@facultyLogo@monochrome\\[0.4in]%
962 \let\footnotesize\small%
963 \let\footnoterule\relax{}%
964 \thesis@blocks@cover@content%
965 \par\vfill%
966 \thesis@blocks@cover@footer%
967 \end{center}%
968 \end{alwayssingle}%
969 \ifthesis@twoside@\@twosidetrue\fi % Re-enable twoside
970 \fi}
```
The output of the \thesis@blocks@cover@header macro is controlled by the following conditionals:

- 1. \ifthesis@blocks@cover@university@ This conditional expression determines, whether the university name is going to be included in the header of the cover. The default value of this conditional is true.
- 2. \ifthesis@blocks@cover@faculty@ This conditional expression determines, whether the faculty name is going to be included in the header of the cover. The default value of this conditional is true.
- 3. \ifthesis@blocks@cover@department@ This conditional expression determines, whether the department name is going to be included in the header of the cover. The default value of this conditional is false.
- 4. \ifthesis@blocks@cover@field@ This conditional expression determines, whether the field of study is going to be included in the header of the cover. The default value of this conditional is false.

The sebsequently loaded style files can modify the value of these conditionals to alter the output of the \thesis@blocks@cover@header macro without altering its definition.

```
971 \newif\ifthesis@blocks@cover@university@
972 \thesis@blocks@cover@university@true
973 \newif\ifthesis@blocks@cover@faculty@
974 \thesis@blocks@cover@faculty@true
975 \newif\ifthesis@blocks@cover@department@
976 \thesis@blocks@cover@department@false
977 \newif\ifthesis@blocks@cover@field@
978 \thesis@blocks@cover@field@false
979
980 \def\thesis@blocks@cover@header{%
981 {\sc\ifthesis@blocks@cover@university@%
```

```
982 \thesis@titlePage@LARGE\thesis@@{universityName}\\%
                         983 \fi\ifthesis@blocks@cover@faculty@%
                         984 \thesis@titlePage@Large\thesis@@{facultyName}\\%
                         985 \fi\ifthesis@blocks@cover@department@%
                         986 \thesis@titlePage@large\thesis@department\\%
                         987 \fi}
                         988 \ifthesis@blocks@cover@field@%
                         989 {\thesis@titlePage@large\vskip 1em%
                         990 {\bf\thesis@@{fieldTitle}:} \thesis@field}%
                         991 \fi\vskip 2em}
                         992 \def\thesis@blocks@cover@content{%
                         993 {\thesis@titlePage@Huge\bf\thesis@TeXtitle\par\vfil}%
                         994 \vskip 0.8in%
                         995 {\thesis@titlePage@large\sc\thesis@@{typeName}}\\[0.3in]%
                         996 {\thesis@titlePage@Large\bf\thesis@author}}
                         997 \def\thesis@blocks@cover@footer{%
                         998 {\thesis@titlePage@large\thesis@place, \thesis@@{semester}}}
\thesis@blocks@titlePage The \thesis@blocks@titlePage macro typesets the thesis title page. It is com-
                        posed of three macros:
                            • \thesis@blocks@titlePage@header – The header of the cover page
                           • \thesis@blocks@titlePage@content – The content of the cover page
                            • \thesis@blocks@titlePage@footer – The footer of the cover page
                        This allows the subsequently loaded style files to only redefine certain parts of the
                        title page.
                         999 \def\thesis@blocks@titlePage{%
                        1000 \thesis@blocks@clear%
                        1001 \begin{alwayssingle}%
                        1002 \thispagestyle{empty}%
                        1003 \begin{center}%
                        1004 \thesis@blocks@titlePage@header%
                        1005 \thesis@blocks@facultyLogo@color\\[0.4in]%
                        1006 \let\footnotesize\small%
                        1007 \let\footnoterule\relax{}%
                        1008 \thesis@blocks@titlePage@content%
                        1009 \par\vfill%
                        1010 \thesis@blocks@titlePage@footer%
                        1011 \end{center}%
                        1012 \end{alwayssingle}}
```
The output of the \thesis@blocks@titlePage@header macro is controlled by the following conditionals:

1. \ifthesis@blocks@titlePage@university@ – This conditional expression determines, whether the university name is going to be included in the header of the title page. The default value of this conditional is true.

- 2. \ifthesis@blocks@titlePage@faculty@ This conditional expression determines, whether the faculty of study is going to be included in the header of the title page. The default value of this conditional is true.
- 3. \ifthesis@blocks@titlePage@department@ This conditional expression determines, whether the department name is going to be included in the header of the title page. The default value of this conditional is false.
- 4. \ifthesis@blocks@titlePage@field@ This conditional expression determines, whether the field of study is going to be included in the header of the title page. The default value of this conditional is false.

The sebsequently loaded style files can modify the value of these conditionals to alter the output of the \thesis@blocks@titlePage@header macro without altering its definition.

```
1013 \newif\ifthesis@blocks@titlePage@university@
                           1014 \thesis@blocks@titlePage@university@true
                           1015 \newif\ifthesis@blocks@titlePage@faculty@
                           1016 \thesis@blocks@titlePage@faculty@true
                           1017 \newif\ifthesis@blocks@titlePage@department@
                           1018 \thesis@blocks@titlePage@department@false
                           1019 \newif\ifthesis@blocks@titlePage@field@
                           1020 \thesis@blocks@titlePage@field@false
                           1021
                           1022 \def\thesis@blocks@titlePage@header{%
                           1023 {\sc\ifthesis@blocks@titlePage@university@%
                           1024 \thesis@titlePage@LARGE\thesis@@{universityName}\\%
                           1025 \fi\ifthesis@blocks@titlePage@faculty@%
                           1026 \thesis@titlePage@Large\thesis@@{facultyName}\\%
                           1027 \fi\ifthesis@blocks@titlePage@department@%
                           1028 \thesis@titlePage@large\thesis@department\\%
                           1029 \fi}
                           1030 \ifthesis@blocks@titlePage@field@%
                           1031 {\thesis@titlePage@large\vskip 1em%
                           1032 {\bf\thesis@@{fieldTitle}:} \thesis@field}%
                           1033 \fi\vskip 2em}
                           1034 \let\thesis@blocks@titlePage@content=\thesis@blocks@cover@content
                           1035 \let\thesis@blocks@titlePage@footer=\thesis@blocks@cover@footer
    \thesis@blocks@tables The \thesis@blocks@tables macro typesets the table of contents and optionally
                           the \listoftables and the \listoffigures.
                           1036 \def\thesis@blocks@tables{%
                           1037 \thesis@blocks@clear%
                           1038 \tableofcontents%
                           1039 \thesis@blocks@lot%
                           1040 \thesis@blocks@lof}
\thesis@blocks@declaration The \thesis@blocks@declaration macro typesets the declaration text.
                           1041 \def\thesis@blocks@declaration{%
```

```
1042 \thesis@blocks@clear%
                          1043 \begin{alwayssingle}%
                          1044 \chapter*{\thesis@@{declarationTitle}}%
                          1045 \thesis@declaration%
                          1046 \vskip 2cm%
                          1047 \hfill\thesis@author%
                          1048 \end{alwayssingle}}
   \thesis@blocks@thanks The \thesis@blocks@thanks macro typesets the acknowledgement, if the \thesis@thanks
                          macro is defined. Otherwise, the macro produces no output.
                          1049 \def\thesis@blocks@thanks{%
                          1050 \ifx\thesis@thanks\undefined\else%
                          1051 \thesis@blocks@clear%
                          1052 \begin{alwayssingle}%
                          1053 \chapter*{\vspace*{\fill}\thesis@@{thanksTitle}}%
                          1054 \thesis@thanks%
                          1055 \end{alwayssingle}%
                          1056 \fi}
 \thesis@blocks@abstract The \thesis@blocks@abstract macro typesets the abstract.
                          1057 \def\thesis@blocks@abstract{%
                          1058 \begin{alwayssingle}%
                          1059 % Start the new chapter without clearing the right page
                          1060 {\def\cleardoublepage{}
                          1061 \chapter*{\thesis@@{abstractTitle}}}%
                          1062 \noindent\thesis@abstract%
                          1063 \par\vfil\null%
                          1064 \end{alwayssingle}}
\thesis@blocks@abstractEn The \thesis@blocks@abstractEn macro typesets the abstract in English. If the
                          current locale is English, the macro produces no output.
                          1065 \def\thesis@blocks@abstractEn{%
                          1066 \ifthesis@english\else%
                          1067 {\thesis@selectLocale{english}%
                          1068 \begin{alwayssingle}%
                          1069 % Start the new chapter without clearing the right page
                          1070 {\def\cleardoublepage{}%
                          1071 \chapter*{\thesis@english@abstractTitle}%
                          1072 \thesis@abstractEn}%
                          1073 \par\vfil\null%
                          1074 \end{alwayssingle}}%
                          1075 \fi}
 \thesis@blocks@keywords The \thesis@blocks@keywords macro typesets the keywords.
                          1076 \def\thesis@blocks@keywords{%
                          1077 \begin{alwayssingle}%
                          1078 % Start the new chapter without clearing the right page
                          1079 {\def\cleardoublepage{}%
                          1080 \chapter*{\thesis@@{keywordsTitle}}%
```
 \noindent\thesis@TeXkeywords}% \par\vfil\null% \end{alwayssingle}} \thesis@blocks@keywordsEn The \thesis@blocks@keywordsEn macro typesets the keywords in English. If the current locale is English, the macro produces no output. \def\thesis@blocks@keywordsEn{% \ifthesis@english\else% {\thesis@selectLocale{english}% \begin{alwayssingle}% % Start the new chapter without clearing the right page {\def\cleardoublepage{}% \chapter\*{\thesis@english@keywordsTitle}% \thesis@TeXkeywordsEn}% 1092 \par\vfil\null% \end{alwayssingle}}% \fi} \thesis@blocks@assignment The \thesis@blocks@assignment macro either: • Produces no output, when the first expansion of \thesis@assignmentPDF yields an empty token list or when the \ifthesis@blocks@assignment@ conditional is false. • Typesets a placeholder page to be replaced with the official thesis assignment, when \thesis@assignmentPDF is undefined and the \ifthesis@blocks @assignment@ conditional is true. • Injects the PDF file(s) specified within the \thesis@assignmentPDF macro, when \thesis@assignmentPDF is defined, its first expansion yields a nonempty token list and the \ifthesis@blocks@assignment@ conditional is true. \ifthesis@blocks@assignment@ The default value of the \ifthesis@blocks@assignment@ conditional is true. \newif\ifthesis@blocks@assignment@ \thesis@blocks@assignment@true \def\thesis@blocks@assignment{% \ifthesis@blocks@assignment@% \ifx\thesis@assignmentFiles\undefined% % Typeset a placeholder page. \thesis@blocks@clear% \begin{alwayssingle}% \thispagestyle{empty}% \addtocounter{page}{-\ifthesis@twoside@2\else1\fi}% \noindent\textit{\thesis@@{assignment}}% \end{alwayssingle}% \else% {\edef\@pdfList{\thesis@assignmentFiles}% \ifx\@pdfList\empty\else 1110 \let\ea\expandafter

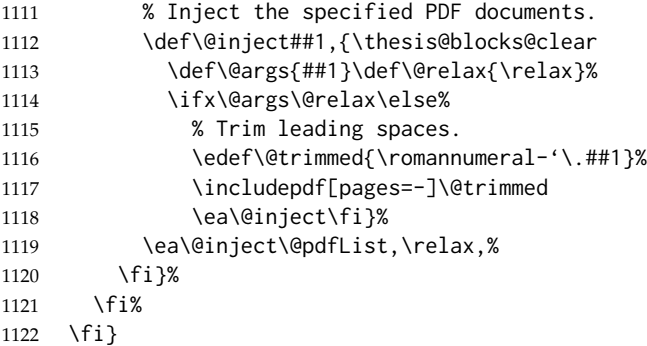

\thesis@blocks@mainMatter The \thesis@blocks@mainMatter macro sets up the style of the main matter of the thesis.

\def\thesis@blocks@mainMatter{%

```
1124 \thesis@blocks@clear
```

```
1125 \setcounter{page}{1}
```
\pagenumbering{arabic}

```
1127 \pagestyle{thesisheadings}
```

```
1128 \parindent 1.5em\relax}
```
The rest of the file comprises redefinitions of LATEX commands and private rapport3 class macros altering the layout of the resulting document. Depending on the type size of 10, 11 or 12 points, either the fithesis-10.clo, fithesis-11.clo or fithesis-12.clo file is loaded from the \thesis@stylepath mu directory, respectively.

```
1129 % Table of contents will contain sectioning commands up to
1130 % \subsubsection
1131 \setcounter{tocdepth}{4}
1132
1133 % Load the 'fithesis-1*.clo' size option
1134 \input\thesis@stylepath mu/fithesis-1\thesis@ptsize.clo\relax
1135
1136 \def\ps@thesisheadings{%
1137 \def\chaptermark##1{%
1138 \markright{%
1139 \ifnum\c@secnumdepth >\m@ne
1140 \thechapter.\ %
1141 \fi ##1}}
1142 \let\@oddfoot\@empty
1143 \let\@oddhead\@empty
1144 \def\@oddhead{\vbox{\hbox to \textwidth{%
1145 \hfil{\sc\rightmark}}\vskip 4pt\hrule}}
1146 \if@twoside
1147 \def\@evenhead{\vbox{\hbox to \textwidth{%
1148 {\sc\rightmark}\hfil}\vskip 4pt\hrule}}
1149 \else
1150 \let\@evenhead\@oddhead
```

```
1151 \fi
1152 \def\@oddfoot{\hfil\PageFont\thepage}
1153 \if@twoside
1154 \def\@evenfoot{\PageFont\thepage\hfil}%
1155 \else
1156 \let\@evenfoot\@oddfoot
1157 \fi
1158 \let\@mkboth\markboth
1159 }
1160
1161 % Redefines the style of the chapter headings
1162 \renewcommand*\chapter{%
1163 \if@twoside
1164 \clearpage
1165 \thispagestyle{empty}
1166 \cleardoublepage
1167 \else
1168 \clearpage
1169 \fi
1170 \thispagestyle{plain}%
1171 \global\@topnum\z@
1172 \@afterindentfalse
1173 \secdef\@chapter\@schapter}
1174
1175 % Redefines the style of part headings
1176 \renewcommand*\part{%
1177 \clearpage
1178 \thispagestyle{empty}
1179 \cleardoublepage
1180 \thispagestyle{empty}%
1181 \if@twocolumn%
1182 \onecolumn
1183 \@tempswatrue
1184 \else
1185 \@tempswafalse
1186 \fi
1187 \hbox{}\vfil
1188 \secdef\@part\@spart}
1189
1190 \newif\if@restonecol
1191 \def\alwayssingle{%
1192 \@restonecolfalse\if@twocolumn\@restonecoltrue\onecolumn\fi}
1193 \def\endalwayssingle{\if@restonecol\twocolumn\fi}
1194
1195 \renewcommand*\l@part[2]{%
1196 \ifnum \c@tocdepth >-2\relax
1197 \addpenalty{-\@highpenalty}%
1198 \addvspace{0.5em \@plus\p@}%
1199 \begingroup
1200 \setlength\@tempdima{3em}%
```

```
1201 \parindent \z@ \rightskip \@pnumwidth
1202 \parfillskip -\@pnumwidth
1203 {\leavevmode
1204 \normalfont \bfseries #1\hfil \hb@xt@\@pnumwidth{\hss #2}}\par
1205 \nobreak
1206 \global\@nobreaktrue
1207 \everypar{\global\@nobreakfalse\everypar{}}%
1208 \endgroup
1209 \addvspace{0.2em \@plus\p@}%
1210 \fi}
1211
1212 \renewcommand*\l@chapter[2]{%
1213 \ifnum \c@tocdepth >\m@ne
1214 \addpenalty{-\@highpenalty}%
1215 \vskip 1.0em \@plus\p@
1216 \setlength\@tempdima{1.5em}%
1217 \begingroup
1218 \parindent \z@ \rightskip \@pnumwidth
1219 \parfillskip -\@pnumwidth
1220 \leavevmode \bfseries
1221 \advance\leftskip\@tempdima
1222 \hskip -\leftskip
1223 #1\nobreak\hfil \nobreak\hb@xt@\@pnumwidth{\hss #2}\par
1224 \penalty\@highpenalty
1225 \endgroup
1226 \fi}
1227
1228 \renewcommand*\l@chapter{\@dottedtocline{1}{0em}{1.5em}}
1229 \renewcommand*\l@section{\@dottedtocline{2}{1.5em}{2.3em}}
1230 \renewcommand*\l@subsection{\@dottedtocline{3}{3.8em}{3.2em}}
1231 \renewcommand*\l@subsubsection{\@dottedtocline{4}{7.0em}{3.8em}}
```
### **3.6.2.3 The** style/mu/fithesis-10.clo **file**

This file is conditionally loaded by the style/mu/base.sty file to redefine the page geometry to match the type size of 10 points.

```
1232 ⟨*opt⟩
1233 ⟨*10pt⟩
1234 \ProvidesFile{fithesis/style/mu/fithesis-10.clo}[2015/06/23]
1235
1236 \renewcommand{\normalsize}{\fontsize\@xpt{12}\selectfont%
1237 \abovedisplayskip 10\p@ plus2\p@ minus5\p@
1238 \belowdisplayskip \abovedisplayskip
1239 \abovedisplayshortskip \z@ plus3\p@
1240 \belowdisplayshortskip 6\p@ plus3\p@ minus3\p@
1241 \let\@listi\@listI}
1242
1243 \renewcommand{\small}{\fontsize\@ixpt{11}\selectfont%
1244 \abovedisplayskip 8.5\p@ plus3\p@ minus4\p@
1245 \belowdisplayskip \abovedisplayskip
```

```
1246 \abovedisplayshortskip \z@ plus2\p@
1247 \belowdisplayshortskip 4\p@ plus2\p@ minus2\p@
1248 \def\@listi{\leftmargin\leftmargini
1249 \topsep 4\p@ plus2\p@ minus2\p@\parsep 2\p@ plus\p@ minus\p@
1250 \itemsep \parsep}}
1251
1252 \renewcommand{\footnotesize}{\fontsize\@viiipt{9.5}\selectfont%
1253 \abovedisplayskip 6\p@ plus2\p@ minus4\p@
1254 \belowdisplayskip \abovedisplayskip
1255 \abovedisplayshortskip \z@ plus\p@
1256 \belowdisplayshortskip 3\p@ plus\p@ minus2\p@
1257 \def\@listi{\leftmargin\leftmargini %% Added 22 Dec 87
1258 \topsep 3\p@ plus\p@ minus\p@\parsep 2\p@ plus\p@ minus\p@
1259 \itemsep \parsep}}
1260
1261 \renewcommand{\scriptsize}{\fontsize\@viipt{8pt}\selectfont}
1262 \renewcommand{\tiny}{\fontsize\@vpt{6pt}\selectfont}
1263 \renewcommand{\large}{\fontsize\@xiipt{14pt}\selectfont}
1264 \renewcommand{\Large}{\fontsize\@xivpt{18pt}\selectfont}
1265 \renewcommand{\LARGE}{\fontsize\@xviipt{22pt}\selectfont}
1266 \renewcommand{\huge}{\fontsize\@xxpt{25pt}\selectfont}
1267 \renewcommand{\Huge}{\fontsize\@xxvpt{30pt}\selectfont}
1268
1269 ⟨/10pt⟩
```
# **3.6.2.4 The** style/mu/fithesis-11.clo **file**

This file is conditionally loaded by the style/mu/base.sty file to redefine the page geometry to match the type size of 11 points.

```
1270 ⟨*11pt⟩
1271 \ProvidesFile{fithesis/style/mu/fithesis-11.clo}[2015/06/23]
1272
1273 \renewcommand{\normalsize}{\fontsize\@xipt{14}\selectfont%
1274 \abovedisplayskip 11\p@ plus3\p@ minus6\p@
1275 \belowdisplayskip \abovedisplayskip
1276 \belowdisplayshortskip 6.5\p@ plus3.5\p@ minus3\p@
1277 %\abovedisplayshortskip \z@ plus3\@p
1278 \let\@listi\@listI}
1279
1280 \renewcommand{\small}{\fontsize\@xpt{12}\selectfont%
1281 \abovedisplayskip 10\p@ plus2\p@ minus5\p@
1282 \belowdisplayskip \abovedisplayskip
1283 \abovedisplayshortskip \z@ plus3\p@
1284 \belowdisplayshortskip 6\p@ plus3\p@ minus3\p@
1285 \def\@listi{\leftmargin\leftmargini
1286 \topsep 6\p@ plus2\p@ minus2\p@\parsep 3\p@ plus2\p@ minus\p@
1287 \itemsep \parsep}}
1288
1289 \renewcommand{\footnotesize}{\fontsize\@ixpt{11}\selectfont%
1290 \abovedisplayskip 8\p@ plus2\p@ minus4\p@
```

```
1291 \belowdisplayskip \abovedisplayskip
1292 \abovedisplayshortskip \z@ plus\p@
1293 \belowdisplayshortskip 4\p@ plus2\p@ minus2\p@
1294 \def\@listi{\leftmargin\leftmargini
1295 \topsep 4\p@ plus2\p@ minus2\p@\parsep 2\p@ plus\p@ minus\p@
1296 \itemsep \parsep}}
1297
1298 \renewcommand{\scriptsize}{\fontsize\@viiipt{9.5pt}\selectfont}
1299 \renewcommand{\tiny}{\fontsize\@vipt{7pt}\selectfont}
1300 \renewcommand{\large}{\fontsize\@xiipt{14pt}\selectfont}
1301 \renewcommand{\Large}{\fontsize\@xivpt{18pt}\selectfont}
1302 \renewcommand{\LARGE}{\fontsize\@xviipt{22pt}\selectfont}
1303 \renewcommand{\huge}{\fontsize\@xxpt{25pt}\selectfont}
1304 \renewcommand{\Huge}{\fontsize\@xxvpt{30pt}\selectfont}
1305
1306 ⟨/11pt⟩
```
### **3.6.2.5 The** style/mu/fithesis-12.clo **file**

This file is conditionally loaded by the style/mu/base.sty file to redefine the page geometry to match the type size of 12 points. The type dimensions defined by the file are stored in the following macros as well:

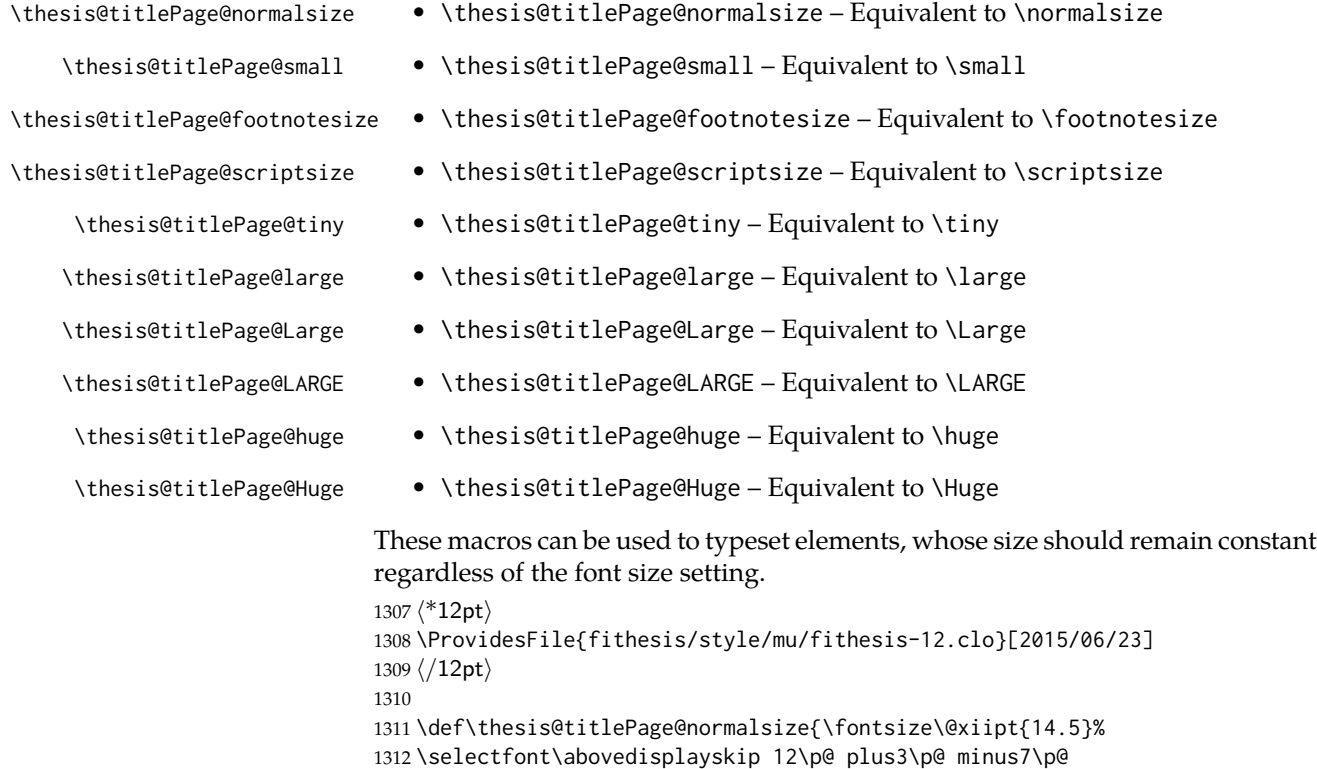

```
1313 \belowdisplayskip \abovedisplayskip
```

```
1314 \abovedisplayshortskip \z@ plus3\p@
1315 \belowdisplayshortskip 6.5\p@ plus3.5\p@ minus3\p@
1316 \let\@listi\@listI}
1317
1318 \def\thesis@titlePage@small{\fontsize\@xipt{13.6}\selectfont%
1319 \abovedisplayskip 11\p@ plus3\p@ minus6\p@
1320 \belowdisplayskip \abovedisplayskip
1321 \abovedisplayshortskip \z@ plus3\p@
1322 \belowdisplayshortskip 6.5\p@ plus3.5\p@ minus3\p@
1323 \def\@listi{\leftmargin\leftmargini %% Added 22 Dec 87
1324 \parsep 4.5\p@ plus2\p@ minus\p@
1325 \itemsep \parsep
1326 \topsep 9\p@ plus3\p@ minus5\p@}}
1327
1328 \def\thesis@titlePage@footnotesize{\fontsize\@xpt{12}\selectfont%
1329 \abovedisplayskip 10\p@ plus2\p@ minus5\p@
1330 \belowdisplayskip \abovedisplayskip
1331 \abovedisplayshortskip \z@ plus3\p@
1332 \belowdisplayshortskip 6\p@ plus3\p@ minus3\p@
1333 \def\@listi{\leftmargin\leftmargini %% Added 22 Dec 87
1334 \topsep 6\p@ plus2\p@ minus2\p@\parsep 3\p@ plus2\p@ minus\p@
1335 \itemsep \parsep}}
1336
1337 \def\thesis@titlePage@scriptsize{\fontsize\@viiipt{9.5pt}\selectfont}
1338 \def\thesis@titlePage@tiny{\fontsize\@vipt{7pt}\selectfont}
1339 \def\thesis@titlePage@large{\fontsize\@xivpt{18pt}\selectfont}
1340 \def\thesis@titlePage@Large{\fontsize\@xviipt{22pt}\selectfont}
1341 \def\thesis@titlePage@LARGE{\fontsize\@xxpt{25pt}\selectfont}
1342\def\thesis@titlePage@huge{\fontsize\@xxvpt{30pt}\selectfont}
1343 \def\thesis@titlePage@Huge{\fontsize\@xxvpt{30pt}\selectfont}
1344
1345 ⟨*12pt⟩
1346 \renewcommand{\normalsize}{\thesis@titlePage@normalsize}
1347 \renewcommand{\small}{\thesis@titlePage@small}
1348 \renewcommand{\footnotesize}{\thesis@titlePage@footnotesize}
1349 \renewcommand{\scriptsize}{\thesis@titlePage@scriptsize}
1350 \renewcommand{\tiny}{\thesis@titlePage@tiny}
1351 \renewcommand{\large}{\thesis@titlePage@large}
1352 \renewcommand{\Large}{\thesis@titlePage@Large}
1353 \renewcommand{\LARGE}{\thesis@titlePage@LARGE}
1354 \renewcommand{\huge}{\thesis@titlePage@huge}
1355 \renewcommand{\Huge}{\thesis@titlePage@Huge}
1356 ⟨/12pt⟩
1357 \let\@normalsize\normalsize
1358 \normalsize
1359
1360 \if@twoside
1361 \oddsidemargin 0.75in
1362 \evensidemargin 0.4in
```

```
1363 \marginparwidth 0pt
```

```
1364 \else
1365 \oddsidemargin 0.75in
1366 \evensidemargin 0.75in
1367 \marginparwidth 0pt
1368 \fi
1369 \marginparsep 10pt
1370
1371 \topmargin 0.4in
1372
1373 \headheight 20pt
1374 \headsep 10pt
1375 \topskip 10pt
1376 \footskip 30pt
1377
1378 ⟨*10pt⟩
1379 \textheight = 43\baselineskip
1380 \advance\textheight by \topskip
1381 \textwidth 5.0truein
1382 \columnsep 10pt
1383 \columnseprule 0pt
1384
1385 \footnotesep 6.65pt
1386 \skip\footins 9pt plus 4pt minus 2pt
1387 \floatsep 12pt plus 2pt minus 2pt
1388 \textfloatsep 20pt plus 2pt minus 4pt
1389 \intextsep 12pt plus 2pt minus 2pt
1390 \dblfloatsep 12pt plus 2pt minus 2pt
1391 \dbltextfloatsep 20pt plus 2pt minus 4pt
1392
1393 \@fptop 0pt plus 1fil
1394 \@fpsep 8pt plus 2fil
1395 \@fpbot 0pt plus 1fil
1396 \@dblfptop 0pt plus 1fil
1397 \@dblfpsep 8pt plus 2fil
1398 \@dblfpbot 0pt plus 1fil
1399 \marginparpush 5pt
1400
1401 \parskip 0pt plus 1pt
1402 \partopsep 2pt plus 1pt minus 1pt
1403
1404 ⟨/10pt⟩
1405 %
1406 ⟨*11pt⟩
1407 \textheight = 39\baselineskip
1408 \advance\textheight by \topskip
1409 \textwidth 5.0truein
1410 \columnsep 10pt
1411 \columnseprule 0pt
1412
1413 \footnotesep 7.7pt
```

```
1414 \skip\footins 10pt plus 4pt minus 2pt
1415 \floatsep 12pt plus 2pt minus 2pt
1416 \textfloatsep 20pt plus 2pt minus 4pt
1417 \intextsep 12pt plus 2pt minus 2pt
1418 \dblfloatsep 12pt plus 2pt minus 2pt
1419 \dbltextfloatsep 20pt plus 2pt minus 4pt
1420
1421 \@fptop 0pt plus 1fil
1422 \@fpsep 8pt plus 2fil
1423 \@fpbot 0pt plus 1fil
1424 \@dblfptop 0pt plus 1fil
1425 \@dblfpsep 8pt plus 2fil
1426 \@dblfpbot 0pt plus 1fil
1427 \marginparpush 5pt
1428
1429 \parskip 0pt plus 0pt
1430 \partopsep 3pt plus 1pt minus 2pt
1431
1432 ⟨/11pt⟩
1433 %
1434 ⟨*12pt⟩
1435 \textheight = 37\baselineskip
1436 \advance\textheight by \topskip
1437 \textwidth 5.0truein
1438 \columnsep 10pt
1439 \columnseprule 0pt
1440
1441 \footnotesep 8.4pt
1442 \skip\footins 10.8pt plus 4pt minus 2pt
1443 \floatsep 14pt plus 2pt minus 4pt
1444 \textfloatsep 20pt plus 2pt minus 4pt
1445 \intextsep 14pt plus 4pt minus 4pt
1446 \dblfloatsep 14pt plus 2pt minus 4pt
1447 \dbltextfloatsep 20pt plus 2pt minus 4pt
1448
1449 \@fptop 0pt plus 1fil
1450 \@fpsep 10pt plus 2fil
1451 \@fpbot 0pt plus 1fil
1452 \@dblfptop 0pt plus 1fil
1453 \@dblfpsep 10pt plus 2fil
1454 \@dblfpbot 0pt plus 1fil
1455 \marginparpush 7pt
1456
1457 \parskip 0pt plus 0pt
1458 \partopsep 3pt plus 2pt minus 2pt
1459
1460 ⟨/12pt⟩
1461 \@lowpenalty 51
1462 \@medpenalty 151
1463 \@highpenalty 301
```

```
1464 \@beginparpenalty -\@lowpenalty
1465 \@endparpenalty -\@lowpenalty
1466 \@itempenalty -\@lowpenalty
1467
1468 \def\@makechapterhead#1{%
1469 {%
1470 \setlength\parindent{\z@}%
1471 \setlength\parskip {\z@}%
1472 \ifnum
1473 \c@secnumdepth >\m@ne
1474 \par\nobreak
1475 \vskip 10\p@
1476 \fi
1477 \Large \ChapFont \thechapter{} \space #1\par
1478 \nobreak
1479 \vskip 20\p@
1480 }%
1481 }
1482
1483 \def\@makeschapterhead#1{%
1484 {%
1485 \setlength\parindent{\z@}%
1486 \setlength\parskip {\z@}%
1487 \Large \ChapFont #1\par
1488 \nobreak
1489 \vskip 20\p@
1490 }%
1491 }
1492
1493 \def\chapter{%
1494 \clearpage
1495 \thispagestyle{plain}
1496 \global\@topnum\z@
1497 \@afterindentfalse
1498 \secdef\@chapter\@schapter
1499 }
1500
1501 \def\@chapter[#1]#2{%
1502 \ifnum \c@secnumdepth
1503 >\m@ne
1504 \refstepcounter{chapter}%
1505 \typeout{\@chapapp\space\thechapter.}%
1506 \addcontentsline{toc}{chapter}{\protect
1507 \numberline{\thechapter}\bfseries #1}
1508 \else%
1509 \addcontentsline{toc}{chapter}{\bfseries #1}
1510 \fi
1511 \chaptermark{#1}%
1512 \addtocontents{lof}%
1513 {\protect\addvspace{4\p@}}
```

```
58
```

```
1514 \addtocontents{lot}%
1515 {\protect\addvspace{4\p@}}
1516 \if@twocolumn
1517 \@topnewpage[\@makechapterhead{#2}]%
1518 \else
1519 \@makechapterhead{#2}%
1520 \@afterheading
1521 \fi
1522 }
1523
1524 %\def\@schapter#1{\if@twocolumn \@topnewpage[\@makeschapterhead{#1}]%
1525 % \else \@makeschapterhead{#1}%
1526 % \markright{#1}
1527% \@afterheading\fi}
1528
1529 \def\section{\@startsection {section}{1}{\z@}{-3.5ex plus-1ex minus
1530 -.2ex}{2.3ex plus.2ex}{\reset@font\large\bfseries}}
1531 \def\subsection{\@startsection{subsection}{2}{\z@}{-3.25ex plus-1ex
1532 minus-.2ex}{1.5ex plus.2ex}{\reset@font\normalsize\bfseries}}
1533 \def\subsubsection{\@startsection{subsubsection}{3}{\z@}{-3.25ex plus
1534 -1ex minus-.2ex}{1.5ex plus.2ex}{\reset@font\normalsize}}
1535 \def\paragraph{\@startsection
1536 {paragraph}{4}{\z@}{3.25ex plus1ex minus.2ex}{-1em}{\reset@font
1537 \normalsize\bfseries}}
1538 \def\subparagraph{\@startsection
1539 {subparagraph}{4}{\parindent}{3.25ex plus1ex minus
1540 .2ex}{-1em}{\reset@font\normalsize\bfseries}}
1541
1542 \setcounter{secnumdepth}{2}
1543
1544 \def\appendix{\par
1545 \setcounter{chapter}{0}%
1546 \setcounter{section}{0}%
1547 \def\@chapapp{\appendixname}%
1548 \def\thechapter{\Alph{chapter}}}
1549
1550 \leftmargini 2.5em
1551 \leftmarginii 2.2em % > \labelsep + width of '(m)'
1552 \leftmarginiii 1.87em % > \labelsep + width of 'vii.'
1553 \leftmarginiv 1.7em % > \labelsep + width of 'M.'
1554 \leftmarginv 1em
1555 \leftmarginvi 1em
1556
1557 \leftmargin\leftmargini
1558 \labelsep .5em
1559 \labelwidth\leftmargini\advance\labelwidth-\labelsep
1560
1561 ⟨*10pt⟩
1562 \def\@listI{\leftmargin\leftmargini \parsep 4\p@ plus2\p@ minus\p@%
1563 \topsep 8\p@ plus2\p@ minus4\p@
```

```
1564 \itemsep 4\p@ plus2\p@ minus\p@}
1565
1566 \let\@listi\@listI
1567 \@listi
1568
1569 \def\@listii{\leftmargin\leftmarginii
1570 \labelwidth\leftmarginii\advance\labelwidth-\labelsep
1571 \topsep 4\p@ plus2\p@ minus\p@
1572 \parsep 2\p@ plus\p@ minus\p@
1573 \itemsep \parsep}
1574
1575 \def\@listiii{\leftmargin\leftmarginiii
1576 \labelwidth\leftmarginiii\advance\labelwidth-\labelsep
1577 \topsep 2\p@ plus\p@ minus\p@
1578 \parsep \z@ \partopsep\p@ plus\z@ minus\p@
1579 \itemsep \topsep}
1580
1581 \def\@listiv{\leftmargin\leftmarginiv
1582 \labelwidth\leftmarginiv\advance\labelwidth-\labelsep}
1583
1584 \def\@listv{\leftmargin\leftmarginv
1585 \labelwidth\leftmarginv\advance\labelwidth-\labelsep}
1586
1587 \def\@listvi{\leftmargin\leftmarginvi
1588 \labelwidth\leftmarginvi\advance\labelwidth-\labelsep}
1589 ⟨/10pt⟩
1590 %
1591 ⟨*11pt⟩
1592 \def\@listI{\leftmargin\leftmargini \parsep 4.5\p@ plus2\p@ minus\p@
1593 \topsep 9\p@ plus3\p@ minus5\p@
1594 \itemsep 4.5\p@ plus2\p@ minus\p@}
1595
1596 \let\@listi\@listI
1597 \@listi
1598
1599 \def\@listii{\leftmargin\leftmarginii
1600 \labelwidth\leftmarginii\advance\labelwidth-\labelsep
1601 \topsep 4.5\p@ plus2\p@ minus\p@
1602 \parsep 2\p@ plus\p@ minus\p@
1603 \itemsep \parsep}
1604
1605 \def\@listiii{\leftmargin\leftmarginiii
1606 \labelwidth\leftmarginiii\advance\labelwidth-\labelsep
1607 \topsep 2\p@ plus\p@ minus\p@
1608 \parsep \z@ \partopsep \p@ plus\z@ minus\p@
1609 \itemsep \topsep}
1610
1611 \def\@listiv{\leftmargin\leftmarginiv
1612 \labelwidth\leftmarginiv\advance\labelwidth-\labelsep}
1613
```

```
1614 \def\@listv{\leftmargin\leftmarginv
1615 \labelwidth\leftmarginv\advance\labelwidth-\labelsep}
1616
1617 \def\@listvi{\leftmargin\leftmarginvi
1618 \labelwidth\leftmarginvi\advance\labelwidth-\labelsep}
1619 ⟨/11pt⟩
1620 %
1621 ⟨*12pt⟩
1622 \def\@listI{\leftmargin\leftmargini \parsep 5\p@ plus2.5\p@ minus\p@
1623 \topsep 10\p@ plus4\p@ minus6\p@
1624 \itemsep 5\p@ plus2.5\p@ minus\p@}
1625
1626 \let\@listi\@listI
1627 \@listi
1628
1629 \def\@listii{\leftmargin\leftmarginii
1630 \labelwidth\leftmarginii\advance\labelwidth-\labelsep
1631 \topsep 5\p@ plus2.5\p@ minus\p@
1632 \parsep 2.5\p@ plus\p@ minus\p@
1633 \itemsep \parsep}
1634
1635 \def\@listiii{\leftmargin\leftmarginiii
1636 \labelwidth\leftmarginiii\advance\labelwidth-\labelsep
1637 \topsep 2.5\p@ plus\p@ minus\p@
1638 \parsep \z@ \partopsep \p@ plus\z@ minus\p@
1639 \itemsep \topsep}
1640
1641 \def\@listiv{\leftmargin\leftmarginiv
1642 \labelwidth\leftmarginiv\advance\labelwidth-\labelsep}
1643
1644 \def\@listv{\leftmargin\leftmarginv
1645 \labelwidth\leftmarginv\advance\labelwidth-\labelsep}
1646
1647 \def\@listvi{\leftmargin\leftmarginvi
1648 \labelwidth\leftmarginvi\advance\labelwidth-\labelsep}
1649 ⟨/12pt⟩
1650 ⟨/opt⟩
```
### **3.6.3 The style files of the Faculty of Informatics**

### **3.6.3.1 The** style/mu/fithesis-fi.sty **file**

This is the style file for the theses written at the Faculty of Informatics at the Masaryk University in Brno. It has been prepared in accordance with the formal requirements published at the website of the faculty $^{\rm 1}.$  $^{\rm 1}.$  $^{\rm 1}.$ 

```
1651 \NeedsTeXFormat{LaTeX2e}
1652 \ProvidesPackage{fithesis/style/mu/fithesis-fi}[2015/06/27]
```
<span id="page-60-0"></span>See [http://www.fi.muni.cz/docs/BP\\_DP\\_na\\_FI.pdf](http://www.fi.muni.cz/docs/BP_DP_na_FI.pdf)

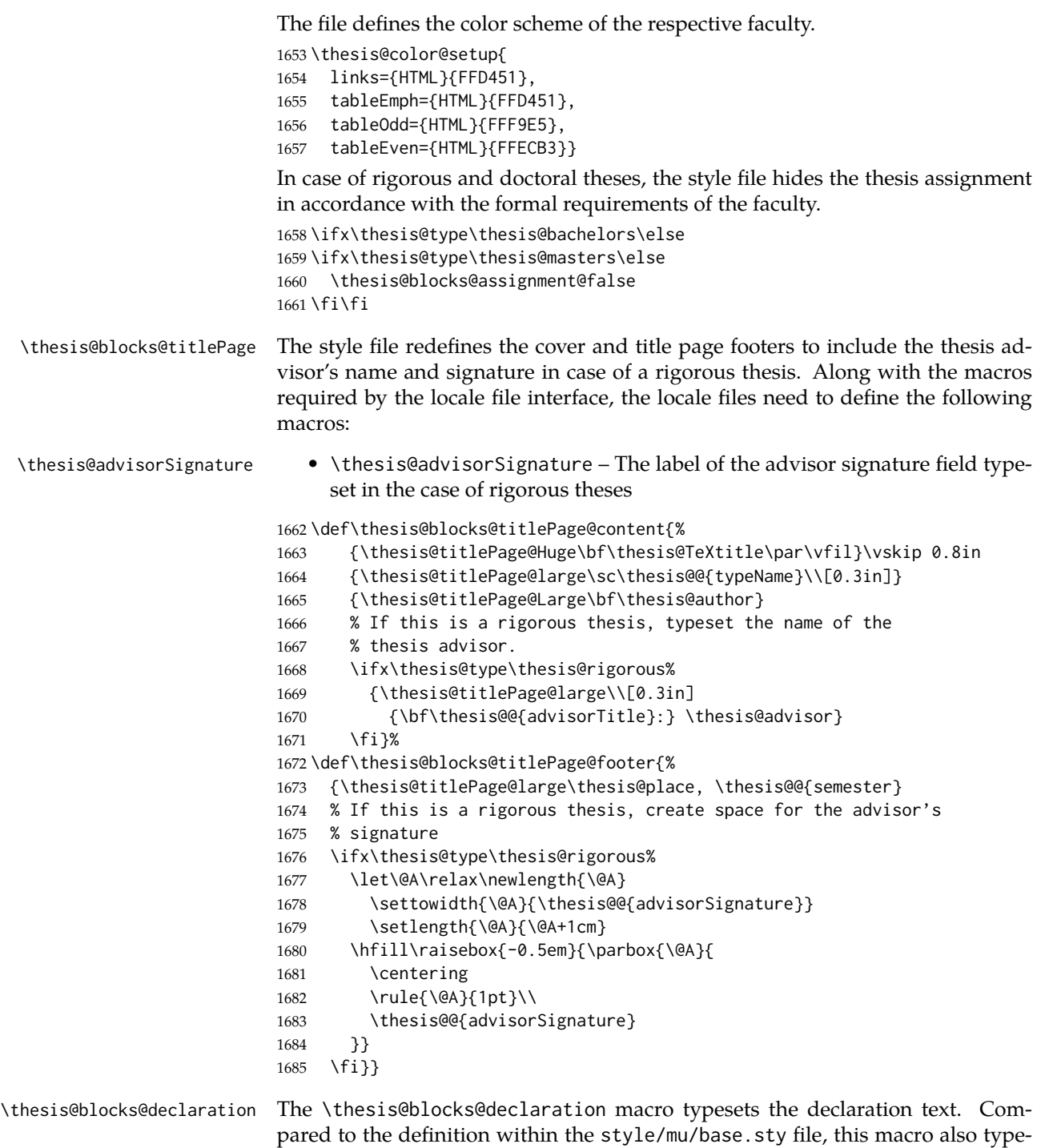

sets the advisor's name at the bottom of the page.

# 

```
1686 \def\thesis@blocks@declaration{%
1687 \thesis@blocks@clear%
1688 \begin{alwayssingle}%
1689 \chapter*{\thesis@@{declarationTitle}}%
1690 \thesis@declaration%
1691 \vskip 2cm%
1692 \hfill\thesis@author%
1693 \par\vfill%
1694 \textbf{\thesis@@{advisorTitle}:} \thesis@advisor%
1695 \par\vfil%
1696 \end{alwayssingle}}
```
All blocks within the autolayout preamble that are not defined within this file are defined in the style/mu/fithesis-base.sty file.

```
1697 \def\thesis@preamble{%
```

```
1698 \thesis@blocks@cover%
1699 \thesis@blocks@titlePage%
1700 \thesis@blocks@frontMatter%
1701 \thesis@blocks@assignment%
1702 \thesis@blocks@declaration%
1703 \thesis@blocks@thanks%
1704 \thesis@blocks@clearRight%
1705 \thesis@blocks@abstract%
1706 \thesis@blocks@keywords%
1707 \thesis@blocks@tables%
1708 \thesis@blocks@mainMatter}
```
# **3.6.4 The style files of the Faculty of Science**

### **3.6.4.1 The** style/mu/fithesis-sci.sty **file**

This is the style file for the theses written at the Faculty of Science at the Masaryk University in Brno. It has been prepared in accordance with the formal require-ments published at the website of the faculty<sup>[2](#page-62-0)</sup>.

```
1709 \NeedsTeXFormat{LaTeX2e}
1710 \ProvidesPackage{fithesis/style/mu/fithesis-sci}[2015/06/27]
```
The file defines the color scheme of the respective faculty.

```
1711 \thesis@color@setup{
```

```
1712 links={HTML}{20E366},
```

```
1713 tableEmph={HTML}{8EDEAA},
```
tableOdd={HTML}{EDF7F1},

```
1715 tableEven={HTML}{CCEDD8}}
```
The file freely uses Czech locale strings within the macros.

\thesis@requireLocale{czech}

The file loads the following packages:

• tikz – Used for dimension arithmetic.

<span id="page-62-0"></span>See <http://www.sci.muni.cz/NW/predpisy/od/OD-2014-05.pdf>

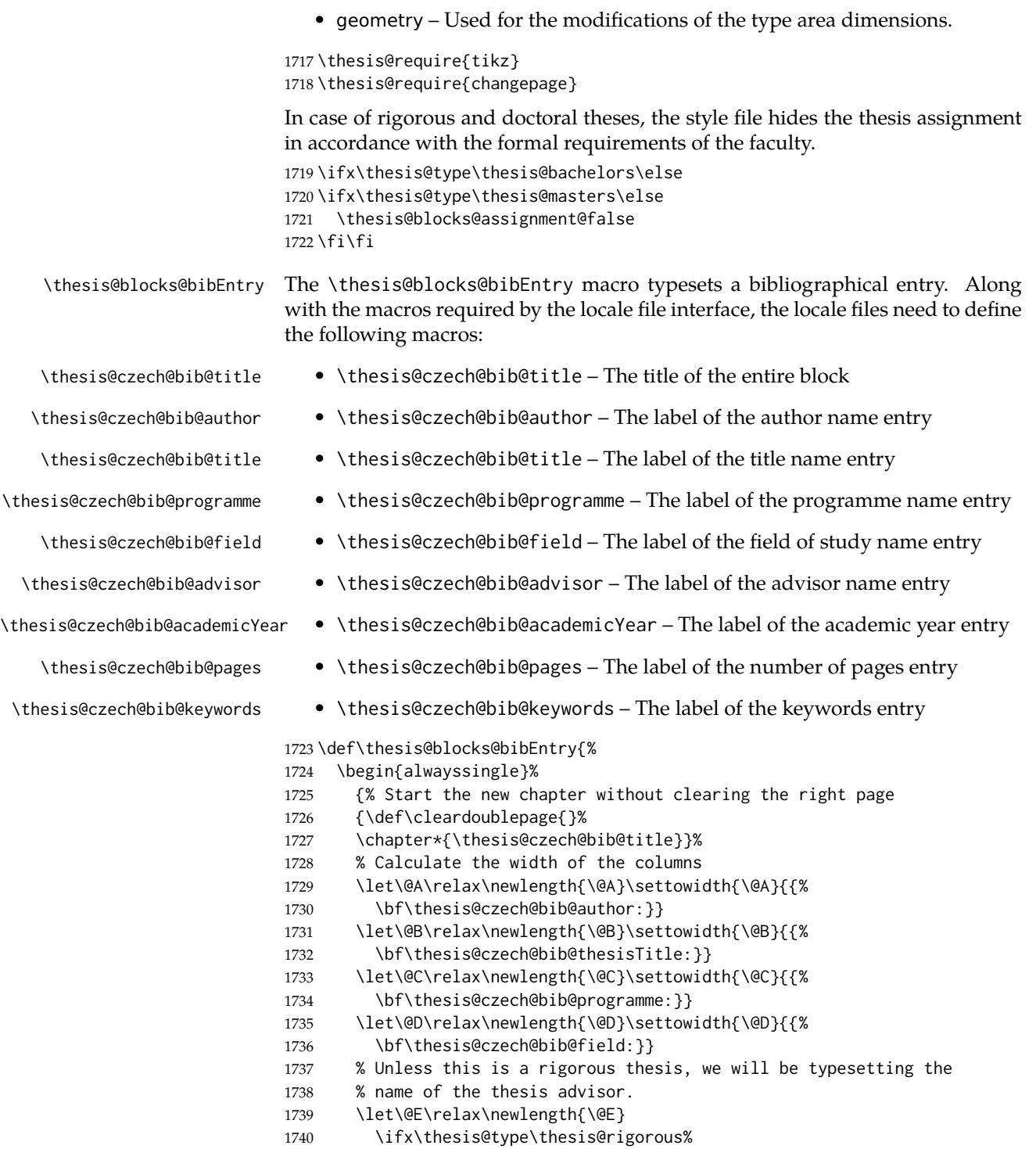

1741 \setlength{\@E}{0pt}% 1742 \else% 1743 \settowidth{\@E}{{\bf\thesis@czech@bib@advisor:}} 1744 \fi% \let\@F\relax\newlength{\@F}\settowidth{\@F}{{% \bf\thesis@czech@bib@academicYear:}} \let\@G\relax\newlength{\@G}\settowidth{\@G}{{% \bf\thesis@czech@bib@pages:}} \let\@H\relax\newlength{\@H}\settowidth{\@H}{{% 1750 \bf\thesis@czech@bib@keywords:}} 1751 \let\@skip\relax\newlength{\@skip}\setlength{\@skip}{16pt} \let\@left\relax\newlength{\@left}\pgfmathsetlength{\@left}{% max(\@A,\@B,\@C,\@D,\@E,\@F,\@G,\@H)} \let\@right\relax\newlength{\@right}\setlength{\@right}{% \textwidth-\@left-\@skip} % Typeset the table 1757 \renewcommand{\arraystretch}{2} \noindent\begin{thesis@newtable@old}% {@{}p{\@left}@{\hskip\@skip}p{\@right}@{}} \textbf{\thesis@czech@bib@author:} & 1761 \noindent\parbox[t]{\@right}{ 1762 \thesis@author\\ 1763 \thesis@czech@facultyName, \thesis@czech@universityName\\ 1765 \thesis@department }\\ \textbf{\thesis@czech@bib@thesisTitle:} & \thesis@title \\ \textbf{\thesis@czech@bib@programme:} & \thesis@programme \\ 1771 \textbf{\thesis@czech@bib@field:} & \thesis@field \\ % Unless this is a rigorous thesis, typeset the name of the % thesis advisor. \ifx\thesis@type\thesis@rigorous\else% 1776 \textbf{\thesis@czech@bib@advisor:} & \thesis@advisor \\ \fi \textbf{\thesis@czech@bib@academicYear:} & \thesis@academicYear \\ 1781 \textbf{\thesis@czech@bib@pages:} & \thesis@pages \\ \textbf{\thesis@czech@bib@keywords:} & \thesis@TeXkeywords \\ \end{thesis@newtable@old}} \end{alwayssingle}}

## \thesis@blocks@bibEntryEn The \thesis@blocks@bibEntryEn macro typesets a bibliographical entry in English. Along with the macros required by the locale file interface, the locale files need to define the following macros:

```
\thesis@english@bib@title • \thesis@english@bib@title – The title of the entire block
 \thesis@english@bib@author • \thesis@english@bib@author – The label of the author name entry
  \thesis@english@bib@title • \thesis@english@bib@title – The label of the title name entry
\thesis@english@bib@programme • \thesis@english@bib@programme – The label of the programme name entry
  \thesis@english@bib@field • \thesis@english@bib@field – The label of the field of study name entry
\thesis@english@bib@advisor • \thesis@english@bib@advisor – The label of the advisor name entry
\thesis@english@bib@academicYear • \thesis@english@bib@academicYear – The label of the academic year entry
  \thesis@english@bib@pages • \thesis@english@bib@pages – The label of the number of pages entry
\thesis@english@bib@keywords • \thesis@english@bib@keywords – The label of the keywords entry
                            1787 \def\thesis@blocks@bibEntryEn{%
                            1788 {\thesis@selectLocale{english}
                            1789 \begin{alwayssingle}
                            1790 % Start the new chapter without clearing the right page
                            1791 {\def\cleardoublepage{}%
                            1792 \chapter*{\thesis@english@bib@title}}%
                            1793 {% Calculate the width of the columns
                            1794 \let\@A\relax\newlength{\@A}\settowidth{\@A}{{%
                            1795 \bf\thesis@english@bib@author:}}
                            1796 \let\@B\relax\newlength{\@B}\settowidth{\@B}{{%
                            1797 \bf\thesis@english@bib@thesisTitle:}}
                            1798 \let\@C\relax\newlength{\@C}\settowidth{\@C}{{%
                            1799 \bf\thesis@english@bib@programme:}}
                            1800 \let\@D\relax\newlength{\@D}\settowidth{\@D}{{%
                            1801 \bf\thesis@english@bib@field:}}
                            1802 % Unless this is a rigorous thesis, we will be typesetting
                            1803 % the name of the thesis advisor.
                            1804 \let\@E\relax\newlength{\@E}
                            1805 \ifx\thesis@type\thesis@rigorous%
                            1806 \setlength{\@E}{0pt}%
                            1807 \else%
                            1808 \settowidth{\@E}{{\bf\thesis@english@bib@advisor:}}
                            1809 \fi%
                            1810 \let\@F\relax\newlength{\@F}\settowidth{\@F}{{%
                            1811 \bf\thesis@english@bib@academicYear:}}
                            1812 \let\@G\relax\newlength{\@G}\settowidth{\@G}{{%
                            1813 \bf\thesis@english@bib@pages:}}
                            1814 \let\@H\relax\newlength{\@H}\settowidth{\@H}{{%
                            1815 \bf\thesis@english@bib@keywords:}}
                            1816 \let\@skip\relax\newlength{\@skip}\setlength{\@skip}{16pt}
                            1817 \let\@left\relax\newlength{\@left}\pgfmathsetlength{\@left}{%
                            1818 max(\@A,\@B,\@C,\@D,\@E,\@F,\@G,\@H)}
                            1819 \let\@right\relax\newlength{\@right}\setlength{\@right}{%
                            1820 \textwidth-\@left-\@skip}
```

```
66
```
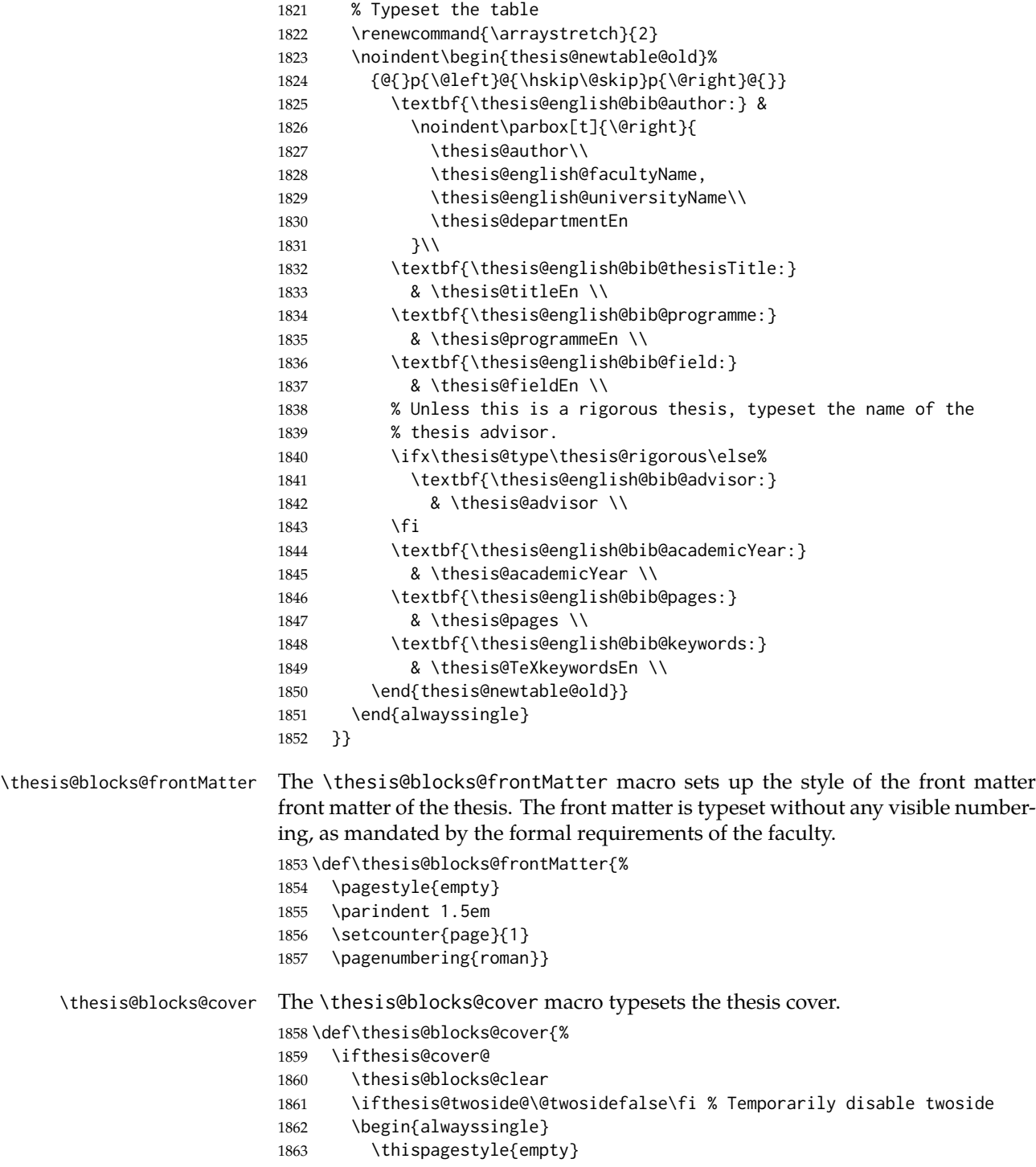

```
1864 \begin{center}
                        1865 {\sc\thesis@titlePage@LARGE\thesis@czech@universityName\\%
                        1866 \thesis@titlePage@Large\thesis@czech@facultyName\\[0.3em]%
                        1867 \thesis@titlePage@large\thesis@department}
                        1868 \vfill
                        1869 {\bf\thesis@titlePage@Huge\thesis@czech@typeName}
                        1870 \vfill
                        1871 {\thesis@titlePage@large\thesis@place
                        1872 \ \thesis@year\hfill\thesis@author}
                        1873 \end{center}
                        1874 \end{alwayssingle}
                        1875 \ifthesis@twoside@\@twosidetrue\fi % Re-enable twoside
                        1876 \fi}
\thesis@blocks@titlePage The \thesis@blocks@titlePage macro typesets the thesis title page. Depending
                        on the value of the \ifthesis@color@ conditional, the faculty logo is loaded from
                        either \thesis@logopath, if false, or from \thesis@logopath color/, if true.
                        1877 \def\thesis@blocks@titlePage{%
                        1878 \thesis@blocks@clear
                        1879 \ifthesis@twoside@\@twosidefalse\fi % Temporarily disable twoside
                        1880 \begin{alwayssingle}
                        1881 \thispagestyle{empty}
                        1882 % The top of the page
                        1883 \begin{adjustwidth}{-12mm}{}
                        1884 \begin{minipage}{30mm}
                        1885 \thesis@blocks@universityLogo@color[width=30mm]
                        1886 \end{minipage}\begin{minipage}{89mm}
                        1887 \begin{center}
                        1888 {\sc\thesis@titlePage@LARGE\thesis@czech@universityName\\%
                        1889 \thesis@titlePage@Large\thesis@czech@facultyName\\[0.3em]%
                        1890 \thesis@titlePage@normalsize\thesis@department}
                        1891 \rule{\textwidth}{2pt}\vspace*{2mm}
                        1892 \end{center}
                        1893 \end{minipage}\begin{minipage}{30mm}
                        1894 \thesis@blocks@facultyLogo@color[width=30mm]
                        1895 \end{minipage}
                        1896 \end{adjustwidth}
                        1897 % The middle of the page
                        1898 \vfill
                        1899 {\bf\thesis@titlePage@Huge\thesis@TeXtitle\\[0.8em]}
                        1900 {\thesis@titlePage@large\thesis@czech@typeName\\[1em]}
                        1901 {\bf\thesis@titlePage@LARGE\thesis@author}\\
                        1902 \vfill\noindent
                        1903 % The bottom of the page
                        1904 {\bf\thesis@titlePage@normalsize%
                        1905 % Unless this is a rigorous thesis, typeset the name of the
                        1906 % thesis advisor.
                        1907 \ifx\thesis@type\thesis@rigorous\else%
                        1908 \thesis@czech@advisorTitle: \thesis@advisor\hfill%
                        1909 \fi%
```

```
1910 \thesis@place\ \thesis@year}
1911 \end{alwayssingle}
1912 \ifthesis@twoside@\@twosidetrue\fi} % Re-enable twoside
```
All blocks within the autolayout postamble that are not defined within this file are defined in the style/mu/fithesis-base.sty file. The entire front matter is typeset as though the locale were Czech in accordance with the formal requirements of the faculty.

\def\thesis@preamble{%

```
1914 {\thesis@selectLocale{czech}%
```

```
1915 \thesis@blocks@cover%
```

```
1916 \thesis@blocks@frontMatter%
```

```
1917 \thesis@blocks@titlePage%
```

```
1918 \thesis@blocks@clearRight%
```
 \thesis@blocks@bibEntry% \thesis@blocks@bibEntryEn%

```
1921 \thesis@blocks@abstract%
```
\thesis@blocks@abstractEn%

```
1923 \thesis@blocks@assignment%
```
\thesis@blocks@thanks%

```
1925 \thesis@blocks@declaration%
```
\thesis@blocks@tables}%

```
1927 \thesis@blocks@mainMatter}
```
# **3.6.5 The style files of the Faculty of Arts**

# **3.6.5.1 The** style/mu/fithesis-phil.sty **file**

This is the style file for the theses written at the Faculty of Arts at the Masaryk University in Brno. It has been prepared in accordance with the formal requirements published at the website of the faculty<sup>[3](#page-68-0)</sup>.

```
1928 \NeedsTeXFormat{LaTeX2e}
1929 \ProvidesPackage{fithesis/style/mu/fithesis-phil}[2015/06/27]
```
The file defines the color scheme of the respective faculty.

```
1930 \thesis@color@setup{
```

```
1931 links={HTML}{6FCEF2},
```

```
1932 tableEmph={HTML}{78CEF0},
```

```
1933 tableOdd={HTML}{EBF6FA},
```

```
1934 tableEven={HTML}{D0EBF5}}
```
The style file configures the title page header to include the department and the field name.

 \thesis@blocks@titlePage@department@true \thesis@blocks@titlePage@field@true

All blocks within the autolayout postamble that are not defined within this file are defined in the style/mu/fithesis-base.sty file.

<span id="page-68-0"></span>See [http://is.muni.cz/auth/do/1421/4581421/Vzor\\_bakalarske\\_prace.pdf](http://is.muni.cz/auth/do/1421/4581421/Vzor_bakalarske_prace.pdf)

```
1937 \def\thesis@preamble{%
```

```
1938 \thesis@blocks@cover%
```

```
1939 \thesis@blocks@titlePage%
```

```
1940 \thesis@blocks@frontMatter%
```
- \thesis@blocks@declaration%
- \thesis@blocks@thanks%
- \thesis@blocks@tables%

```
1944 \thesis@blocks@mainMatter}
```
## **3.6.6 The style files of the Faculty of Education**

### **3.6.6.1 The** style/mu/fithesis-ped.sty **file**

This is the style file for the theses written at the Faculty of Education at the Masaryk University in Brno. It has been prepared in accordance with the formal requirements published at the website of the faculty $^4$  $^4$ .

```
1945 \NeedsTeXFormat{LaTeX2e}
```

```
1946 \ProvidesPackage{fithesis/style/mu/fithesis-ped}[2015/06/27]
```
The file defines the color scheme of the respective faculty.

```
1947 \thesis@color@setup{
```

```
1948 links={HTML}{FFA02F},
```

```
1949 tableEmph={HTML}{FFBB6B},
```

```
1950 tableOdd={HTML}{FFF1E0},
```
tableEven={HTML}{FFDEB7}}

The style file configures the title page header to include the department name and the title page content to include advisor's name.

```
1952 \thesis@blocks@titlePage@department@true
1953 \def\thesis@blocks@titlePage@content{%
1954 {\thesis@titlePage@Huge\bf\thesis@TeXtitle\par\vfil}\vskip 0.8in
1955 {\thesis@titlePage@large\sc\thesis@@{typeName}\\[0.3in]}
1956 {\thesis@titlePage@Large\bf\thesis@author}
1957 % Typeset the name of the thesis advisor.
1958 {\thesis@titlePage@large\\[0.3in]
1959 {\bf\thesis@@{advisorTitle}:} \thesis@advisor}}
```
\thesis@blocks@bibEntry The \thesis@blocks@bibEntry macro typesets a bibliographical entry. Along with the macros required by the locale file interface, the *locale* files need to define the following macros:

- \thesis@*locale*@bib@title The title of the entire block
- \thesis@*locale*@bib@pages The abbreviation of pages used in the bibliographical entry

\def\thesis@blocks@bibEntry{%

```
1961 \chapter*{\thesis@@{bib@title}}
```
\noindent\thesis@upper{author@tail}, \thesis@author@head.

<span id="page-69-0"></span>See [http://is.muni.cz/do/ped/VPAN/pokdek/Pokyn\\_dekana\\_c.\\_1-2010\\_\\_2\\_.pdf](http://is.muni.cz/do/ped/VPAN/pokdek/Pokyn_dekana_c._1-2010__2_.pdf)

```
1963 \emph{\thesis@title}. \thesis@place: \thesis@@{universityName},
```
- \thesis@@{facultyName}, \thesis@department, \thesis@year.
- \thesis@pages\ \thesis@@{bib@pages}.

```
1966 \thesis@@{advisorTitle}: \thesis@advisor}
```
All blocks within the autolayout postamble that are not defined within this file are defined in the style/mu/fithesis-base.sty file.

```
1967 \def\thesis@preamble{%
1968 \thesis@blocks@cover%
1969 \thesis@blocks@titlePage%
1970 \thesis@blocks@frontMatter%
1971 \thesis@blocks@bibEntry%
1972 \thesis@blocks@clearRight%
1973 \thesis@blocks@abstract%
1974 \thesis@blocks@abstractEn%
1975 \thesis@blocks@keywords%
1976 \thesis@blocks@keywordsEn%
1977 \thesis@blocks@declaration%
1978 \thesis@blocks@thanks%
1979 \thesis@blocks@tables%
1980 \thesis@blocks@mainMatter}
```
### **3.6.7 The style files of the Faculty of Social Studies**

#### **3.6.7.1 The** style/mu/fithesis-fss.sty **file**

This is the style file for the theses written at the Faculty of Social Studies at the Masaryk University in Brno. Because of the inexistence of faculty-wide formal requirements and recommendations with each department defining their own with varying degrees of rigour<sup>[5](#page-70-0)</sup>, this style is a mere skeleton, which is unlikely to satisfy the exact requirements of any department and will require modification by the user.

```
1981 \NeedsTeXFormat{LaTeX2e}
1982 \ProvidesPackage{fithesis/style/mu/fithesis-fss}[2015/06/27]
```
The file defines the color scheme of the respective faculty.

```
1983 \thesis@color@setup{
```

```
1984 links={HTML}{58EDD7},
```

```
1985 tableEmph={HTML}{69D6C6},
```

```
1986 tableOdd={HTML}{E3F1EE},
```

```
1987 tableEven={HTML}{C5E3DF}}
```
\thesis@blocks@frontMatter The \thesis@blocks@frontMatter macro sets up the style of the front matter of the thesis.

<span id="page-70-0"></span>See <http://psych.fss.muni.cz/node/351>,

[http://medzur.fss.muni.cz/informace-pro-studenty/pravidla-pro-diplomky/soubory/](http://medzur.fss.muni.cz/informace-pro-studenty/pravidla-pro-diplomky/soubory/Pravidla pro zaverecne prace na KMSZ - ver. 2-83.doc) [PravidlaprozaverecnepracenaKMSZ-ver.2-83.doc](http://medzur.fss.muni.cz/informace-pro-studenty/pravidla-pro-diplomky/soubory/Pravidla pro zaverecne prace na KMSZ - ver. 2-83.doc), <http://soc.fss.muni.cz/?q=node/44>, <http://polit.fss.muni.cz/informace-pro-studenty/pol/>, [http://humenv.fss.muni.cz/](http://humenv.fss.muni.cz/studium/bakalarske-studium/pravidla-pro-vypracovani-bakalarske-prace) [studium/bakalarske-studium/pravidla-pro-vypracovani-bakalarske-prace](http://humenv.fss.muni.cz/studium/bakalarske-studium/pravidla-pro-vypracovani-bakalarske-prace)

\def\thesis@blocks@frontMatter{%

- \pagestyle{plain}
- \parindent 1.5em
- \setcounter{page}{1}
- \pagenumbering{roman}}

All blocks within the autolayout preamble that are not defined within this file are defined in the style/mu/fithesis-base.sty file.

```
1993 \def\thesis@preamble{%
1994 \thesis@blocks@cover%
1995 \thesis@blocks@titlePage%
1996 \thesis@blocks@frontMatter%
1997 \thesis@blocks@clearRight%
1998 \thesis@blocks@abstract%
1999 \thesis@blocks@abstractEn%
2000 \thesis@blocks@keywords%
2001 \thesis@blocks@keywordsEn%
2002 \thesis@blocks@assignment%
2003 \thesis@blocks@declaration%
2004 \thesis@blocks@thanks%
2005 \thesis@blocks@tables%
2006 \thesis@blocks@mainMatter}
```
### **3.6.8 The style files of the Faculty of Law**

#### **3.6.8.1 The** style/mu/fithesis-law.sty **file**

This is the style file for the theses written at the Faculty of Law at the Masaryk University in Brno. It has been prepared in accordance with the formal requirements published at the website of the faculty<sup>[6](#page-71-0)</sup>.

```
2007 \NeedsTeXFormat{LaTeX2e}
2008 \ProvidesPackage{fithesis/style/mu/fithesis-law}[2015/06/27]
```
The file defines the color scheme of the respective faculty.

- \thesis@color@setup{
- links={HTML}{CF86EB},
- tableEmph={HTML}{D39BE8},
- tableOdd={HTML}{F2EBF5},
- tableEven={HTML}{E5CCED}}

The style file configures the cover and title page headers to include only the faculty name and the department name. Along with the macros required by the locale file interface, the locale files need to define the following macros:

• \thesis@*locale*@facultyLongName – The name of the faculty combined with the name of the university.

```
2014 \def\thesis@blocks@cover@header{%
2015 {\sc\thesis@titlePage@Large\thesis@@{facultyLongName}\\%
```
<span id="page-71-0"></span>See <http://is.muni.cz/do/law/ud/predp/smer/S-07-2012.pdf>
<span id="page-72-24"></span><span id="page-72-20"></span><span id="page-72-16"></span><span id="page-72-15"></span><span id="page-72-11"></span><span id="page-72-10"></span><span id="page-72-9"></span><span id="page-72-8"></span><span id="page-72-7"></span><span id="page-72-6"></span><span id="page-72-5"></span><span id="page-72-2"></span><span id="page-72-1"></span><span id="page-72-0"></span>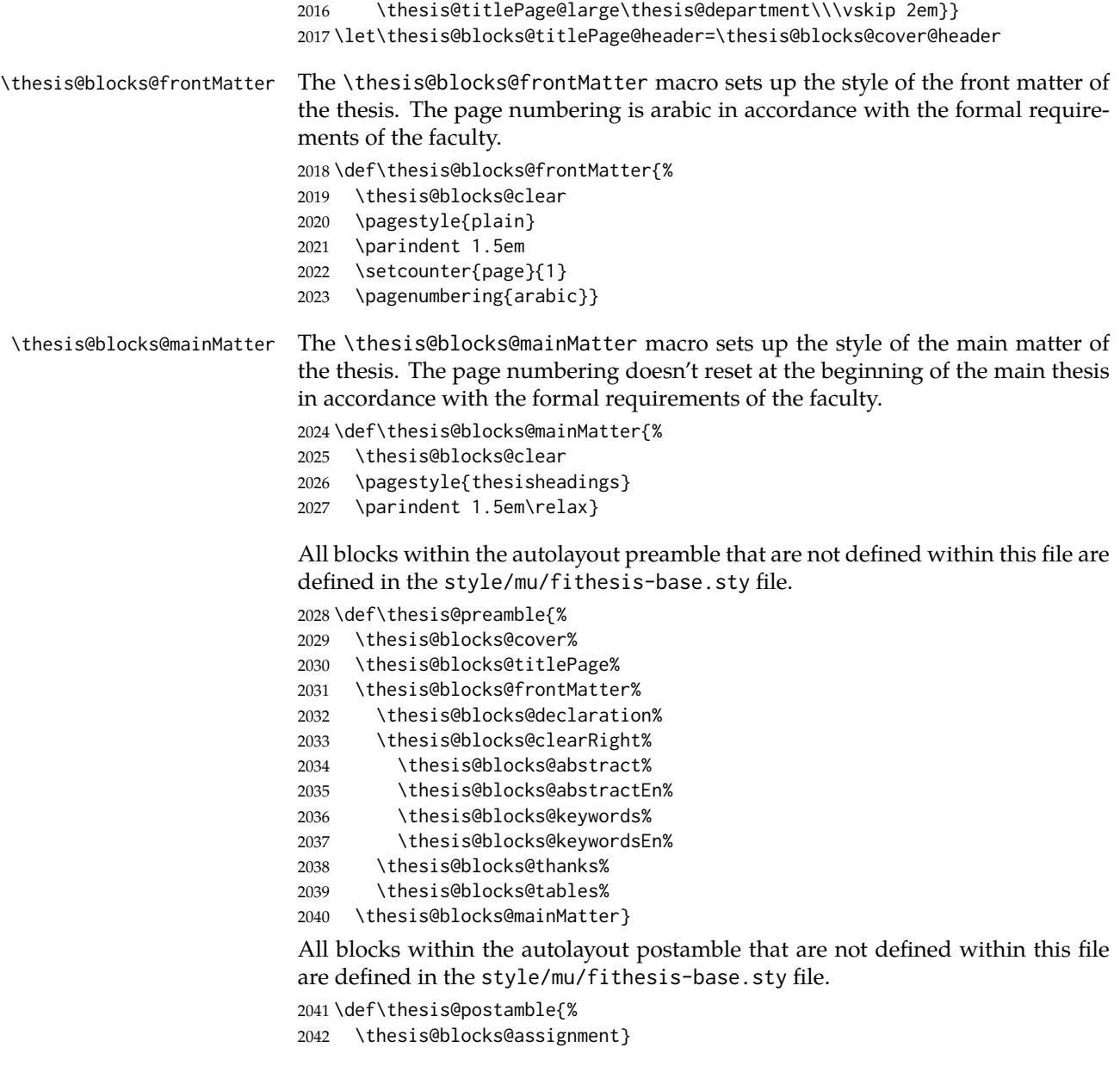

## <span id="page-72-28"></span><span id="page-72-27"></span><span id="page-72-26"></span><span id="page-72-25"></span><span id="page-72-23"></span><span id="page-72-22"></span><span id="page-72-21"></span><span id="page-72-19"></span><span id="page-72-18"></span><span id="page-72-17"></span><span id="page-72-14"></span><span id="page-72-13"></span><span id="page-72-12"></span><span id="page-72-4"></span><span id="page-72-3"></span>**3.6.9 The style files of the Faculty of Economics and Administration**

## **3.6.9.1 The** style/mu/fithesis-econ.sty **file**

This is the style file for the theses written at the Faculty of Economics and Administration at the Masaryk University in Brno. It has been prepared in accordance

with the formal requirements published at the website of the faculty $^7$  $^7$ . 2043 \NeedsTeXFormat{LaTeX2e}

<span id="page-73-14"></span><span id="page-73-13"></span>2044 \ProvidesPackage{fithesis/style/mu/fithesis-econ}[2015/06/27]

The file defines the color scheme of the respective faculty.

<span id="page-73-18"></span>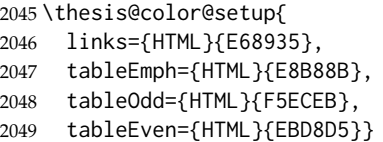

The file loads the following packages:

- tikz Used for dimension arithmetic.
- geometry Allows for modifications of the type area dimensions.

<span id="page-73-22"></span><span id="page-73-21"></span><span id="page-73-20"></span><span id="page-73-15"></span><span id="page-73-12"></span><span id="page-73-11"></span><span id="page-73-7"></span><span id="page-73-4"></span>In addition to this, the type area width is set to 16 cm in accordance with the formal requirements of the faculty. This leads to overfull lines and is against the good conscience of the author of this style.

```
2050 \thesis@require{tikz}
                    2051 \thesis@require{geometry}
                    2052\geometry{top=25mm,bottom=20mm,left=25mm,right=25mm,includeheadfoot}
\thesis@blocks@cover The \thesis@blocks@cover macro typesets the thesis cover.
                    2053 \def\thesis@blocks@cover{%
                    2054 \ifthesis@cover@
                    2055 \thesis@blocks@clear
                    2056 \begin{alwayssingle}
                    2057 \thispagestyle{empty}
                    2058 \begin{center}
                    2059 {\sc\thesis@titlePage@LARGE\thesis@@{universityName}\\%
                    2060 \thesis@titlePage@Large\thesis@@{facultyName}\\}
                    2061 \vfill
                    2062 {\bf\thesis@titlePage@Huge\thesis@@{typeName}}
                    2063 \vfill
                    2064 {\thesis@titlePage@large\thesis@place
                    2065 \\thesis@year\hfill\thesis@author}
                    2066 \end{center}
                    2067 \end{alwayssingle}
                    2068 \fi}
```
<span id="page-73-24"></span><span id="page-73-23"></span><span id="page-73-19"></span><span id="page-73-10"></span><span id="page-73-9"></span><span id="page-73-8"></span><span id="page-73-6"></span><span id="page-73-5"></span><span id="page-73-3"></span><span id="page-73-2"></span><span id="page-73-1"></span>The style file configures the title page header to include the name of the field of study and redefines the title page content not to include the author's name and the title page footer to include both the author's and advisor's name, the year and place of the thesis defense in accordance with the formal requirements of the faculty.

<span id="page-73-17"></span>2069 \thesis@blocks@titlePage@field@true

<span id="page-73-0"></span><sup>7</sup>See [http://is.muni.cz/auth/do/econ/predpisy/smernice/prehled/45931363/](http://is.muni.cz/auth/do/econ/predpisy/smernice/prehled/45931363/Smernice2014-9.pdf) [Smernice2014-9.pdf](http://is.muni.cz/auth/do/econ/predpisy/smernice/prehled/45931363/Smernice2014-9.pdf)

```
2070 \def\thesis@blocks@titlePage@content{%
                           2071 {\thesis@titlePage@Huge\bf\thesis@TeXtitle}
                           2072 \ifthesis@english\else
                           2073 {\\[0.1in]\thesis@titlePage@Large\bf\thesis@TeXtitleEn}
                           2074 \fi {\\[0.3in]\thesis@titlePage@large\sc\thesis@@{typeName}\\}}
                           2075 \def\thesis@blocks@titlePage@footer{%
                           2076 {\thesis@titlePage@large
                           2077 {% Calculate the width of the thesis author and advisor boxes
                           2078 \let\@A\relax\newlength{\@A}\settowidth{\@A}{{%
                           2079 \bf\thesis@@{advisorTitle}:}}
                           2080 \let\@B\relax\newlength{\@B}\settowidth{\@B}{\thesis@advisor}
                           2081 \let\@C\relax\newlength{\@C}\settowidth{\@C}{{%
                           2082 \bf\thesis@@{authorTitle}:}}
                           2083 \let\@D\relax\newlength{\@D}\settowidth{\@D}{\thesis@author}
                           2084 \let\@left\relax\newlength{\@left}\pgfmathsetlength{\@left}{%
                           2085 max(\@A,\@B)}
                           2086 \let\@right\relax\newlength{\@right}\pgfmathsetlength{\@right}{%
                           2087 max(\@C,\@D)}
                           2088 % Typeset the thesis author and advisor boxes
                           2089 \vskip 2in\begin{minipage}[t]{\@left}
                           2090 {\bf\thesis@@{advisorTitle}:}\\\thesis@advisor
                           2091 \end{minipage}\hfill\begin{minipage}[t]{\@right}
                           2092 {\bf\thesis@@{authorTitle}:}\\\thesis@author
                           2093 \end{minipage}}\\[4em]\thesis@place, \thesis@year}}
\thesis@blocks@frontMatter The \thesis@blocks@frontMatter macro sets up the style of the front matter of
                           the thesis. The page numbering is arabic as per the formal requirements and it is
                           hidden. In case of double-sided typesetting, the geometry is altered according to
                           the requirements of the faculty.
                           2094 \def\thesis@blocks@frontMatter{%
                           2095 \thesis@blocks@clear
                           2096 % In case of double-sided typesetting, change the geometry
                           2097 \ifthesis@twoside@
                           2098 \newgeometry{top=25mm,bottom=20mm,left=35mm,
                           2099 right=15mm, includeheadfoot}
                           2100 \fi\pagestyle{empty}
                           2101 \parindent 1.5em
                           2102 \setcounter{page}{1}
                           2103 \pagenumbering{arabic}}
\thesis@blocks@mainMatter The \thesis@blocks@mainMatter macro sets up the style of the main matter of
                           the thesis. The page numbering doesn't reset at the beginning of the main thesis
                           as per the formal requirements.
                           2104 \def\thesis@blocks@mainMatter{%
                           2105 \thesis@blocks@clear
                           2106 \pagestyle{thesisheadings}
                           2107 \parindent 1.5em\relax}
       \thesis@blocks@toc The \thesis@blocks@toc macro typesets the table of contents.
```

```
2108 \def\thesis@blocks@toc{%
                       2109 \thesis@blocks@clear%
                       2110 \tableofcontents}
\thesis@blocks@tables The \thesis@blocks@tables macro optionally typesets the \listoftables and
                       \listoffigures.
                       2111 \def\thesis@blocks@tables{%
                       2112 \thesis@blocks@clear%
                       2113 \thesis@blocks@lot%
                       2114 \thesis@blocks@lof}
```
<span id="page-75-20"></span><span id="page-75-19"></span><span id="page-75-12"></span><span id="page-75-7"></span><span id="page-75-2"></span>All blocks within the autolayout preamble that are not defined within this file are defined in the style/mu/fithesis-base.sty file.

```
2115 \def\thesis@preamble{%
2116 \thesis@blocks@cover%
2117 \thesis@blocks@frontMatter%
2118 \thesis@blocks@titlePage%
2119 \thesis@blocks@assignment%
2120 \thesis@blocks@clearRight%
2121 \thesis@blocks@abstract%
2122 \thesis@blocks@abstractEn%
2123 \thesis@blocks@keywords%
2124 \thesis@blocks@keywordsEn%
2125 \thesis@blocks@declaration%
2126 \thesis@blocks@thanks%
2127 \thesis@blocks@toc%
2128 \thesis@blocks@mainMatter}
```
<span id="page-75-26"></span><span id="page-75-24"></span><span id="page-75-21"></span><span id="page-75-18"></span><span id="page-75-17"></span><span id="page-75-15"></span>The style file defines the autolayout postamble as the list of tables and the list of figures. All blocks are defined in the style/mu/base.sty file, although some are redefined in this file.

```
2129 \def\thesis@postamble{%
2130 \thesis@blocks@tables}
```
## **3.6.10 The style files of the Faculty of Medicine**

## **3.6.10.1 The** style/mu/fithesis-med.sty **file**

This is the style file for the theses written at the Faculty of Medicine at the Masaryk University in Brno. It has been prepared in accordance with the formal require-ments published at the website of the Department of Optometry and Orthoptics<sup>[8](#page-75-0)</sup>.

```
2131 \NeedsTeXFormat{LaTeX2e}
2132 \ProvidesPackage{fithesis/style/mu/fithesis-med}[2015/06/27]
```
The file defines the color scheme of the respective faculty.

```
2133 \thesis@color@setup{
2134 links={HTML}{F58E76},
2135 tableEmph={HTML}{FF9D85},
```
<span id="page-75-0"></span>See [http://is.muni.cz/do/med/zpravyprac/Optometrie/NALEZITOSTI\\_ZAVERECNE\\_PRACE.doc](http://is.muni.cz/do/med/zpravyprac/Optometrie/NALEZITOSTI_ZAVERECNE_PRACE.doc)

```
2136 tableOdd={HTML}{FFF5F6},
```

```
2137 tableEven={HTML}{FFDEDF}}
```
The file loads the following packages:

- tikz Used for dimension arithmetic.
- geometry Allows for modifications of the type area dimensions.
- setspace Allows for line height modifications.

In addition to this, the type area width is set to 16 cm in accordance with the formal requirements of the faculty. This leads to overfull lines and is against the good conscience of the author of this style.

```
2138 \thesis@require{tikz}
2139 \thesis@require{geometry}
2140 \thesis@require{setspace}
2141 \geometry{top=25mm,bottom=20mm,left=25mm,right=25mm,includeheadfoot}
```
## <span id="page-76-20"></span>\thesis@blocks@cover The \thesis@blocks@cover macro typesets the thesis cover.

```
2142 \def\thesis@blocks@cover{%
2143 \ifthesis@cover@
2144 \thesis@blocks@clear
2145 \begin{alwayssingle}
2146 \thispagestyle{empty}
2147 \begin{center}
2148 {\sc\thesis@titlePage@LARGE\thesis@@{universityName}\\%
2149 \thesis@titlePage@Large\thesis@@{facultyName}\\}
2150 \vfill
2151 {\bf\thesis@titlePage@Huge\thesis@@{typeName}}
2152 \vfill
2153 {\thesis@titlePage@large\thesis@place
2154 \ \thesis@year\hfill\thesis@author}
2155 \end{center}
2156 \end{alwayssingle}
2157 \fi}
```
<span id="page-76-28"></span><span id="page-76-21"></span><span id="page-76-16"></span><span id="page-76-15"></span><span id="page-76-14"></span><span id="page-76-9"></span><span id="page-76-6"></span>The style file redefines the title page content not to include the author's name and the title page footer to include both the author's and advisor's name, the field of study and the semester and place of the thesis defense in accordance with the requirements of the department.

```
2158 \def\thesis@blocks@titlePage@content{%
2159 {\thesis@titlePage@Huge\bf\thesis@TeXtitle\\[0.3in]}%
2160 {\thesis@titlePage@large{\sc\thesis@@{typeName}}\\}}
2161 \def\thesis@blocks@titlePage@footer{%
2162 {\thesis@titlePage@large
2163 {% Calculate the width of the thesis author and advisor boxes
2164 \let\@A\relax\newlength{\@A}\settowidth{\@A}{{%
2165 \bf\thesis@@{advisorTitle}:}}
2166 \let\@B\relax\newlength{\@B}\settowidth{\@B}{\thesis@advisor}
```

```
2167 \let\@C\relax\newlength{\@C}\settowidth{\@C}{{%
                           2168 \bf\thesis@@{authorTitle}:}}
                           2169 \let\@D\relax\newlength{\@D}\settowidth{\@D}{\thesis@author}
                           2170 \let\@E\relax\newlength{\@E}\settowidth{\@E}{{%
                           2171 \bf\thesis@@{fieldTitle}:}}
                           2172 \let\@F\relax\newlength{\@F}\settowidth{\@F}{\thesis@field}
                           2173 \let\@left\relax\newlength{\@left}\pgfmathsetlength{\@left}{%
                           2174 max(\@A,\@B)}
                           2175 \let\@right\relax\newlength{\@right}\pgfmathsetlength{\@right}{%
                           2176 max(\@C,\@D,\@E,\@F)}
                           2177 % Typeset the thesis author and advisor boxes
                           2178 \vskip 2in\begin{minipage}[t]{\@left}
                           2179 {\bf\thesis@@{advisorTitle}:}\\\thesis@advisor
                           2180 \end{minipage}\hfill\begin{minipage}[t]{\@right}
                           2181 {\bf\thesis@@{authorTitle}:}\\\thesis@author
                           2182 \\[1em]{\bf\thesis@@{fieldTitle}:}\\\thesis@field
                           2183 \end{minipage}}\\[4em]\thesis@place, \thesis@@{semester}}}
\thesis@blocks@frontMatter The \thesis@blocks@frontMatter macro sets up the style of the front matter of
                           the thesis. The page numbering is arabic in accordance with the formal require-
                           ments and it is hidden. In case of double-sided typesetting, the geometry is al-
                           tered according to the requirements of the faculty.
                           2184 \def\thesis@blocks@frontMatter{%
                           2185 \thesis@blocks@clear
                           2186 % In case of double-sided typesetting, change the geometry
                           2187 \ifthesis@twoside@
                           2188 \newgeometry{top=25mm,bottom=20mm,left=35mm,
                           2189 right=15mm, includeheadfoot}
                           2190 \fi\pagestyle{empty}
                           2191 \parindent 1.5em
                           2192 \setcounter{page}{1}
                           2193 \pagenumbering{arabic}}
  \thesis@blocks@bibEntry The \thesis@blocks@bibEntry macro typesets a bibliographical entry. Along
                           with the macros required by the locale file interface, the locale files need to de-
                           fine the following macros:
                              • \thesis@locale@bib@title – The title of the entire block
                              • \thesis@locale@bib@pages – The abbreviation of pages used in the biblio-
                                graphical entry
                           2194 \def\thesis@blocks@bibEntry{%
                           2195 \chapter*{\thesis@@{bib@title}}
                           2196 \noindent\thesis@upper{author@tail}, \thesis@author@head.
                           2197 \emph{\thesis@title}. \thesis@place: \thesis@@{universityName},
                           2198 \thesis@@{facultyName}, \thesis@department, \thesis@year.
                           2199 \thesis@pages\ \thesis@@{bib@pages}.
                           2200 \thesis@@{advisorTitle}: \thesis@advisor}
```
All blocks within the autolayout postamble that are not defined within this file are defined in the style/mu/fithesis-base.sty file.

<span id="page-78-1"></span>\def\thesis@preamble{%

- <span id="page-78-10"></span>\thesis@blocks@cover%
- <span id="page-78-14"></span>\thesis@blocks@frontMatter%
- <span id="page-78-24"></span>\thesis@blocks@titlePage%
- <span id="page-78-4"></span>\onehalfspacing%
- <span id="page-78-9"></span>\thesis@blocks@clearRight%
- <span id="page-78-6"></span>\thesis@blocks@abstract%
- <span id="page-78-7"></span>\thesis@blocks@abstractEn%
- <span id="page-78-16"></span>\thesis@blocks@keywords%
- <span id="page-78-17"></span>\thesis@blocks@keywordsEn%
- <span id="page-78-8"></span>\thesis@blocks@bibEntry%
- <span id="page-78-12"></span>\thesis@blocks@declaration%
- <span id="page-78-22"></span>\thesis@blocks@thanks%
- <span id="page-78-20"></span>\thesis@blocks@tables%
- <span id="page-78-18"></span>\thesis@blocks@mainMatter}

## **3.6.11 The style files of the Faculty of Sports Studies**

## **3.6.11.1 The** style/mu/fithesis-fss.sty **file**

This is the style file for the theses written at the Faculty of Sports Studies at the Masaryk University in Brno. It has been prepared in accordance with the formal requirements published at the website of the faculty<sup>[9](#page-78-0)</sup>.

```
2216 \NeedsTeXFormat{LaTeX2e}
2217 \ProvidesPackage{fithesis/style/mu/fithesis-fss}[2015/06/27]
```
The file defines the color scheme of the respective faculty.

```
2218 \thesis@color@setup{
2219 links={HTML}{93BCF5},
2220 tableEmph={HTML}{A8BDE3},
2221 tableOdd={HTML}{EBEFF5},
2222 tableEven={HTML}{D1DAEB}}
```
The style file configures the title page header to include the field name.

<span id="page-78-26"></span>\thesis@blocks@titlePage@field@true

All blocks within the autolayout preamble that are not defined within this file are defined in the style/mu/fithesis-base.sty file.

<span id="page-78-2"></span>\def\thesis@preamble{%

```
2225 \thesis@blocks@cover%
```
- <span id="page-78-25"></span>\thesis@blocks@titlePage%
- <span id="page-78-15"></span>\thesis@blocks@frontMatter%
- <span id="page-78-13"></span>\thesis@blocks@declaration%
- <span id="page-78-23"></span>\thesis@blocks@thanks%
- <span id="page-78-21"></span>\thesis@blocks@tables%
- <span id="page-78-19"></span>\thesis@blocks@mainMatter}

<span id="page-78-0"></span>See [http://www.fsps.muni.cz/~korvas/pokyny\\_k\\_zaverecne\\_praci.doc](http://www.fsps.muni.cz/~korvas/pokyny_k_zaverecne_praci.doc)

# **Index**

Numbers written in italic refer to the page where the corresponding entry is described; numbers underlined refer to the code line of the definition; numbers in roman refer to the code lines where the entry is used.

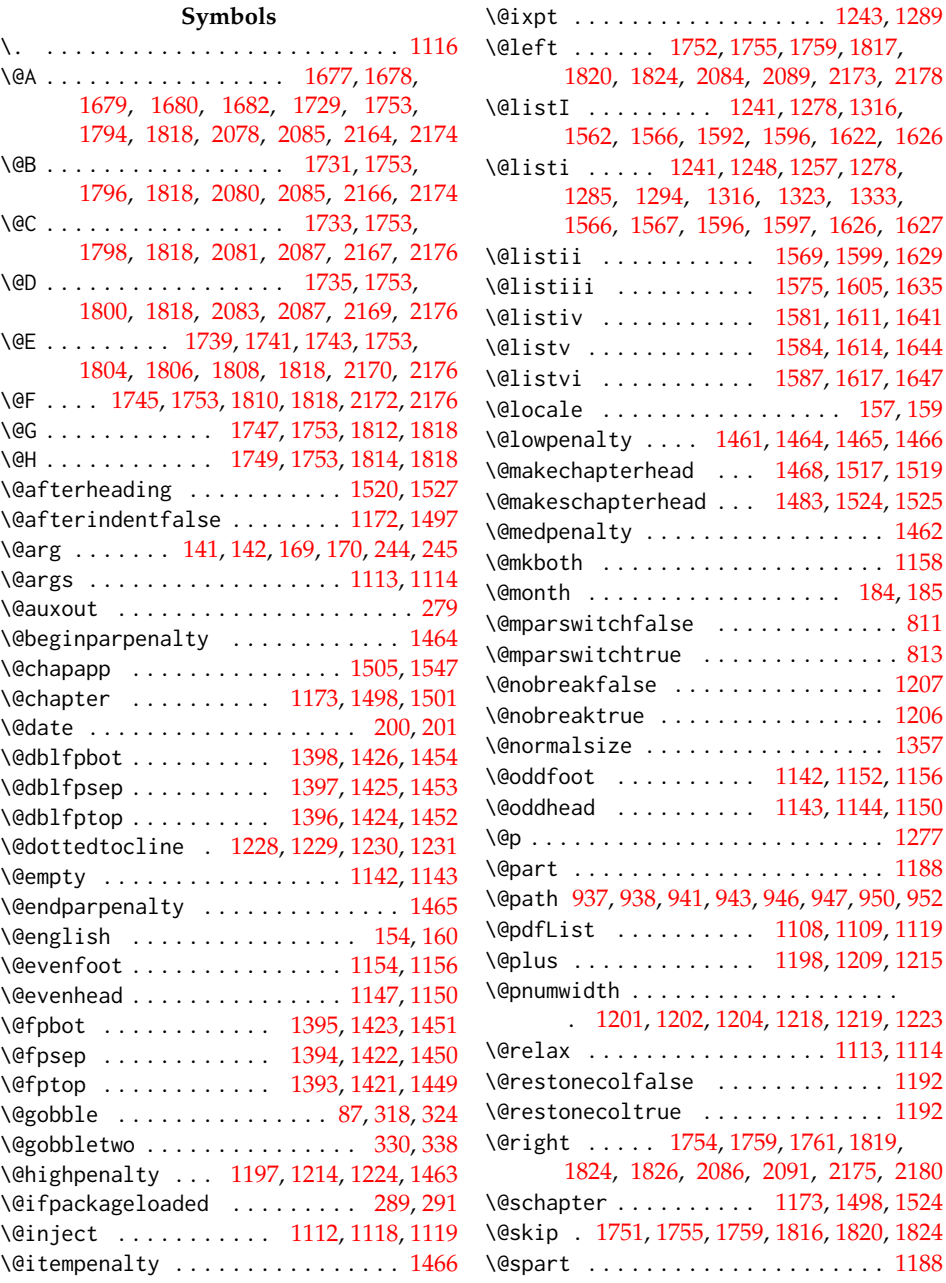

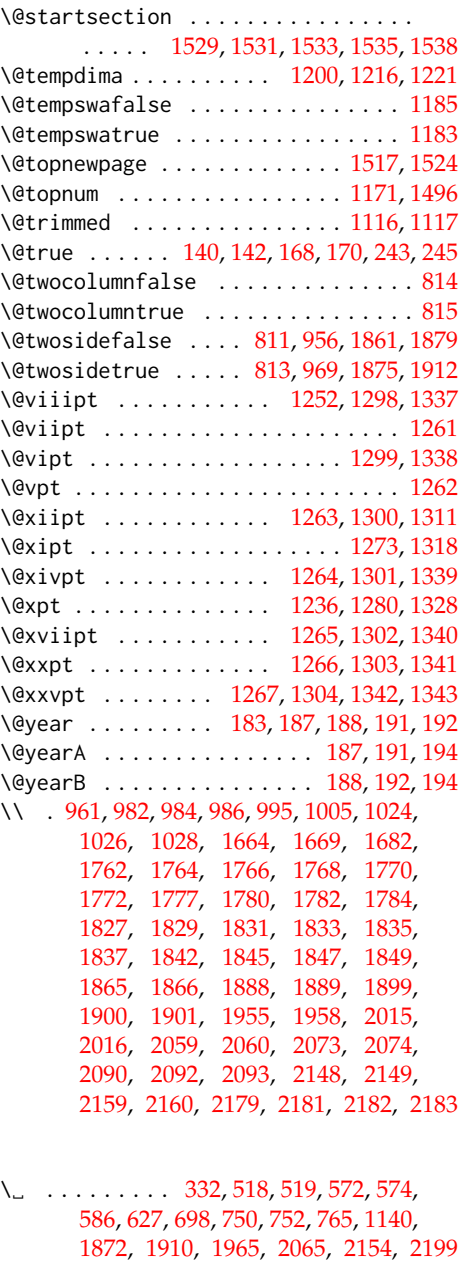

## **A**

\abovedisplayshortskip ......... . . . . . . . . . . . [1239,](#page-51-21) [1246,](#page-52-16) [1255,](#page-52-17) [1277,](#page-52-5) [1283,](#page-52-18) [1292,](#page-53-9) [1314,](#page-54-13) [1321,](#page-54-14) [1331](#page-54-15) \abovedisplayskip . . . . [1237,](#page-51-22) [1238,](#page-51-23) [1244,](#page-51-24) [1245,](#page-51-25) [1253,](#page-52-19) [1254,](#page-52-20) [1274,](#page-52-21)

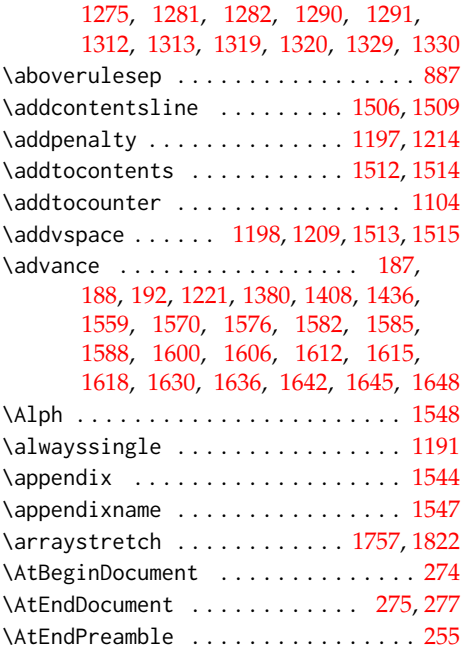

## **B**

\baselineskip . . . . . . . [1379,](#page-55-8) [1407,](#page-55-9) [1435](#page-56-16) \begin [957,](#page-44-3) [959,](#page-44-4) [1001,](#page-45-5) [1003,](#page-45-6) [1043,](#page-47-0) [1052,](#page-47-1) [1058,](#page-47-2) [1068,](#page-47-3) [1077,](#page-47-4) [1087,](#page-48-3) [1102,](#page-48-4) [1688,](#page-62-0) [1724,](#page-63-5) [1758,](#page-64-23) [1789,](#page-65-15) [1823,](#page-66-14) [1862,](#page-66-15) [1864,](#page-67-10) [1880,](#page-67-11) [1883,](#page-67-12) [1884,](#page-67-13) [1886,](#page-67-14) [1887,](#page-67-15) [1893,](#page-67-16) [2056,](#page-73-4) [2058,](#page-73-5) [2089,](#page-74-7) [2091,](#page-74-9) [2145,](#page-76-7) [2147,](#page-76-8) [2178,](#page-77-7) [2180](#page-77-9) \begingroup . . . . . . . [139,](#page-10-0) [167,](#page-12-6) [1199,](#page-50-15) [1217](#page-51-26) \belowdisplayshortskip ......... . . . . . . . . . . . [1240,](#page-51-27) [1247,](#page-52-26) [1256,](#page-52-27) [1276,](#page-52-28) [1284,](#page-52-29) [1293,](#page-53-13) [1315,](#page-54-20) [1322,](#page-54-21) [1332](#page-54-22) \belowdisplayskip [1238,](#page-51-23) [1245,](#page-51-25) [1254,](#page-52-20) [1275,](#page-52-22) [1282,](#page-52-24) [1291,](#page-53-10) [1313,](#page-53-12) [1320,](#page-54-17) [1330](#page-54-19) \belowrulesep .................. [888](#page-41-1) \bf . . . . . . . . . . . [990,](#page-45-7) [993,](#page-45-8) [996,](#page-45-9) [1032,](#page-46-3) [1663,](#page-61-7) [1665,](#page-61-8) [1670,](#page-61-9) [1730,](#page-63-6) [1732,](#page-63-7) [1734,](#page-63-8) [1736,](#page-63-9) [1743,](#page-64-2) [1746,](#page-64-24) [1748,](#page-64-25) [1750,](#page-64-26) [1795,](#page-65-16) [1797,](#page-65-17) [1799,](#page-65-18) [1801,](#page-65-19) [1808,](#page-65-7) [1811,](#page-65-20) [1813,](#page-65-21) [1815,](#page-65-22) [1869,](#page-67-17) [1899,](#page-67-6) [1901,](#page-67-8) [1904,](#page-67-18) [1954,](#page-69-2) [1956,](#page-69-3) [1959,](#page-69-4) [2062,](#page-73-6) [2071,](#page-74-15) [2073,](#page-74-10) [2079,](#page-74-16) [2082,](#page-74-17) [2090,](#page-74-12) [2092,](#page-74-13) [2151,](#page-76-9) [2159,](#page-76-4) [2165,](#page-76-10) [2168,](#page-77-15) [2171,](#page-77-16) [2179,](#page-77-10) [2181,](#page-77-11) [2182](#page-77-12) \bfseries . . . . . . . . . . . [1204,](#page-51-14) [1220,](#page-51-28) [1507,](#page-57-14) [1509,](#page-57-11) [1530,](#page-58-18) [1532,](#page-58-19) [1537,](#page-58-20) [1540](#page-58-21)

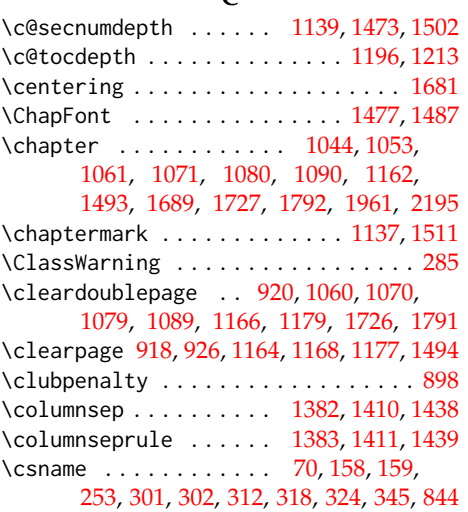

 $\mathcal{C}$ 

## **D**

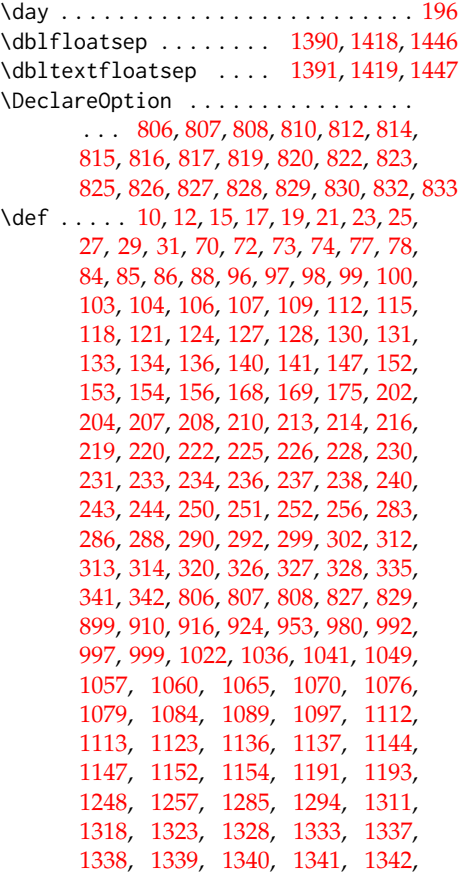

[1343,](#page-54-12) [1468,](#page-57-7) [1483,](#page-57-8) [1493,](#page-57-19) [1501,](#page-57-4) [1524,](#page-58-6) [1529,](#page-58-8) [1531,](#page-58-9) [1533,](#page-58-10) [1535,](#page-58-11) [1538,](#page-58-12) [1544,](#page-58-17) [1547,](#page-58-2) [1548,](#page-58-16) [1562,](#page-58-3) [1569,](#page-59-5) [1575,](#page-59-7) [1581,](#page-59-9) [1584,](#page-59-11) [1587,](#page-59-12) [1592,](#page-59-1) [1599,](#page-59-6) [1605,](#page-59-8) [1611,](#page-59-10) [1614,](#page-60-6) [1617,](#page-60-8) [1622,](#page-60-0) [1629,](#page-60-3) [1635,](#page-60-4) [1641,](#page-60-5) [1644,](#page-60-7) [1647,](#page-60-9) [1662,](#page-61-11) [1672,](#page-61-12) [1686,](#page-62-2) [1697,](#page-62-3) [1723,](#page-63-12) [1726,](#page-63-11) [1787,](#page-65-25) [1791,](#page-65-24) [1853,](#page-66-16) [1858,](#page-66-17) [1877,](#page-67-19) [1913,](#page-68-2) [1937,](#page-69-6) [1953,](#page-69-7) [1960,](#page-69-8) [1967,](#page-70-1) [1988,](#page-71-1) [1993,](#page-71-2) [2014,](#page-71-3) [2018,](#page-72-1) [2024,](#page-72-2) [2028,](#page-72-3) [2041,](#page-72-4) [2053,](#page-73-7) [2070,](#page-74-18) [2075,](#page-74-19) [2094,](#page-74-20) [2104,](#page-74-21) [2108,](#page-75-1) [2111,](#page-75-2) [2115,](#page-75-3) [2129,](#page-75-4) [2142,](#page-76-11) [2158,](#page-76-12) [2161,](#page-76-13) [2184,](#page-77-18) [2194,](#page-77-19) [2201,](#page-78-1) [2224](#page-78-2) \define@key . . . . . . . . . . . . . . [13,](#page-4-8) [20,](#page-4-9) [24,](#page-4-10) [28,](#page-5-3) [76,](#page-6-9) [92,](#page-7-8) [95,](#page-7-9) [102,](#page-7-10) [105,](#page-8-5) [108,](#page-8-6) [111,](#page-8-7) [114,](#page-9-5) [117,](#page-9-6) [120,](#page-9-7) [123,](#page-9-8) [126,](#page-9-9) [129,](#page-10-7) [132,](#page-10-8) [135,](#page-10-9) [138,](#page-10-10) [151,](#page-11-12) [166,](#page-12-8) [199,](#page-13-13) [203,](#page-13-14) [206,](#page-13-15) [209,](#page-13-16) [212,](#page-14-7) [215,](#page-14-8) [218,](#page-14-9) [221,](#page-14-10) [224,](#page-14-11) [227,](#page-15-9) [236,](#page-15-6) [239,](#page-16-8) [242,](#page-16-9) [901,](#page-42-6) [904,](#page-42-7) [906,](#page-42-8) [908](#page-42-9) \definecolor ....... [902,](#page-42-10) [905,](#page-42-11) [907,](#page-42-12) [909](#page-42-13)

## **E**

\ea . . . . . . . . . . . . [315,](#page-20-12) [316,](#page-20-13) [317,](#page-20-14) [318,](#page-20-0) [321,](#page-20-15) [322,](#page-20-16) [323,](#page-20-17) [324,](#page-20-1) [1110,](#page-48-9) [1118,](#page-49-8) [1119](#page-49-9) \edef [187,](#page-13-2) [188,](#page-13-3) [191,](#page-13-4) [192,](#page-13-5) [194,](#page-13-6) [196,](#page-13-7) [200,](#page-13-0) [343,](#page-21-2) [937,](#page-43-0) [941,](#page-43-2) [946,](#page-43-4) [950,](#page-43-6) [1108,](#page-48-0) [1116](#page-49-0) \else . . . . [7,](#page-3-0) [16,](#page-4-11) [34,](#page-5-4) [38,](#page-5-5) [41,](#page-5-6) [45,](#page-5-7) [49,](#page-5-8) [52,](#page-5-9) [56,](#page-5-10) [59,](#page-5-11) [64,](#page-5-12) [71,](#page-6-10) [81,](#page-6-11) [144,](#page-11-13) [150,](#page-11-14) [162,](#page-11-15) [172,](#page-12-9) [189,](#page-13-17) [247,](#page-16-10) [257,](#page-17-2) [260,](#page-17-3) [263,](#page-17-4) [331,](#page-20-18) [371,](#page-22-0) [373,](#page-22-1) [375,](#page-22-2) [377,](#page-22-3) [491,](#page-26-0) [493,](#page-26-1) [495,](#page-27-2) [497,](#page-27-3) [503,](#page-27-4) [505,](#page-27-5) [507,](#page-27-6) [509,](#page-27-7) [593,](#page-30-1) [595,](#page-30-2) [597,](#page-30-3) [603,](#page-30-4) [605,](#page-30-5) [607,](#page-30-6) [670,](#page-32-0) [672,](#page-32-1) [674,](#page-32-2) [676,](#page-32-3) [682,](#page-32-4) [684,](#page-32-5) [686,](#page-32-6) [688,](#page-32-7) [773,](#page-35-3) [775,](#page-35-4) [777,](#page-35-5) [783,](#page-35-6) [785,](#page-35-7) [787,](#page-35-8) [845,](#page-39-1) [847,](#page-39-2) [858,](#page-40-0) [921,](#page-42-14) [932,](#page-42-15) [1050,](#page-47-17) [1066,](#page-47-18) [1085,](#page-48-10) [1104,](#page-48-2) [1107,](#page-48-11) [1109,](#page-48-1) [1114,](#page-49-2) [1149,](#page-49-17) [1155,](#page-50-24) [1167,](#page-50-25) [1184,](#page-50-26) [1364,](#page-55-16) [1508,](#page-57-22) [1518,](#page-58-22) [1525,](#page-58-7) [1658,](#page-61-13) [1659,](#page-61-14) [1719,](#page-63-13) [1720,](#page-63-14) [1742,](#page-64-27) [1775,](#page-64-28) [1807,](#page-65-26) [1840,](#page-66-18) [1907,](#page-67-20) [2072](#page-74-22) \emph . . . . . . . . . . . . . . . . . . . [1963,](#page-70-2) [2197](#page-77-20) \empty . . . . . . . . . . . . . . . . . . [22,](#page-4-12) [26,](#page-4-13) [30,](#page-5-13) [31,](#page-5-2) [32,](#page-5-14) [36,](#page-5-15) [43,](#page-5-16) [47,](#page-5-17) [260,](#page-17-3) [263,](#page-17-4) [1109](#page-48-1) \end . [967,](#page-44-6) [968,](#page-44-7) [1011,](#page-45-13) [1012,](#page-45-14) [1048,](#page-47-19) [1055,](#page-47-20) [1064,](#page-47-21) [1074,](#page-47-22) [1083,](#page-48-12) [1093,](#page-48-13) [1106,](#page-48-14) [1696,](#page-62-4) [1785,](#page-64-29) [1786,](#page-64-30) [1850,](#page-66-19) [1851,](#page-66-20) [1873,](#page-67-21) [1874,](#page-67-22) [1886,](#page-67-14) [1892,](#page-67-23) [1893,](#page-67-16) [1895,](#page-67-24) [1896,](#page-67-25) [1911,](#page-68-3) [2066,](#page-73-8) [2067,](#page-73-9) [2091,](#page-74-9) [2093,](#page-74-14) [2155,](#page-76-14) [2156,](#page-76-15) [2180,](#page-77-9) [2183](#page-77-13) \endalwayssingle ............. [1193](#page-50-23)

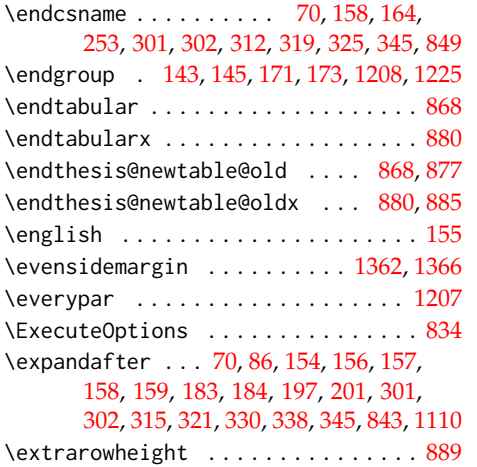

**F**

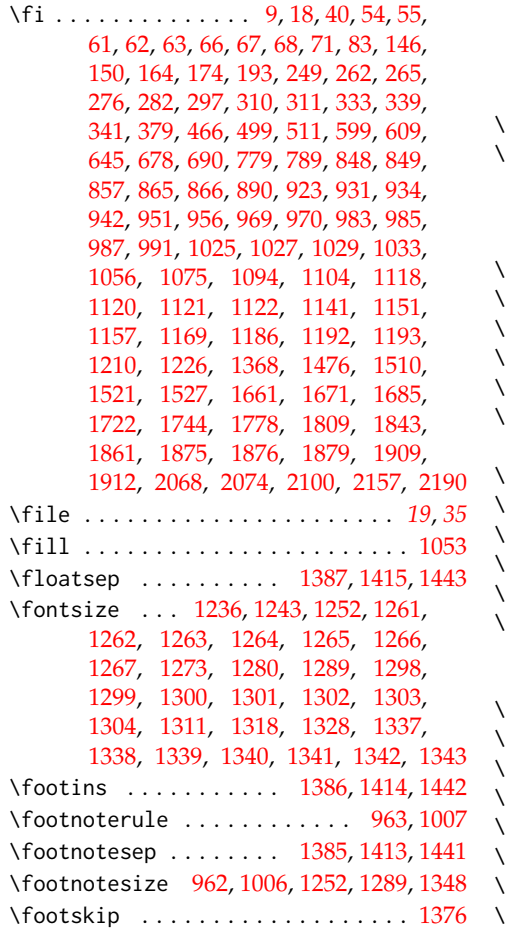

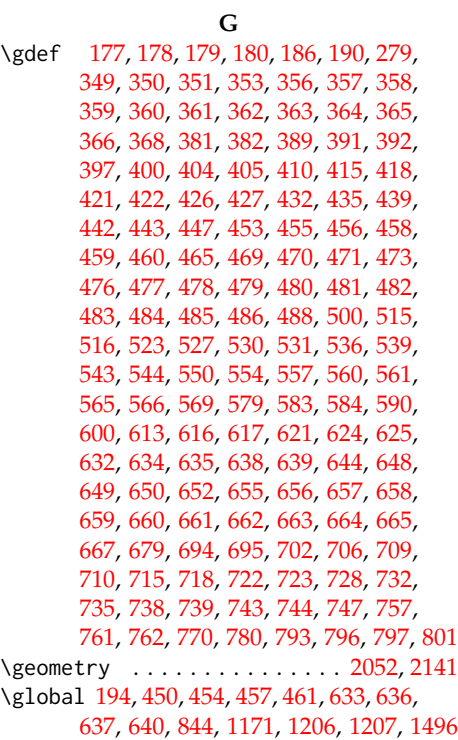

# **H**

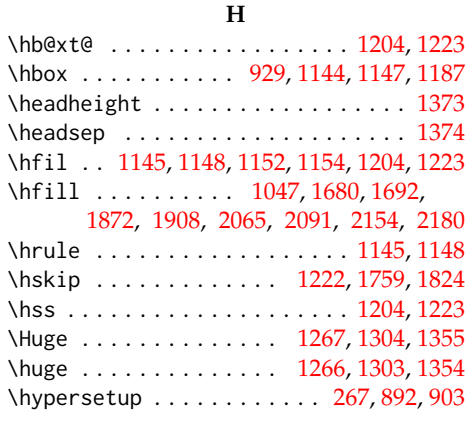

# **I**

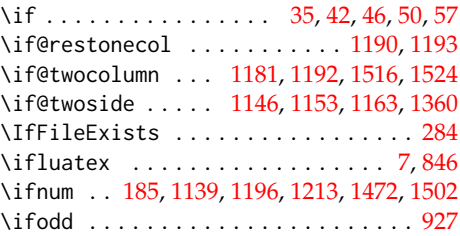

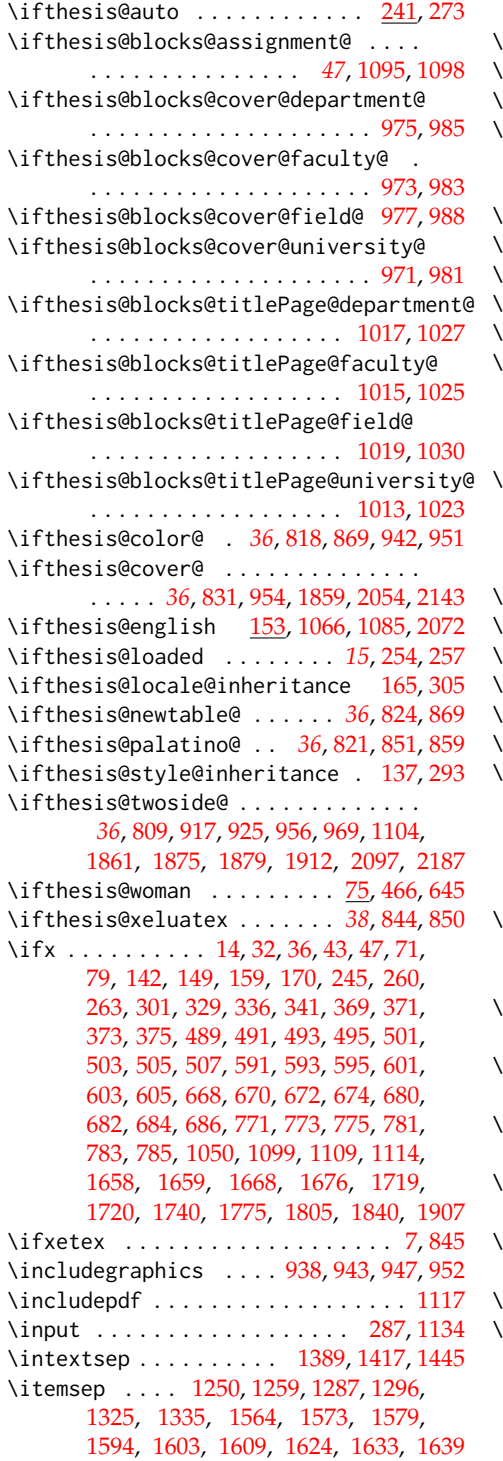

**K**

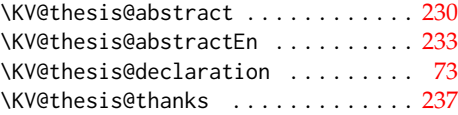

## **L**

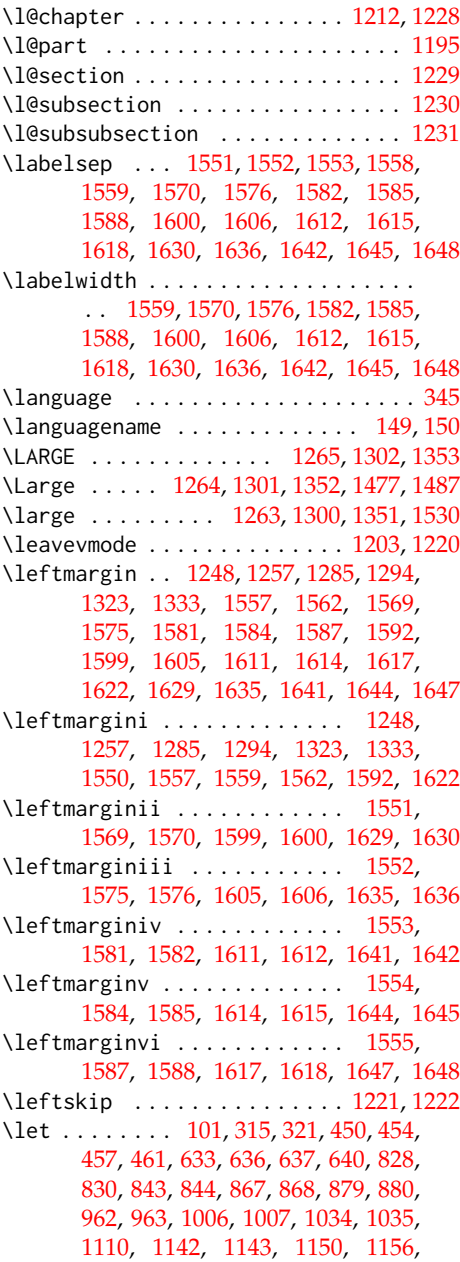

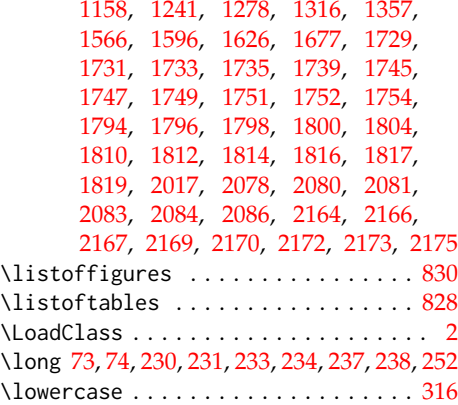

## **M**

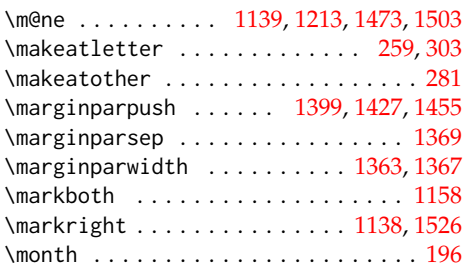

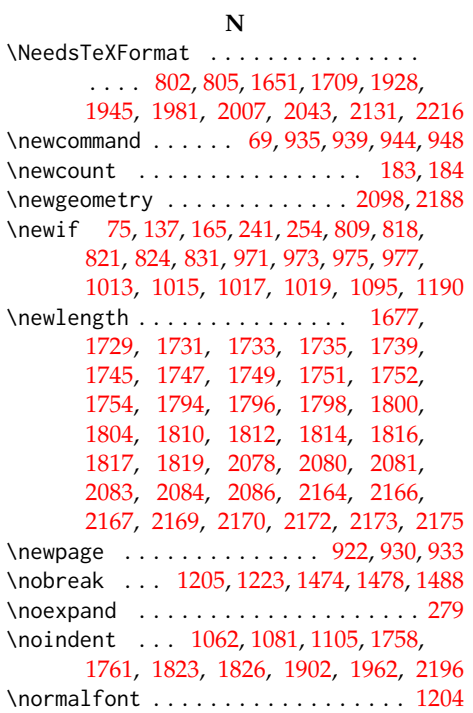

\normalsize . . . . . . [1236,](#page-51-20) [1273,](#page-52-10) [1346,](#page-54-34)

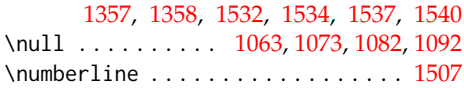

## **O**

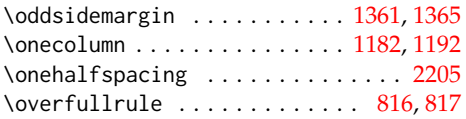

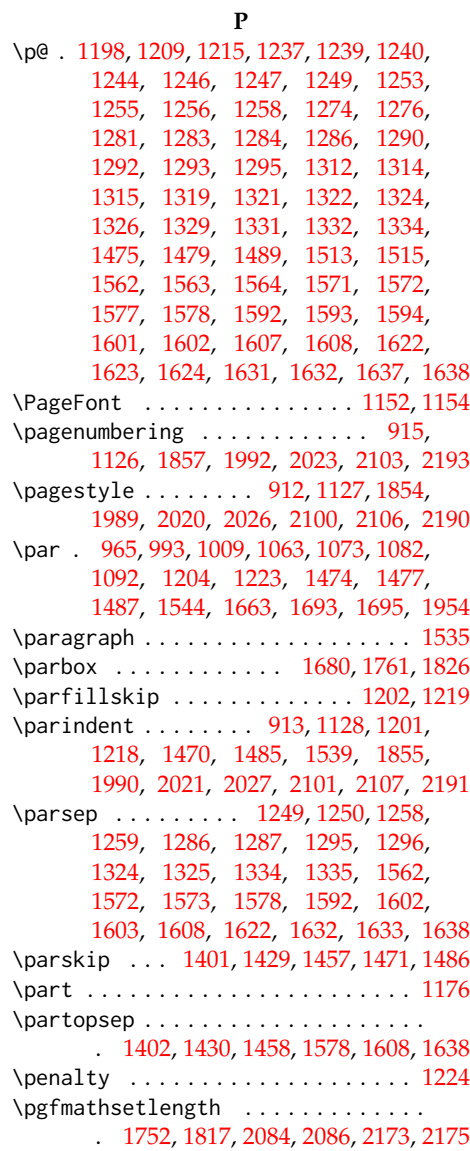

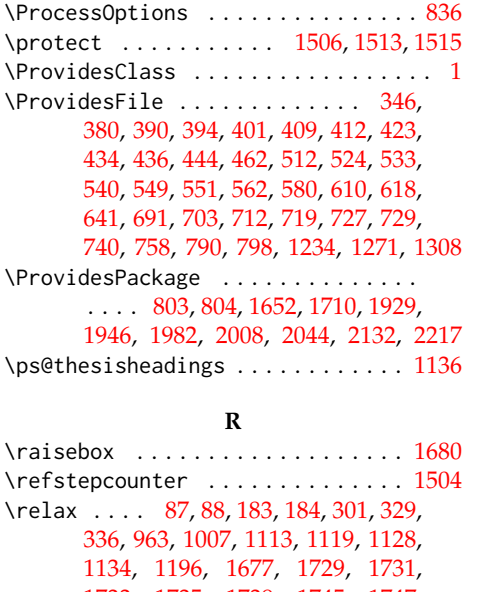

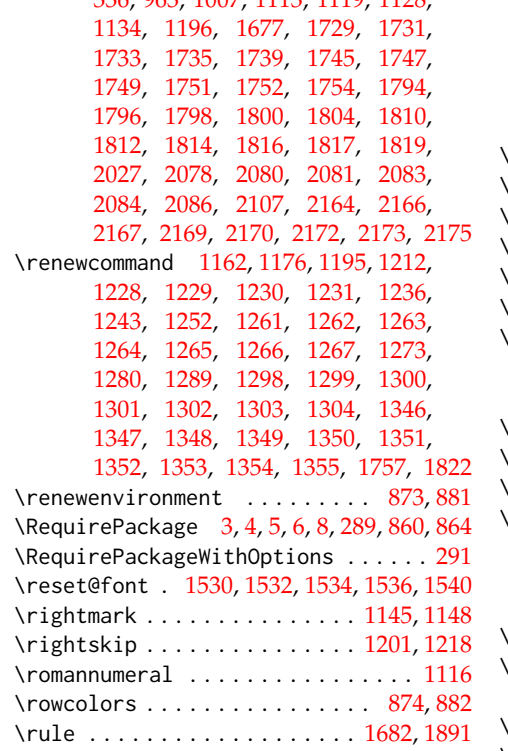

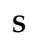

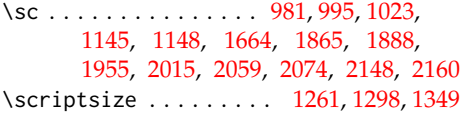

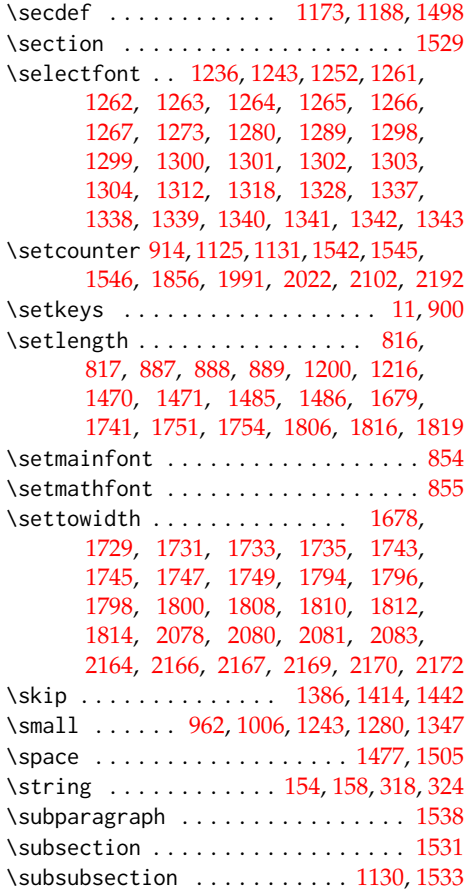

# **T**

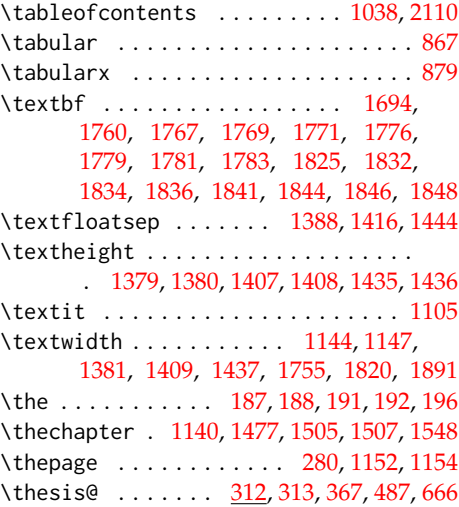

[2183,](#page-77-13) [2195,](#page-77-17) [2197,](#page-77-20) [2198,](#page-77-28) [2199,](#page-77-14) [2200](#page-77-29) \thesis@@lower . . . . . . . . . . . . . *[18](#page-20-25)*, [326](#page-20-7) \thesis@@upper . . . . . . . . . . . . . *[18](#page-20-26)*, [327](#page-20-8) \thesis@abstract ........ [229,](#page-15-10) [1062](#page-47-26) \thesis@abstractEn ....... [232,](#page-15-11) [1072](#page-47-29) \thesis@academicYear *[11](#page-12-19)*, [194,](#page-13-6) [1780,](#page-64-19) [1845](#page-66-10) [1966,](#page-70-6) [2080,](#page-74-2) [2090,](#page-74-12) [2166,](#page-76-1) [2179,](#page-77-10) [2200](#page-77-29) \thesis@advisorSignature . . . . . . . *[60](#page-61-22)* \thesis@arg . . . . . . . . . . . . . . . . [78,](#page-6-5) [79](#page-6-14) \thesis@assignmentFiles [239,](#page-16-14) [1099,](#page-48-19) [1108](#page-48-0) [2065,](#page-73-3) [2083,](#page-74-5) [2092,](#page-74-13) [2154,](#page-76-6) [2169,](#page-77-3) [2181](#page-77-11) \thesis@author@head . . *[5](#page-6-19)*, [86,](#page-6-8) [1962,](#page-69-10) [2196](#page-77-24) [1860,](#page-66-35) [1878,](#page-67-31) [2019,](#page-72-15) [2025,](#page-72-16) [2055,](#page-73-15) [2095,](#page-74-31) [2105,](#page-74-32) [2109,](#page-75-11) [2112,](#page-75-12) [2144,](#page-76-19) [2185](#page-77-31) \thesis@blocks@clearRight [924,](#page-42-33) [1704,](#page-62-14) [1918,](#page-68-11) [1972,](#page-70-10) [1997,](#page-71-13) [2033,](#page-72-17) [2120,](#page-75-13) [2206](#page-78-9) \thesis@blocks@cover . *[36](#page-38-29)*, [953,](#page-43-16) [1698,](#page-62-15) [1858,](#page-66-36) [1915,](#page-68-12) [1938,](#page-69-13) [1968,](#page-70-11) [1994,](#page-71-14) [2029,](#page-72-18) [2053,](#page-73-16) [2116,](#page-75-14) [2142,](#page-76-20) [2202,](#page-78-10) [2225](#page-78-11) \thesis@blocks@cover@content . . . . . . . . . . . . . . . . . *[42](#page-43-17)*, [964,](#page-44-18) [992,](#page-45-10) [1034](#page-46-17) \thesis@blocks@cover@department@false . . . . . . . . . . . . . . . . . . . . . . . [976](#page-44-19) \thesis@blocks@cover@faculty@true [974](#page-44-20) \thesis@blocks@cover@field@false . [978](#page-44-21) \thesis@blocks@cover@footer . . . . . . . . . . . . . . . . . . *[42](#page-43-18)*, [966,](#page-44-22) [997,](#page-45-11) [1035](#page-46-18) \thesis@blocks@cover@header . . . . . . . . . . . . . . *[42](#page-43-19)*, [960,](#page-44-23) [980,](#page-44-5) [2014,](#page-71-3) [2017](#page-72-5) \thesis@blocks@cover@university@true . . . . . . . . . . . . . . . . . . . . . . . [972](#page-44-24) \thesis@blocks@declaration ......  $\ldots$  [1041,](#page-46-21) [1686,](#page-61-24) [1702,](#page-62-16) [1925,](#page-68-13) [1941,](#page-69-14) [1977,](#page-70-12) [2003,](#page-71-15) [2032,](#page-72-19) [2125,](#page-75-15) [2212,](#page-78-12) [2228](#page-78-13) \thesis@blocks@facultyLogo@color . . . . . . . . . . . . . . . . [939,](#page-43-20) [1005,](#page-45-4) [1894](#page-67-32) \thesis@blocks@facultyLogo@monochrome . . . . . . . . . . . . . . . . . . . . [935,](#page-43-21) [961](#page-44-2) \thesis@blocks@frontMatter . . . . . .  $\ldots \ldots$  [910,](#page-42-34) [1700,](#page-62-17) [1853,](#page-66-37) [1916,](#page-68-14) [1940,](#page-69-15) [1970,](#page-70-13) [1988,](#page-70-14) [1996,](#page-71-16) [2018,](#page-72-20) [2031,](#page-72-21) [2094,](#page-74-33) [2117,](#page-75-16) [2184,](#page-77-32) [2203,](#page-78-14) [2227](#page-78-15) \thesis@blocks@keywords ... [1076,](#page-47-34) [1706,](#page-62-18) [1975,](#page-70-15) [2000,](#page-71-17) [2036,](#page-72-22) [2123,](#page-75-17) [2209](#page-78-16) \thesis@blocks@keywordsEn . . . . . . . . [1084,](#page-48-27) [1976,](#page-70-16) [2001,](#page-71-18) [2037,](#page-72-23) [2124,](#page-75-18) [2210](#page-78-17) \thesis@blocks@lof . [829,](#page-38-19) [830,](#page-38-20) [1040,](#page-46-22) [2114](#page-75-19) \thesis@blocks@lot . [827,](#page-38-17) [828,](#page-38-18) [1039,](#page-46-23) [2113](#page-75-20) \thesis@blocks@mainMatter . . [1123,](#page-49-34) [1708,](#page-62-19) [1927,](#page-68-15) [1944,](#page-69-16) [1980,](#page-70-17) [2006,](#page-71-19) [2024,](#page-72-24) [2040,](#page-72-25) [2104,](#page-74-34) [2128,](#page-75-21) [2215,](#page-78-18) [2231](#page-78-19) \thesis@blocks@tables . . . . . . . *[36](#page-38-30)*, *[36](#page-38-31)*, [1036,](#page-46-24) [1707,](#page-62-20) [1926,](#page-68-16) [1943,](#page-69-17) [1979,](#page-70-18) [2005,](#page-71-20) [2039,](#page-72-26) [2111,](#page-75-22) [2130,](#page-75-23) [2214,](#page-78-20) [2230](#page-78-21) \thesis@blocks@thanks ..........  $\ldots$  . . . [1049,](#page-47-35) [1703,](#page-62-21) [1924,](#page-68-17) [1942,](#page-69-18) [1978,](#page-70-19) [2004,](#page-71-21) [2038,](#page-72-27) [2126,](#page-75-24) [2213,](#page-78-22) [2229](#page-78-23) \thesis@blocks@titlePage . . . . . . . [999,](#page-45-25) [1662,](#page-61-25) [1699,](#page-62-22) [1877,](#page-67-33) [1917,](#page-68-18) [1939,](#page-69-19) [1969,](#page-70-20) [1995,](#page-71-22) [2030,](#page-72-28) [2118,](#page-75-25) [2204,](#page-78-24) [2226](#page-78-25) \thesis@blocks@titlePage@content . . [1008,](#page-45-26) [1034,](#page-46-17) [1662,](#page-61-11) [1953,](#page-69-7) [2070,](#page-74-18) [2158](#page-76-12)

\thesis@author@tail . . . . . . . . . . . *[5](#page-6-20)*, [88](#page-7-1) \thesis@autofalse . . . . . . . . . . . . . [248](#page-16-15) \thesis@autotrue . . . . . . . . . . [241,](#page-16-13) [246](#page-16-16) \thesis@bachelors ............. . . *[6](#page-7-12)*, [97,](#page-7-3) [101,](#page-7-11) [369,](#page-22-21) [489,](#page-26-25) [501,](#page-27-15) [591,](#page-30-16) [601,](#page-30-17) [668,](#page-32-26) [680,](#page-32-27) [771,](#page-35-16) [781,](#page-35-17) [1658,](#page-61-13) [1719](#page-63-13) \thesis@basepath . . . . . . . . . . . . .  $\ldots$  . . . . [12,](#page-4-17) [19,](#page-4-4) [23,](#page-4-6) [27,](#page-5-0) [33,](#page-5-32) [53,](#page-5-33) [60,](#page-5-34) [65](#page-5-35) \thesis@blocks@abstract [1057,](#page-47-30) [1705,](#page-62-11) [1921,](#page-68-6) [1973,](#page-70-7) [1998,](#page-71-10) [2034,](#page-72-12) [2121,](#page-75-8) [2207](#page-78-6) \thesis@blocks@abstractEn . . [1065,](#page-47-31) [1922,](#page-68-7) [1974,](#page-70-8) [1999,](#page-71-11) [2035,](#page-72-13) [2122,](#page-75-9) [2208](#page-78-7) \thesis@blocks@assignment ....... . [1095,](#page-48-24) [1701,](#page-62-12) [1923,](#page-68-8) [2002,](#page-71-12) [2042,](#page-72-14) [2119](#page-75-10) \thesis@blocks@assignment@false . . . . . . . . . . . . . . . . . . . [1660,](#page-61-23) [1721](#page-63-17) \thesis@blocks@assignment@true . [1096](#page-48-25) \thesis@blocks@bibEntry . . . . . . . . . [1723,](#page-63-18) [1919,](#page-68-9) [1960,](#page-69-12) [1971,](#page-70-9) [2194,](#page-77-30) [2211](#page-78-8) \thesis@blocks@bibEntryEn . . [1787,](#page-64-41) [1920](#page-68-10) \thesis@blocks@clear ........... . [911,](#page-42-31) [916,](#page-42-32) [955,](#page-44-17) [1000,](#page-45-24) [1037,](#page-46-20) [1042,](#page-47-32) [1051,](#page-47-33) [1101,](#page-48-26) [1112,](#page-49-7) [1124,](#page-49-33) [1687,](#page-62-13)

\thesis@ . . . . . . . . . . . . . . . . [72,](#page-6-1) [313,](#page-19-13) [982,](#page-45-0) [984,](#page-45-1) [990,](#page-45-7) [995,](#page-45-3) [998,](#page-45-23) [1024,](#page-46-0) [1026,](#page-46-1) [1032,](#page-46-3) [1044,](#page-47-5) [1053,](#page-47-6) [1061,](#page-47-7) [1080,](#page-47-9) [1105,](#page-48-21) [1664,](#page-61-5) [1670,](#page-61-9) [1673,](#page-61-20) [1678,](#page-61-1) [1683,](#page-61-21) [1689,](#page-62-1) [1694,](#page-62-10) [1955,](#page-69-0) [1959,](#page-69-4) [1961,](#page-69-5) [1963,](#page-70-2) [1964,](#page-70-5) [1965,](#page-70-0) [1966,](#page-70-6) [2015,](#page-71-0) [2059,](#page-73-1) [2060,](#page-73-2) [2062,](#page-73-6) [2074,](#page-74-11) [2079,](#page-74-16) [2082,](#page-74-17) [2090,](#page-74-12) [2092,](#page-74-13) [2148,](#page-76-2) [2149,](#page-76-3) [2151,](#page-76-9) [2160,](#page-76-5) [2165,](#page-76-10) [2168,](#page-77-15) [2171,](#page-77-16) [2179,](#page-77-10) [2181,](#page-77-11) [2182,](#page-77-12)

\thesis@advisor ....... [235,](#page-15-12) [1670,](#page-61-9) [1694,](#page-62-10) [1777,](#page-64-18) [1842,](#page-66-9) [1908,](#page-67-28) [1959,](#page-69-4)

\thesis@author ................

*[5](#page-6-17)*, [84,](#page-6-18) [269,](#page-17-11) [996,](#page-45-9) [1047,](#page-47-25) [1665,](#page-61-8) [1692,](#page-62-5) [1762,](#page-64-12) [1827,](#page-66-3) [1872,](#page-67-9) [1901,](#page-67-8) [1956,](#page-69-3)

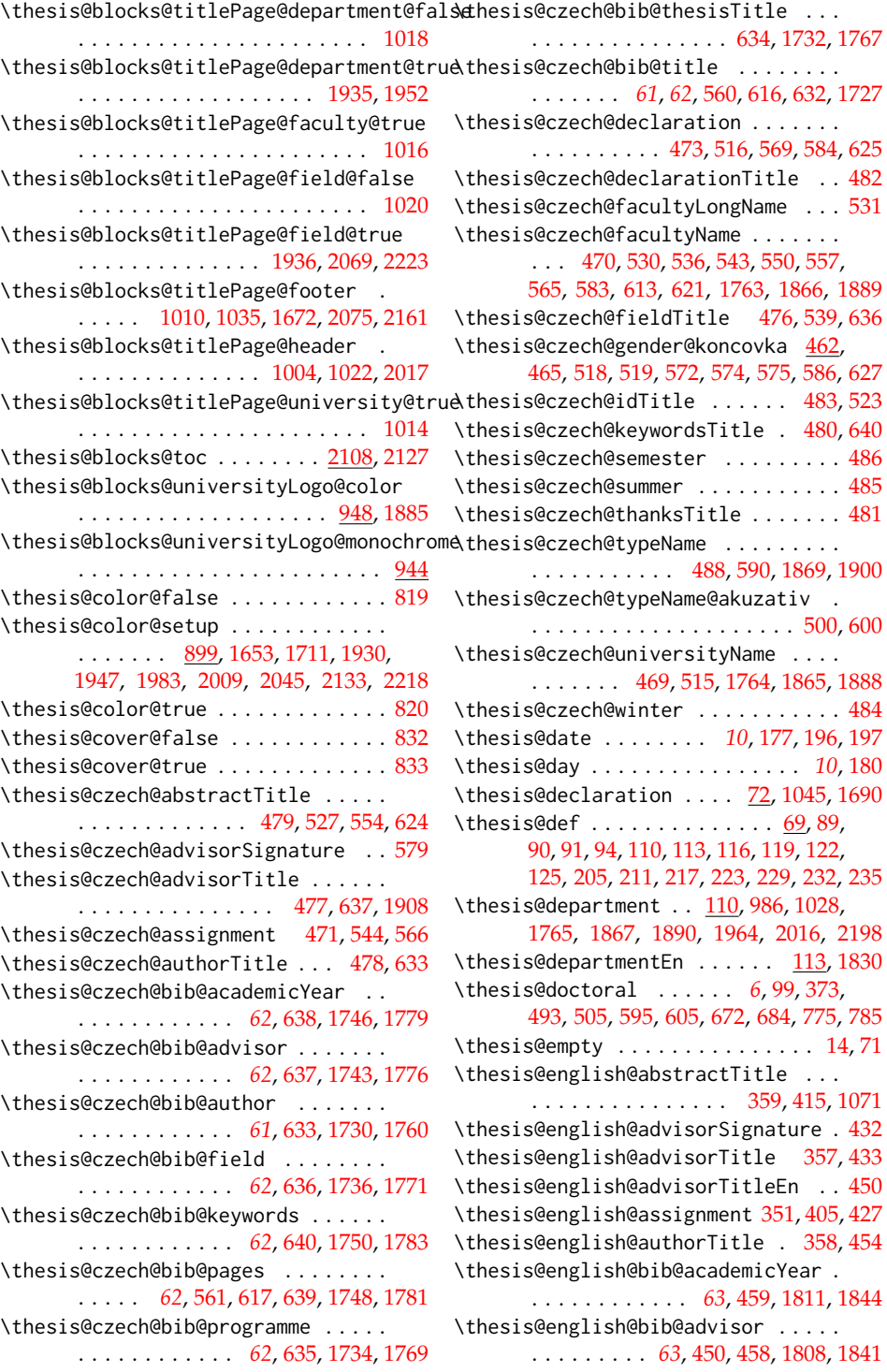

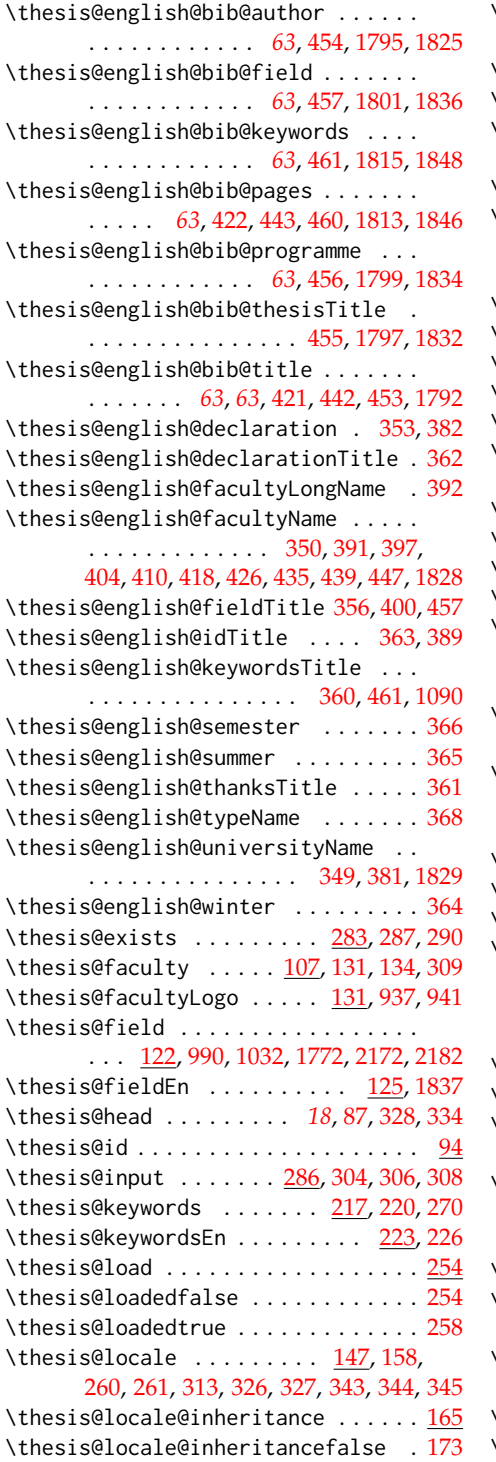

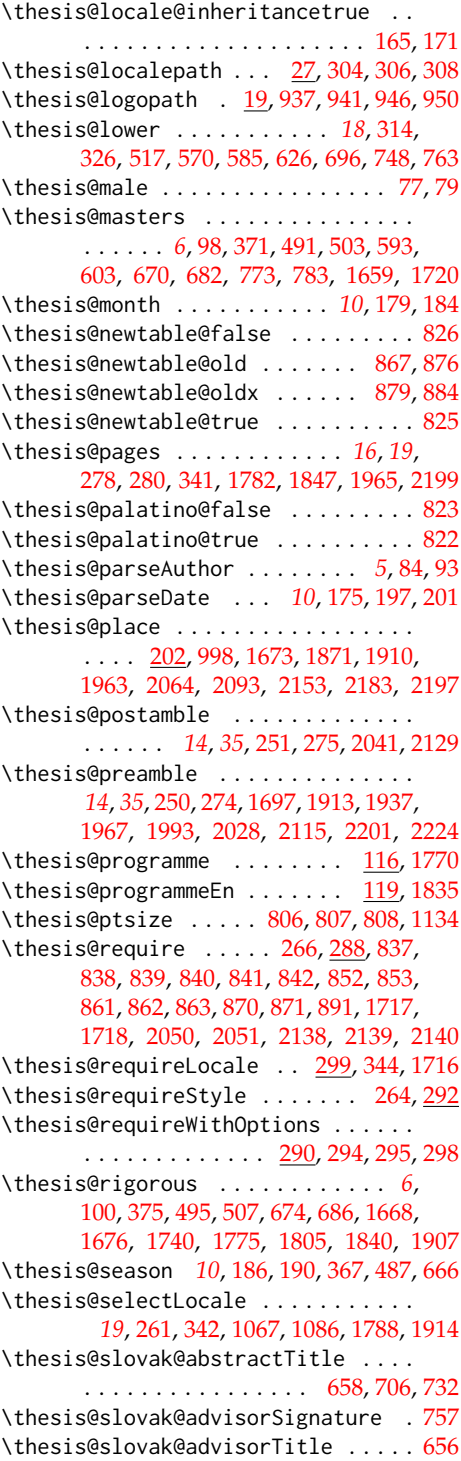

\thesis@slovak@assignment [650,](#page-31-13) [723,](#page-33-8) [744](#page-34-6) \thesis@slovak@authorTitle . . . . . . [657](#page-32-13) \thesis@slovak@bib@pages . . . [739,](#page-34-4) [797](#page-36-3) \thesis@slovak@bib@title . . . [738,](#page-34-3) [796](#page-36-2) \thesis@slovak@declaration . . . . . . . . . . . . . . . . . . . [652,](#page-32-10) [695,](#page-32-25) [747,](#page-34-7) [762](#page-35-13) \thesis@slovak@declarationTitle . [661](#page-32-17) \thesis@slovak@facultyLongName . . [710](#page-33-4) \thesis@slovak@facultyName [649,](#page-31-12) [709,](#page-33-3) [715,](#page-33-5) [722,](#page-33-7) [728,](#page-34-0) [735,](#page-34-2) [743,](#page-34-5) [761,](#page-35-12) [793,](#page-36-1) [801](#page-36-4) \thesis@slovak@fieldTitle ... [655,](#page-32-11)[718](#page-33-6) \thesis@slovak@gender@koncovka . .  $\ldots$  [641,](#page-31-21) [644,](#page-31-10) [698,](#page-33-0) [750,](#page-35-0) [752,](#page-35-1) [753,](#page-35-20) [765](#page-35-2) \thesis@slovak@idTitle ..... [662,](#page-32-18)[702](#page-33-1) \thesis@slovak@keywordsTitle . . . . [659](#page-32-15) \thesis@slovak@semester ........ [665](#page-32-21) \thesis@slovak@summer .......... [664](#page-32-20) \thesis@slovak@thanksTitle ...... [660](#page-32-16) \thesis@slovak@typeName . . . . [667,](#page-32-22) [770](#page-35-14) \thesis@slovak@typeName@akuzativ . . . . . . . . . . . . . . . . . . . . . [679,](#page-32-23) [780](#page-35-15) \thesis@slovak@universityName [648,](#page-31-11) [694](#page-32-24) \thesis@slovak@winter ........... [663](#page-32-19) \thesis@style ......... [134,](#page-10-13) [263,](#page-17-4) [264](#page-17-17) \thesis@style@inheritance ....... [137](#page-10-14) \thesis@style@inheritancefalse . . [145](#page-11-18) \thesis@style@inheritancetrue [137,](#page-10-11) [143](#page-11-17) \thesis@stylepath [23,](#page-4-20) [294,](#page-19-19) [295,](#page-19-20) [298,](#page-19-21) [1134](#page-49-25) \thesis@subdir ........ [21,](#page-4-5) [25,](#page-4-7) [29,](#page-5-1) [31](#page-5-37) \thesis@tail . . . . . . . . . *[18](#page-20-31)*, [88,](#page-7-1) [335,](#page-20-10) [340](#page-20-32) \thesis@TeXkeywords . . . [220,](#page-14-17) [1081,](#page-48-20) [1784](#page-64-21) \thesis@TeXkeywordsEn . [226,](#page-15-16) [1091,](#page-48-29) [1849](#page-66-12) \thesis@TeXtitle .............. [208,](#page-13-23) [993,](#page-45-8) [1663,](#page-61-7) [1899,](#page-67-6) [1954,](#page-69-2) [2071,](#page-74-15) [2159](#page-76-4) \thesis@TeXtitleEn ....... [214,](#page-14-18) [2073](#page-74-10) \thesis@thanks ...... [237,](#page-15-17) [1050,](#page-47-17) [1054](#page-47-38) \thesis@title ................. . . . . [205,](#page-13-24) [208,](#page-13-11) [268,](#page-17-18) [1768,](#page-64-15) [1963,](#page-70-2) [2197](#page-77-20) \thesis@titleEn ...... [211,](#page-14-19) [214,](#page-14-1) [1833](#page-66-6) \thesis@titlePage@footnotesize . . . . . . . . . . . . . . . . . *[52](#page-53-17)*, [1328,](#page-54-8) [1348](#page-54-24) \thesis@titlePage@Huge . . . . . . . . . . *[52](#page-53-18)*, [993,](#page-45-8) [1343,](#page-54-12) [1355,](#page-54-25) [1663,](#page-61-7) [1869,](#page-67-17) [1899,](#page-67-6) [1954,](#page-69-2) [2062,](#page-73-6) [2071,](#page-74-15) [2151,](#page-76-9) [2159](#page-76-4) \thesis@titlePage@huge . *[52](#page-53-19)*, [1342,](#page-54-11) [1354](#page-54-26) \thesis@titlePage@LARGE ........ . . . . . . . . . *[52](#page-53-20)*, [982,](#page-45-0) [1024,](#page-46-0) [1341,](#page-54-10) [1353,](#page-54-30) [1865,](#page-67-2) [1888,](#page-67-4) [1901,](#page-67-8) [2059,](#page-73-1) [2148](#page-76-2)

\thesis@titlePage@Large . . *[52](#page-53-21)*, [984,](#page-45-1) [996,](#page-45-9) [1026,](#page-46-1) [1340,](#page-54-9) [1352,](#page-54-31) [1665,](#page-61-8) [1866,](#page-67-3) [1889,](#page-67-5) [1956,](#page-69-3) [2015,](#page-71-0) [2060,](#page-73-2) [2073,](#page-74-10) [2149](#page-76-3) \thesis@titlePage@large . . *[52](#page-53-22)*, [986,](#page-45-2) [989,](#page-45-29) [995,](#page-45-3) [998,](#page-45-23) [1028,](#page-46-2) [1031,](#page-46-29) [1339,](#page-54-7) [1351,](#page-54-32) [1664,](#page-61-5) [1669,](#page-61-6) [1673,](#page-61-20) [1867,](#page-67-35) [1871,](#page-67-37) [1900,](#page-67-7) [1955,](#page-69-0) [1958,](#page-69-1) [2016,](#page-72-0) [2064,](#page-73-19) [2074,](#page-74-11) [2076,](#page-74-36) [2153,](#page-76-21) [2160,](#page-76-5) [2162](#page-76-25) \thesis@titlePage@normalsize . . . . . . . . . . . *[52](#page-53-23)*, [1311,](#page-53-4) [1346,](#page-54-34) [1890,](#page-67-36) [1904](#page-67-18) \thesis@titlePage@scriptsize . . . . . . . . . . . . . . . . . . . *[52](#page-53-24)*, [1337,](#page-54-4) [1349](#page-54-41) \thesis@titlePage@small *[52](#page-53-25)*, [1318,](#page-54-6) [1347](#page-54-40) \thesis@titlePage@tiny . *[52](#page-53-26)*, [1338,](#page-54-5) [1350](#page-54-42) \thesis@twoside@false .......... [811](#page-38-0) \thesis@twoside@true ........... [813](#page-38-1) \thesis@type [97,](#page-7-22) [369,](#page-22-21) [371,](#page-22-0) [373,](#page-22-1) [375,](#page-22-2) [378,](#page-22-24) [489,](#page-26-25) [491,](#page-26-0) [493,](#page-26-1) [495,](#page-27-2) [498,](#page-27-19) [501,](#page-27-15) [503,](#page-27-4) [505,](#page-27-5) [507,](#page-27-6) [510,](#page-27-20) [591,](#page-30-16) [593,](#page-30-1) [595,](#page-30-2) [598,](#page-30-20) [601,](#page-30-17) [603,](#page-30-4) [605,](#page-30-5) [608,](#page-30-21) [668,](#page-32-26) [670,](#page-32-0) [672,](#page-32-1) [674,](#page-32-2) [677,](#page-32-30) [680,](#page-32-27) [682,](#page-32-4) [684,](#page-32-5) [686,](#page-32-6) [689,](#page-32-31) [771,](#page-35-16) [773,](#page-35-3) [775,](#page-35-4) [778,](#page-35-21) [781,](#page-35-17) [783,](#page-35-6) [785,](#page-35-7) [788,](#page-35-22) [1658,](#page-61-13) [1659,](#page-61-14) [1668,](#page-61-18) [1676,](#page-61-19) [1719,](#page-63-13) [1720,](#page-63-14) [1740,](#page-63-16) [1775,](#page-64-28) [1805,](#page-65-28) [1840,](#page-66-18) [1907](#page-67-20) \thesis@university . . . . . . . . . . . . . . . . . . . . [19,](#page-4-4) [104,](#page-7-23) [134,](#page-10-5) [295,](#page-19-20) [306,](#page-19-16) [308](#page-19-17) \thesis@universityLogo .. [128,](#page-10-15) [946,](#page-43-4) [950](#page-43-6) \thesis@upper . . *[18](#page-20-33)*, [320,](#page-20-6) [327,](#page-20-8) [1962,](#page-69-10) [2196](#page-77-24) \thesis@version . . . . . . . . . . . . [1,](#page-3-3) [271](#page-17-19) \thesis@womanfalse ........... [75,](#page-6-16)[80](#page-6-23) \thesis@womantrue ............. [82](#page-6-24) \thesis@year . . . . . . . . . . . . . . . . . . *[10](#page-12-25)*, [178,](#page-12-14) [183,](#page-12-5) [367,](#page-22-23) [487,](#page-26-27) [666,](#page-32-29) [1872,](#page-67-9) [1910,](#page-68-1) [1964,](#page-70-5) [2065,](#page-73-3) [2093,](#page-74-14) [2154,](#page-76-6) [2198](#page-77-28) \thesislong . . . . . . . . . . . . . . . . . . . [252](#page-16-19) \thesissetup . . . . . . . . . . . . . . . . . . [10](#page-3-9) \thispagestyle . . . . . . . . . [919,](#page-42-35) [928,](#page-42-36) [958,](#page-44-25) [1002,](#page-45-30) [1103,](#page-48-30) [1165,](#page-50-39) [1170,](#page-50-40) [1178,](#page-50-41) [1180,](#page-50-42) [1495,](#page-57-38) [1863,](#page-66-40) [1881,](#page-67-38) [2057,](#page-73-22) [2146](#page-76-26) \tiny . . . . . . . . . . . . . . [1262,](#page-52-8) [1299,](#page-53-2) [1350](#page-54-42) \topmargin . . . . . . . . . . . . . . . . . . [1371](#page-55-36) \topsep . . . . . . . . . . . . . [1249,](#page-52-33) [1258,](#page-52-34) [1286,](#page-52-35) [1295,](#page-53-15) [1326,](#page-54-38) [1334,](#page-54-39) [1563,](#page-58-35) [1571,](#page-59-27) [1577,](#page-59-29) [1579,](#page-59-23) [1593,](#page-59-31) [1601,](#page-59-32) [1607,](#page-59-34) [1609,](#page-59-26) [1623,](#page-60-21) [1631,](#page-60-22) [1637,](#page-60-24) [1639](#page-60-19) \topskip . . . . . . . [1375,](#page-55-37) [1380,](#page-55-6) [1408,](#page-55-7) [1436](#page-56-15) \twocolumn . . . . . . . . . . . . . . . . . . [1193](#page-50-23) \typeout . . . . . . . . . . . . . . . . . . . . [1505](#page-57-2)

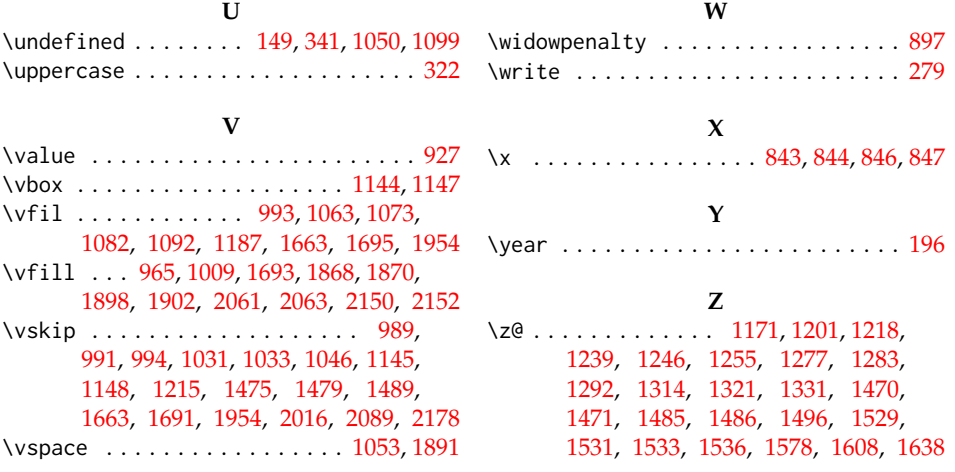

# **Change History**

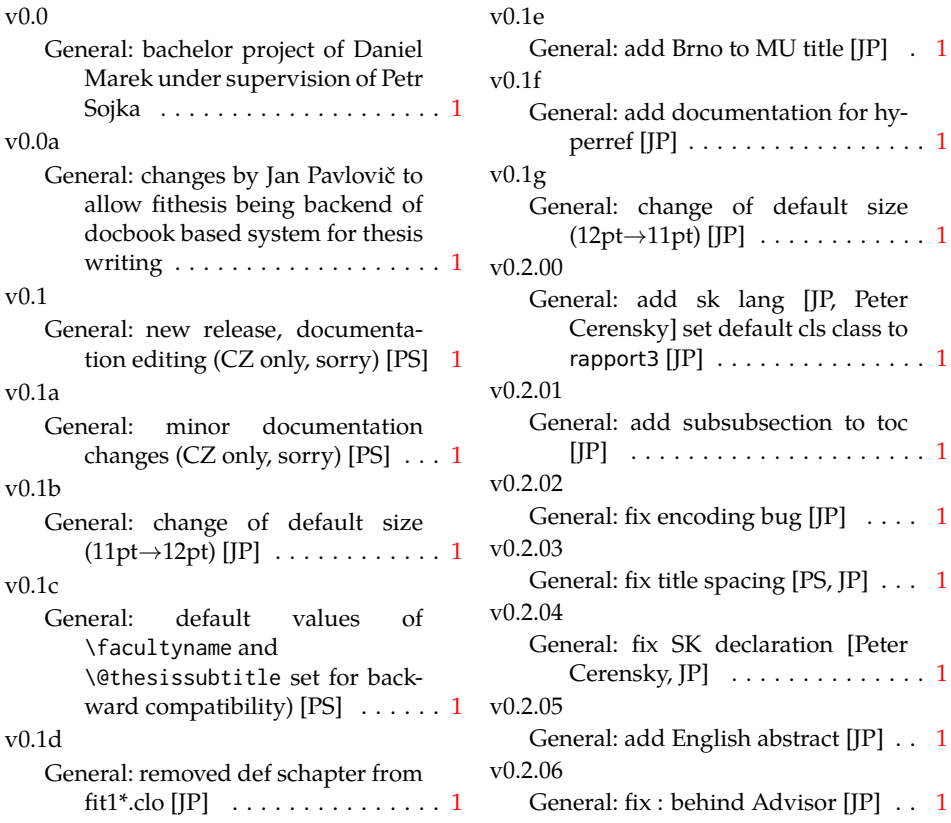

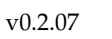

General: escape all Czech letters [JP] babel is used instead of stupid package czech [JP] \MainMatter should be placed after \tablesofcontents [PS] . . [1](#page-0-0) v0.2.08 General: add change of University name [JP] . . . . . . . . . . . . . . . . . [1](#page-0-0) v0.2.09 General: add EN version of University name [JP]  $\dots\dots\dots\dots\ 1$  $\dots\dots\dots\dots\ 1$ v0.2.10 General: fix EN name of Acknowledgement  $[JP]$   $\dots$   $\dots$   $\dots$   $\dots$   $1$ v0.2.11 General: fix missing fi-logo.mf [JP,PS] . . . . . . . . . . . . . . . . . . . [1](#page-0-0)  $v(0.2.12)$ General: Licence change to the LPPL [JP] . . . . . . . . . . . . . . . . . . . . . [1](#page-0-0) v0.2.12a General: fork fithesis2 by Mr. Filipčík and Janoušek; cf. [http://](http://github.com/liskin/fithesis) [github.com/liskin/fithesis](http://github.com/liskin/fithesis) . . [1](#page-0-0) v0.3.00 General: fi logo is no longer specialcased (added eps and PDF), \thesislogopath added to set the logo directory path, \thesiscolor added to enable colorful typo elements [VN] . . . [1](#page-0-0) v0.3.01 General: documentation now uses babel and cmap packages. the entire file was transcoded into utf8, \thesiscolor was replaced by color class option, added PDF metadata stamping  $support [VN] \ldots \ldots \ldots \ldots 1$  $support [VN] \ldots \ldots \ldots \ldots 1$ v0.3.02 General: PDF metadata stamping added for \thesistitle and \thesisstudent [VN] ........ [1](#page-0-0) v0.3.03 General: Small fixes (added \relax at \MainMatter), generating both fithesis.cls (obsolete, loading fithesis2.cls) and

fithesis2.cls, minor doc edits, version numbering of .clo fixed, switch to utf8 and ensuring that .dtx compiles. Documentation adjusted to the status quo, added link to discussion forum (backport of v0.2.14) [PS] . [1](#page-0-0)

v0.3.04 General: Import the url package to allow for the use of \url within the documentation. (backport of  $v0.2.15@r13$  $v0.2.15@r13$  $v0.2.15@r13$  [VN]  $\ldots \ldots \ldots 1$ 

v0.3.05

General: Added support for change typesetting. Restructured the code to make it more amenable to literal programming. Added support for \CodelineIndex typesetting. Added information about the usage of fithesis1 and fithesis2 on the FI unix machines. (backport of v0.2.16) [VN]

Minor changes throughout the text, added a link to the the fithesis forums [PS] (backport of v0.2.15@r14:15) . . . . . . . . . . . [1](#page-0-0)

v0.3.06

- General: Added the colorx package and the base colors for each faculty. If the color option is specified, the tabular environment gets redefined and uses the faculty colors to color alternating table rows to improve readability. The hyperref links in the e-version are now likewise colored according to the chosen faculty, in this case regardless of the presence of the color option. Dropped the support for type-setting theses outside MU. [VN] . [1](#page-0-0)
- v0.3.07
	- General: Replaced the \thesiswoman command with \thesisgender. [VN] . . . . . . . . . . . . . . . . . . . . [1](#page-0-0)

v0.3.08

General: Fixed a non-terminated \if condition. [VN] (backport of v0.2.18)

Fixed mostly documentation errors reported at the new fithesis discussion forum (-ti, eco→econ, implicit twocolumn, example extended (font setup), etc.). [PS] (backport of v0.2.17) . . [1](#page-0-0)

- v0.3.09
- General: A complete refactoring of the class. The class was decomposed into a base class, locale files and style files.  $[VN]$  . . . . . . [1](#page-0-0) v0.3.10
	- General: Fixed a typo in the technical documentation. Updated the *Advanced usage* chapter of the user guide. The required packaged listed in Section 2.2 of the user guide are now always correct. Adjusted the footer spacing in the styles of econ and fi. Added *Advanced usage* chapter to the user guide. Added the description of basic options into the user guide. Added the table and oldtable options. Added the type field to the guide for completeness. [VN] . . . . . . . . . [1](#page-0-0)

v0.3.11

General: Added hyphenation into the technical documentation. Fixed an unterminated group. Polished the text of the guide. Added the palatino and nopalatino options. Stylistic changes to the text of the technical documentation. \thesis@subdir is now robust against relative paths. Accounted for French spacing in the guide. Fixed the thesis@english@facultyName string. Documentation refine-ments. [VN] . . . . . . . . . . . . . . [1](#page-0-0)

### v0.3.12

General: The subsections and subsubsections now use the correct tocdepth. [VN] . . . . . . . . . . . . . [1](#page-0-0) v0.3.13

General: Fixed an inconsistency in the example code. Removed an extraneous \thesis@blocks@clear block withing the definition of \thesis@blocks@frontMatter in the fss style file. Added comments, fixed clubs and widows and removed text overflows within the user guides. Adjusted the colors of various style files. Removed the trailing dot in the bibliographic identification within the med and ped style files. Fixed a typo within the technical documentation. Fixed the twoside alignment of the \thesis@blocks@bibEntry and the \thesis@blocks@bibEntryEn blocks within the sci style file. The \thesis@blocks@assignment block no longer clears a page when nothing is inserted. It is also no longer hardcoded to be hidden for rigorous theses. Instead, the \ifthesis@blocks@assignment conditional can be set either by the subsequently loaded style files or by the user. So far, only the fi and sci style files set the conditional. [VN] . . . . . . . . . . [1](#page-0-0)

### v0.3.14

General: Updated the documentation.  $[VN]$  . . . . . . . . . . . . . . . . [1](#page-0-0)

## v0.3.15

General: Renamed \thesis@requireStyle to \thesis@requireWithOptions and moved the style loader from the \thesis@load routine to a new \thesis@requireStyle macro to make the semantics of \thesis@requireLocale and \thesis@requireStyle more similar. Changed the basepath, logopath, localepath and stylepath keys to match the lower camelcasing of the rest of the keys. Added further description regarding the use of the assignment key.  $[VN]$  ..... [1](#page-0-0)

## v0.3.16

General: Clubs and widows are now set to be infinitely bad. The assignment key has weaker, but more robust semantics now. [VN] . . . . . . . . . . . . . . . . . . . . [1](#page-0-0)

v0.3.17

- General: Changed a forgotten \thesis@@lower{...} invocation in the definition of \thesis@czech@declaration for the Faculty of Arts into \thesis@@lower{czech@...}, so that the macro always expands to the correct output regardless of the current locale. This is merely a matter of consistency, since the style file of the Faculty of Arts only uses Czech strings within the Czech locale. Removed an extraneous comment. Fixed a unit test. Fixed a changelog entry.  $[VN]$  . . . . . . . . [1](#page-0-0) v0.3.18
	- General: A bulk of changes required to submit the document class to CTAN: Changed the structure of the output fithesis3.ctan.zip archive. Updated the license notice. Added a README file. Canonicalized a url within the user guides. Renamed the root directory from fithesis3/

to fithesis/. Refactored the makefiles. Added developer example files. Renamed docstrip.cfg to LICENSE.tex to better describe its role. The fithesis.dtx file now generates a VERSION.tex file containing the version of the package, when it's being typeset. Flattened the logo/ directory struc-ture. [VN] . . . . . . . . . . . . . . . [1](#page-0-0)

v0.3.19

General: Updated the license. Added the fithesis- prefix to locale files. Proofread and updated the documentation. Encapsulated the localeInheritance and styleInheritance setters. Added the \thesis@selectLocale{...}, which acts as a replacement for \def\thesis@locale{...}, which also switches hyphenation patterns. The macro definitions inside locale files are now global to account for the fact that it now makes sense to include locale files on-site (and therefore possibly inside a group) using the \thesis@selectLocale. The class files are now generated using the XeTeX engine, which preserves the characters outside ASCII. . . . . . . . . . . . . . . . . . . . [1](#page-0-0)